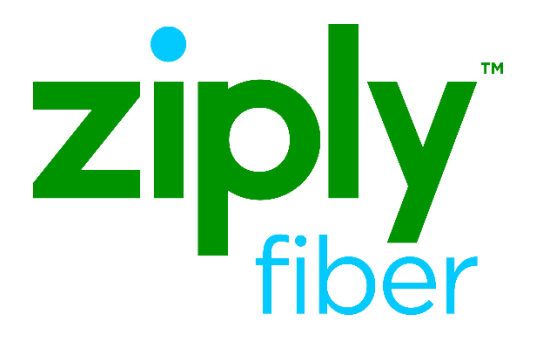

# **Technical Specifications for Trouble Administration XML Interface tML Implementation**

Effective: 05/01/2020 Revised: 04/20/2020

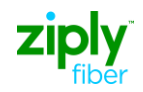

## **TABLE OF CONTENTS**

## **Contents**

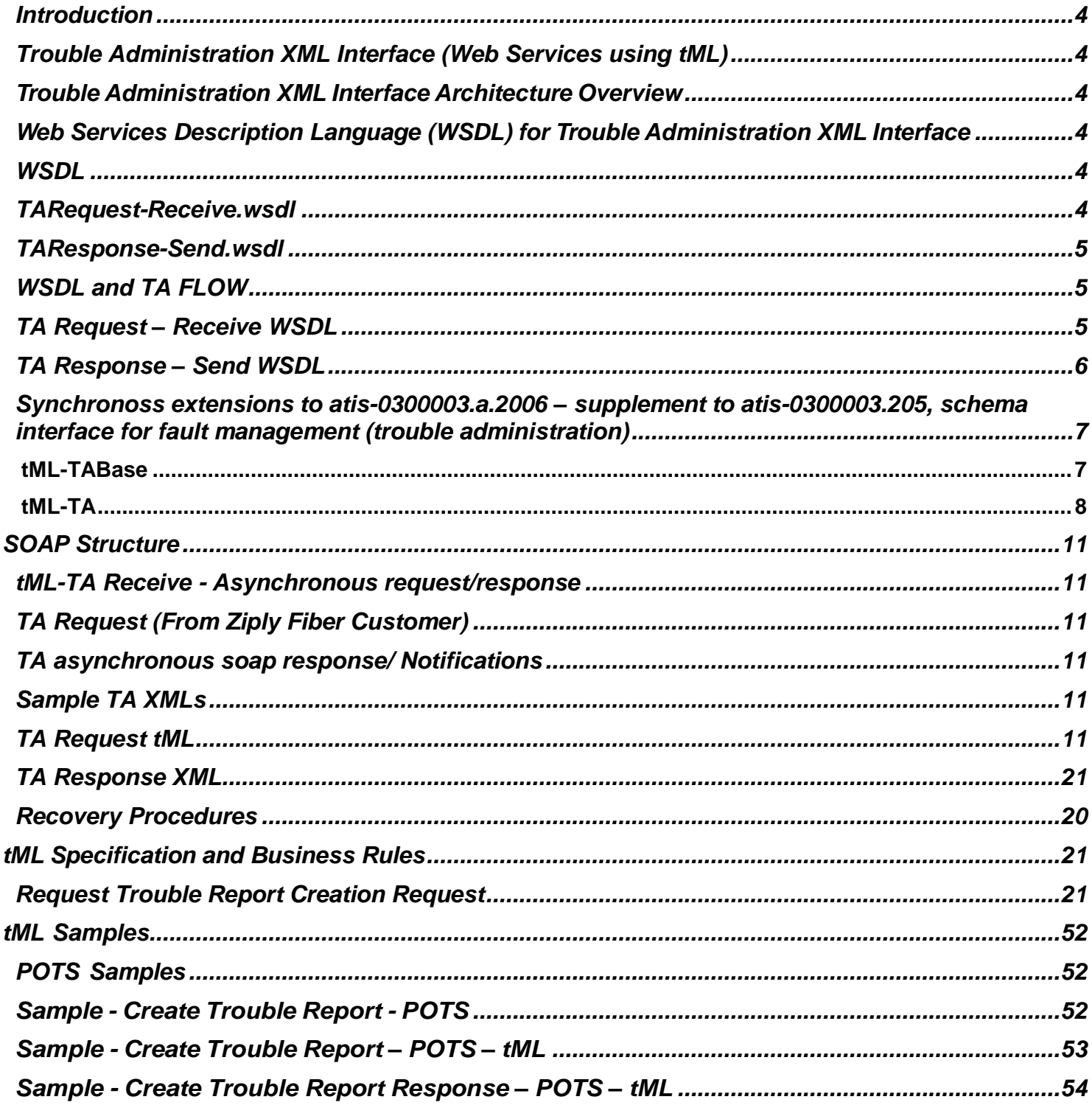

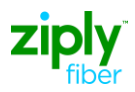

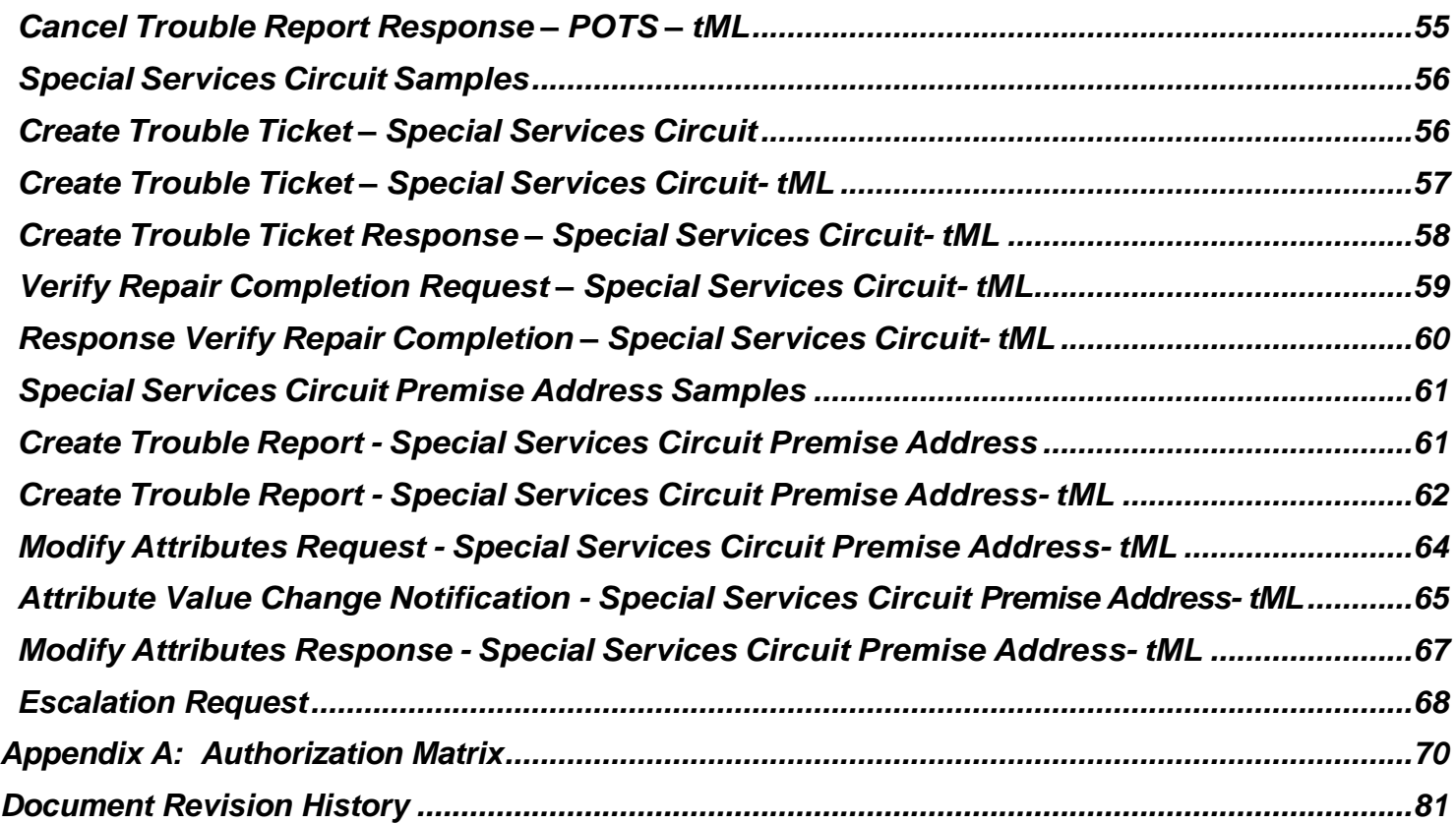

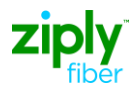

## <span id="page-3-1"></span><span id="page-3-0"></span>**Introduction**

## **Trouble Administration XML Interface (Web Services using tML)**

This document provides the following information:

• tML specifications

#### **Scope**

The implementation for Trouble Administration will cover the following services:

- Trouble Report Create
- Trouble Report Modification (Update)
- Trouble Report Cancellation
- Trouble Report Clear
- Trouble Report Close Out Verification

The intended Ziply Fiber customers for using the above mentioned services are:

- Inter Exchange Carriers (IECs Access Carrier Customers)
- Competitive Local Exchange Carriers (CLECs Local Customers)

## <span id="page-3-2"></span>**Trouble Administration XML Interface Architecture**

## **Overview**

Ziply Fiber has acquired the Synchronoss application to be utilized for entering Trouble Ticket Requests for Trouble Administration.

Ziply Fiber will document and manage all product and services issues potentially affecting performance and connectivity to the network through the following trouble ticket creation process. This procedure will also allow network and system users to report service affecting issues and request assistance.

Ziply Fiber Network ID – NW Fiber Access Services – FRAC Local Services – FRLC

## <span id="page-3-4"></span><span id="page-3-3"></span>**Web Services Description Language (WSDL) for Trouble Administration XML Interface**

*(Information captured from the TA Synchronoss Tech Spec*

*document 1.1)*

## <span id="page-3-5"></span>**WSDL**

## **TARequest-Receive.wsdl**

This WSDL is implemented by Ziply Fiber to receive incoming Request transactions from carrier customer. This WSDL exposes operation named "processReport". This operation accepts a String parameter (containing request XML compliant with tML-TA.xsd).

When message processing is successful, web service generates a success code of WG200 synchronously. This success code means that the XML was well formed and is a tML-TA compliant message. Any exceptions in receiving the message will be communicated as SOAP fault.

If a SOAP fault is received when invoking this operation it means request transaction was not processed by Ziply Fiber and it is the carrier customers' responsibility to resend the message.

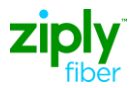

Listing of the SOAP fault error codes: WG0602 No message found in the Request WG1602 Internal Interface Configuration Error WG9209 Input received is not well formed WG1603 Internal Interface Configuration Error WG2004 Fatal Internal Exception WTR200 XML not well formed WTR203 Format not supported WTR300 Internal Interface Configuration Error WTR400 Internal Interface Configuration Error WTR500 Internal Interface Configuration Error WS002 Internal Interface Configuration Error WS003 Internal Interface Configuration Error

## <span id="page-4-0"></span>**TAResponse-Send.wsdl**

This WSDL must be implemented by carrier customer to receive Ziply Fiber Response or Attribute Value Change Notification transactions. This WSDL exposes operation named "processResponse". This operation accepts a String Type parameter (containing Response or Attribute Value Change Notification XML compliant with tML-TA.xsd). This operation will be invoked by Ziply Fiber, when sending Response or Attribute Value Change Notification. The messages will be queued and retried at predefined interval for any timeout related faults caused by network delay or carrier customer is down situation.

## <span id="page-4-1"></span>**WSDL and TA FLOW**

Ziply Fiber tML-TA Receive will support only RPC style Web services at this point. Only one input argument will be taken per service, and it is in xml format. The response is also in the format of xml string.

## <span id="page-4-2"></span>**TA Request – Receive WSDL**

Ziply Fiber tML-TA Receive Webservice implemented on the Ziply Fiber side based on the following WSDL. Ziply Fiber customers need to implement Webservice client based on this WSDL to send synchronous trouble requests.

<?xml version="1.0" encoding="UTF-8"?>

```
<definitions targetNamespace="java:com.wisor.ta.webservice "
xmlns:apachesoap="http://xml.apache.org/xml- soap" xmlns:tns="java:webservice.ta.wisor.com" 
xmlns:soapenc="http://schemas.xmlsoap.org/soap/encoding/" xmlns="http://schemas.xmlsoap.org/wsdl/" 
xmlns:soap="http://schemas.xmlsoap.org/wsdl/soap/" xmlns:xsd="http://www.w3.org/2001/XMLSchema">
       <message name="processReport">
               <part xmlns:partns="http://www.w3.org/2001/XMLSchema"type="partns:string"
name="string"/>
       </message>
```

```
<message name="processResponse">
       <part xmlns:partns="http://www.w3.org/2001/XMLSchema"
```

```
type="partns:string" name="response"/>
```
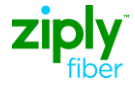

```
</message>
       <portType name="taport">
               <operation name="processReport">
                     <inputmessage="tns:processReport"/>
                     <outputmessage="tns:processResponse"/>
               </operation>
       </portType>
              <binding type="tns:taport"
                   name="taport">
               <soap:bindingstyle="rpc"transport="http://schemas.xmlsoap.org/soap/http"/>
               <operationname="processReport">
                      <soap:operation soapAction=""/>
                       <input>
                              <soap:body encodingStyle="http://schemas.xmlsoap.org/soap/encoding/"
namespace="java:webservice.ta.wisor.com" use="encoded"/>
                      </input>
                      <output>
                              <soap:body encodingStyle="http://schemas.xmlsoap.org/soap/encoding/"
namespace="java:webservice.ta.wisor.com" use="encoded"/>
                      </output>
               </operation>
       </binding>
       <service name="taservice">
               <port binding="tns:taport" name="taport">
                       <soap:addresslocation="http://emq.com"/>
               </port>
       </service>
</definitions>
```
## <span id="page-5-0"></span>**TA Response – Send WSDL**

Ziply Fiber customers need to implement Webservice based on this WSDL to receive asynchronous TA response and AVC's.

```
<?xml version="1.0" encoding="UTF-8"?>
```

```
<definitions targetNamespace="java:com.wisor.ta.webservice "
xmlns:apachesoap="http://xml.apache.org/xml- soap" xmlns:tns="java:webservice.ta.cusomter.wisor.com"
xmlns:soapenc="http://schemas.xmlsoap.org/soap/encoding/" xmlns="http://schemas.xmlsoap.org/wsdl/"
xmlns:soap="http://schemas.xmlsoap.org/wsdl/soap/" xmlns:xsd="http://www.w3.org/2001/XMLSchema">
```

```
<message name="processResponse">
<part xmlns:partns="http://www.w3.org/2001/XMLSchema"type="partns:string" name="string"/>
       </message>
       <message name="result"/>
       <portType name="taport">
              <operationname="processResponse">
                                    <input
                       message="tns:processResponse"/>
                     <output message="tns:result"/>
              </operation>
       </portType>
```
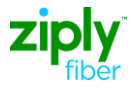

<binding type="tns:taport" name="taport"> <soap:bindingstyle="rpc"transport=["http://schemas.xmlsoap.org/soap/http"](http://schemas.xmlsoap.org/soap/http)/> <operationname="processResponse"> <soap:operation style="rpc" soapAction=""/><input>

<soap:body namespace="java:webservice.ta.cusomter.wisor.com"

encodingStyle=["http://schemas.xmlsoap.org/soap/encoding/"](http://schemas.xmlsoap.org/soap/encoding/) use="encoded"/>

</input> <output>

<soap:body namespace="java:webservice.ta.cusomter.wisor.com" encodingStyle=["http://schemas.xmlsoap.org/soap/encoding/"](http://schemas.xmlsoap.org/soap/encoding/) use="encoded"/>

</output>

</operation>

</binding>

<service name="taservice">

<port name="taprt" binding="tns:taport"> <soap:address

location=["http://clec.com"](http://clec.com/)/>

</port>

</service> </definitions>

## <span id="page-6-0"></span>**Synchronoss extensions to atis-0300003.a.2006 – supplement to atis-0300003.205, schema interface for fault management (trouble administration)**

## <span id="page-6-1"></span>**tML-TABase**

GraphicStringType/ PrintableStringType/ VisibleStringType Standard: [A-Z|a-z|0-  $9|\simeq |\S| \sup (|\n\| \cdot | + |, |\cdot| \cdot |) | : | = |\simeq|^*$ Synchronoss: [A-Z|a-z|0-9|\s|'|&|\_|@|\(|\)|\+|,|\-|\.|/|:|=|\?]\* Reason: Relaxed the schema to allow additional pattern values.

AdditionalTroubleInfoItem Standard: Min length 0, Max Length 256 Synchronoss: Standard allows both. Synchronoss removed max length restriction of 256.

EscalationListType

Standard: <element name="EscTime" type="tML-TABase:EscalationTimeType" default="true"/> Synchronoss: <element name="EscTime" type="tML-TABase:EscalationTimeType"/> Reason: Wrong default value in the standard.

PersonResponType

Standard: <element name="Number" type="tML-

TABase:PersonNumberType"/> Synchronoss: <element name="Number"

type="tML-TABase:PersonNumberType"

- minOccurs="0"/>
- Reason: Made this field optional. Ziply Fiber does not require this field to be populated.

RelatedTroubleReportListType

Standard: <element name="RelatedTroubleReporItem"

minOccurs="0" maxOccurs="unbounded">

Synchronoss: <element name="RelatedTroubleReportItem"

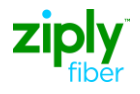

minOccurs="0" maxOccurs="unbounded"> Reason: Corrected spelling error in the name. TimeIntervalType Standard: <complexType name="TimeIntervalType" final="#all"> Synchronoss: <complexType name="TimeIntervalType"> Reason: TimeIntervalType is extended later, #all is removed. TRNameBindingIdType Standard: Has fixed values for NameBindingID's. Synchronoss: Removed fixed values and made this field a free form text. Reason: Binding values provided in the schema are invalid for most EB gateways. AlternateCustomerContactPerson Standard: <element name="AlternateCustomerContactPerson" type="tML- TABase:PersonReachType" minOccurs="0"/> Synchronoss: <element name="AlternateManagerContactPerson" type="tML- TABase:PersonReachType" minOccurs="0"/> Reason: Synchronoss believes this to be an error in the standard. The contact is ManagerContactPerson instead of CustomerContact. RetrieveAttributesType Standard: Missing from t1.278 schema, schema from the standard is invalid. Synchronoss: Added attributes to schema. ManagedObjectInstanceAliasL ist Standard: Tag not present. Synchronoss: Added tag to be compatible with older standard. Made this optional. Trouble Location Standard: <element name="TroubleLocation" type="tML-TABase:LocationAddressType" minOccurs="0"/> Synchronoss: <element name="TroubleLocation" type="tML-TABase:TroubleLocationType" minOccurs="0"/> Reason: Typo in the standard. This tag should be of TroubleLocationType instead of LocationAddressType. CreateTroubleReport\_ResponseExtensionTyp e Standard: Does not have this type definition. Synchronoss: Added this extension types. Reason: To be compatible with older standard (CMIP standard). **tML-TA** OUTBOUND\_HEADER\_Type (Added for all requests from IXC) Standard: Does not have this definition. Synchronoss: Added tML-TA:OUTBOUND\_HEADER\_Type Reason: Message Id is used to track the request and response from/to carrier customer. Changes in: RequestTroubleReportCreationRequestType, RetrieveTroubleReportStatusRequestType, RetrieveTroubleReportFormatRequestType,

<span id="page-7-0"></span>AddTroubleInfoRequestType, VerifyRepairCompletionRequestType,

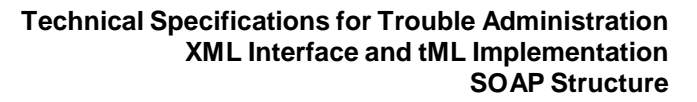

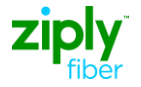

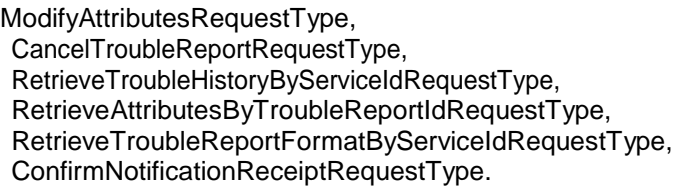

#### INBOUND\_HEADER\_Type

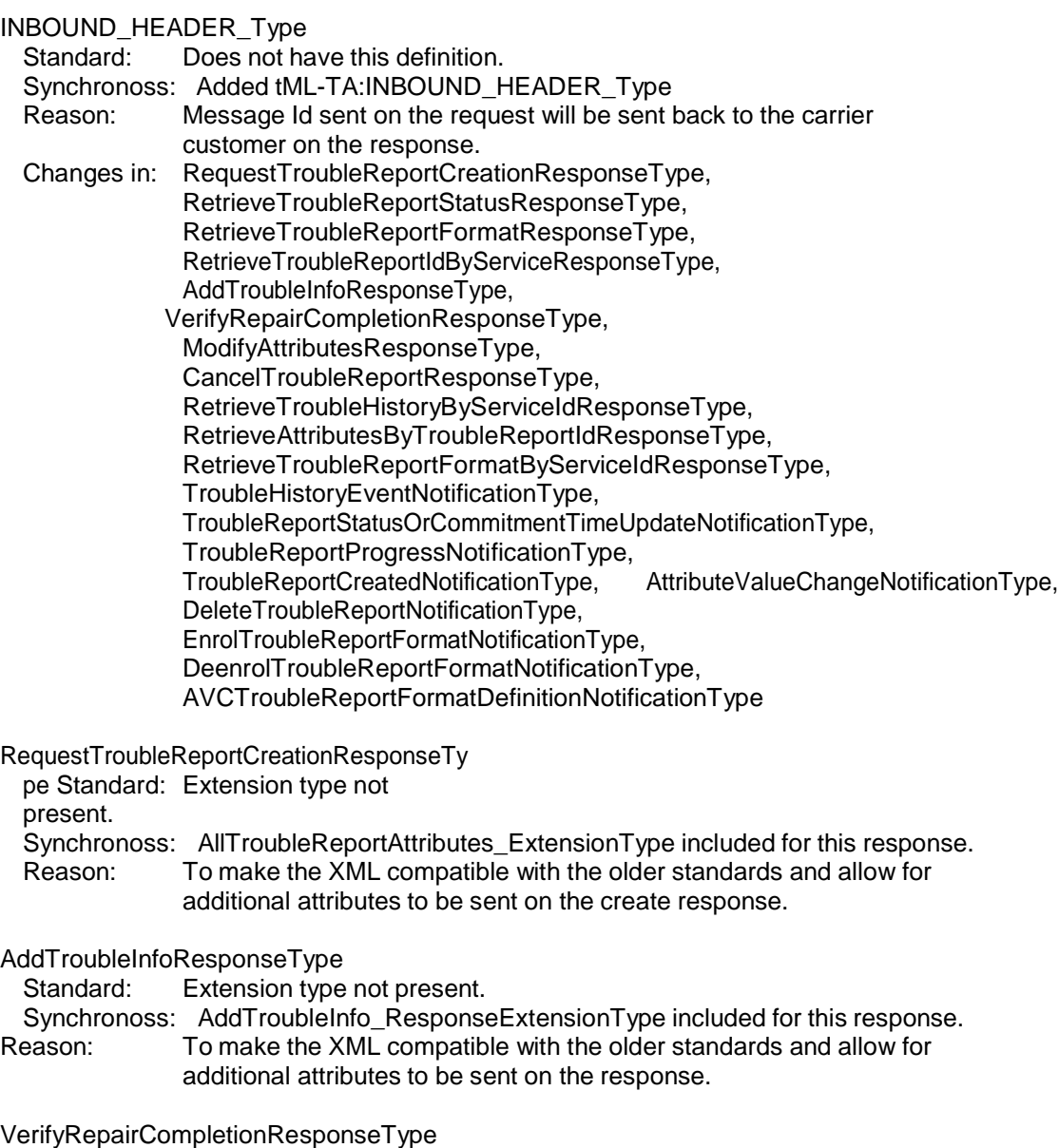

- Standard: Extension type not
- present.
- Synchronoss: VerifyRepairCompletion\_ResponseExtensionType included for this response. Reason: To make the XML compatible with the older standards and allow for additional attributes to be sent on the response.

ModifyAttributesResponseType

Standard: Extension type not present.

Synchronoss: ModifyRequestType included for this response.

Reason: To make the XML compatible with the older standards and allow for additional attributes to be sent on the response.

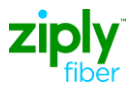

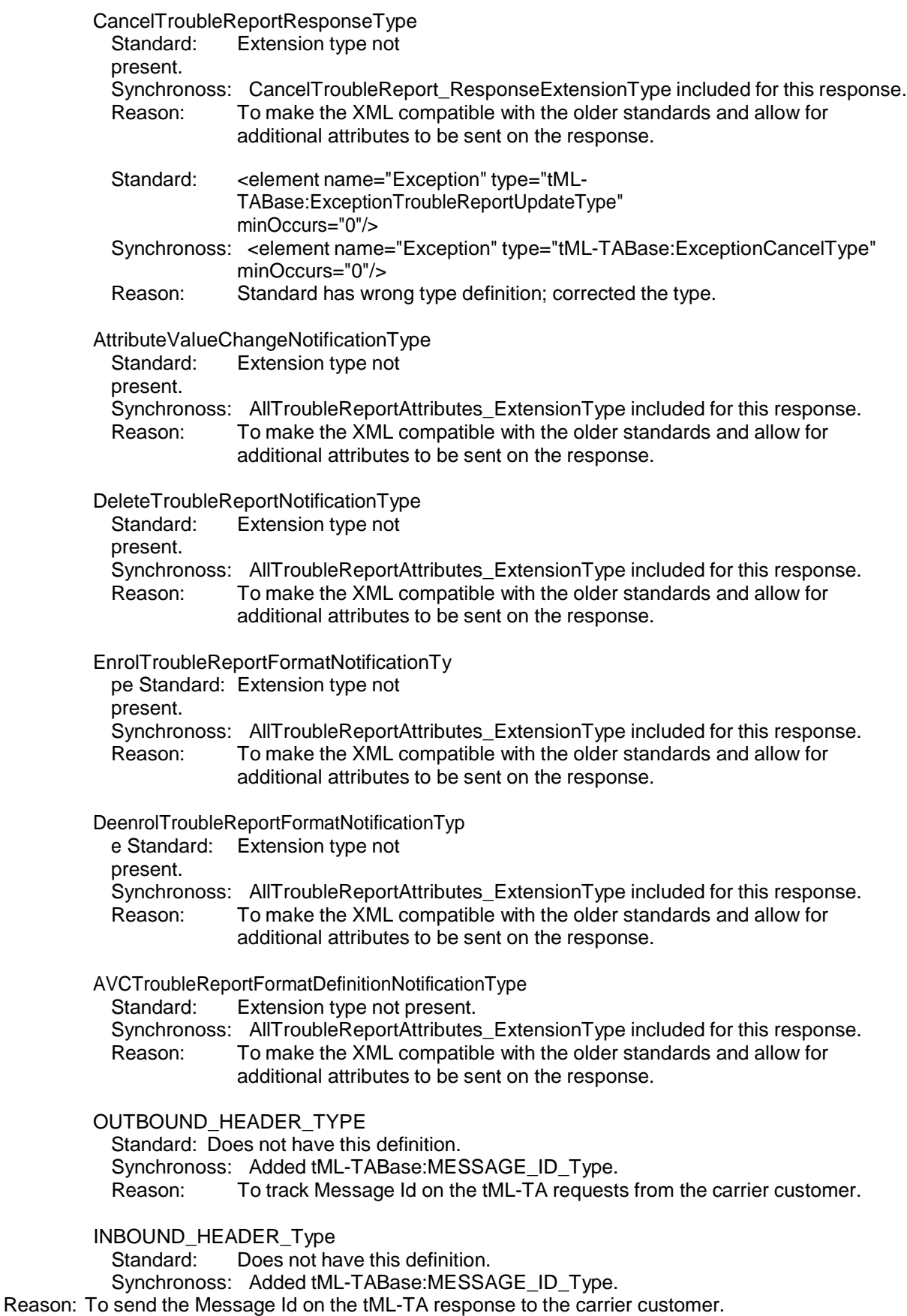

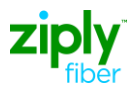

## <span id="page-10-0"></span>**SOAP Structure**

*(Information captured from the TA Synchronoss Tech Spec document)*

## <span id="page-10-1"></span>**tML-TA Receive - Asynchronous request/response**

## <span id="page-10-2"></span>**TA Request (From Ziply Fiber Customer)**

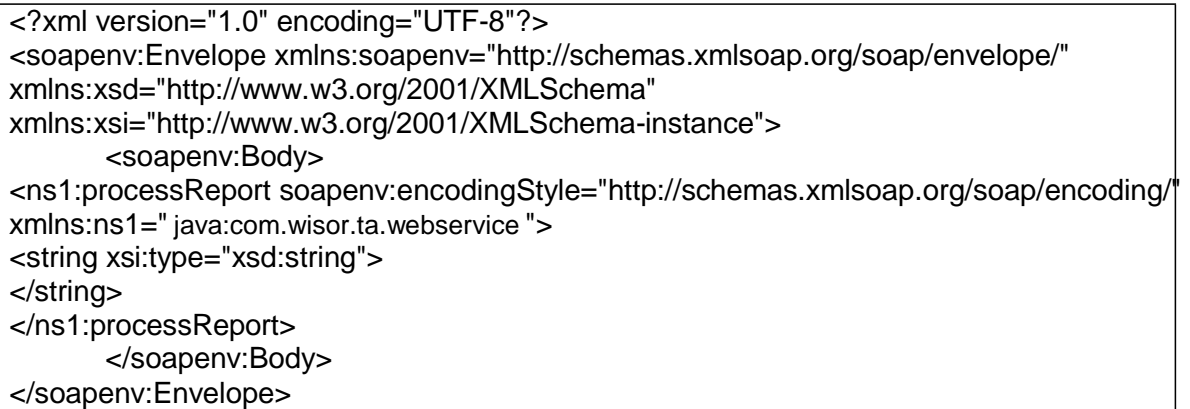

## <span id="page-10-3"></span>**TA asynchronous soap response/ Notifications**

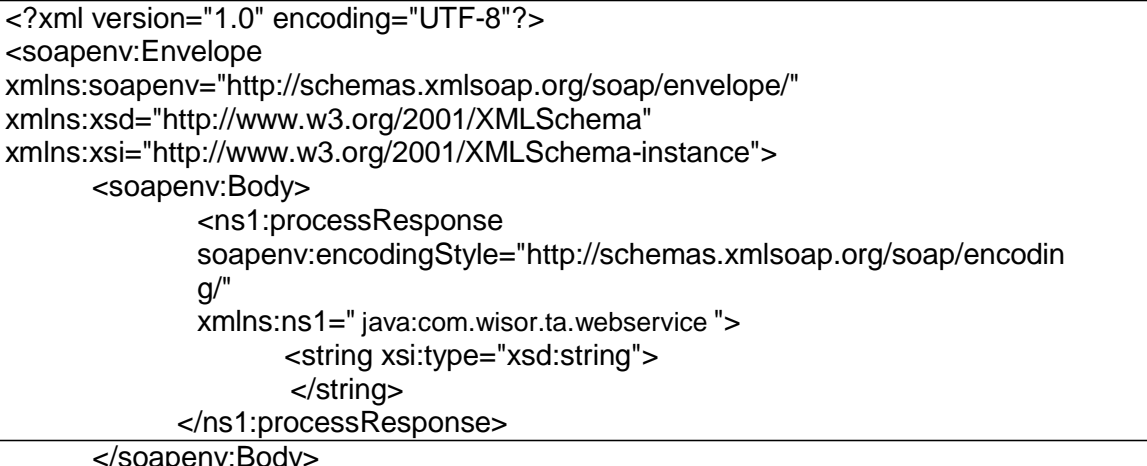

</soapenv:Envelope>

## <span id="page-10-5"></span><span id="page-10-4"></span>**Sample TA XMLs**

## **TA Request tML**

<?xml version="1.0" encoding="UTF-8"?> <soapenv:Envelope xmlns:soapenv=["http://schemas.xmlsoap.org/soap/envelope/"](http://schemas.xmlsoap.org/soap/envelope/) xmlns:xsd=["http://www.w3.org/2001/XMLSchema"](http://www.w3.org/2001/XMLSchema) xmlns:xsi=["http://www.w3.org/2001/XMLSchema](http://www.w3.org/2001/XMLSchema-instance)[instance"](http://www.w3.org/2001/XMLSchema-instance)>

<soapenv:Body>

<ns1:processReport

soapenv:encodingStyle=["http://schemas.xmlsoap.org/soap/encoding/"](http://schemas.xmlsoap.org/soap/encoding/) xmlns:ns1="

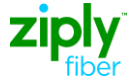

java:com.wisor.ta.webservice "> <string xsi:type="xsd:string"><?xml version=&quot;"1.0&quot;" encoding=&quot;"UTF-8"" standalone=""yes""?> <!--Sample XML file generated by XMLSpy v2007 sp2 (http://www.altova.com)--&gt;  $&t$ ttim L-TA:RequestTroubleReportCreationRequest xmlns:tML-TA=&quot:["http://www.ansi.org/tML/TA/tML-](http://www.ansi.org/tML/TA/tML-)TA&guot:" xmlns:tML-TABase=&guot:"http://www.ansi.org/tML/TA/tML-TABase&guot:">  $k$ t;tML-TA:header><tML-TA:message\_id&gt;SEN-T8-006&lt;/tML-TA:message\_id&gt;&lt;/tML-TA:header&at: <tML-TA:Customer&gt; <tML-TABase:UserId&gt;A&lt;/tML-TABase:UserId&gt; <tML-TABase:AccessControl&gt; <tML-TABase:AccessControl1&gt; <tML-TABase:EntityIdentifier&gt;A&lt;/tML-TABase:EntityIdentifier&gt; <tML-TABase:EncrytedString&gt;41394644363445313243&lt;/tML-TABase:EncrytedString> &lt:/tML-TABase:AccessControl1&gt: </tML-TABase:AccessControl&gt; <tML-TABase:ServiceProfile&gt;A&lt;/tML-TABase:ServiceProfile&gt; &lt:/tML-TA:Customer&gt: <tML-TA:NameBindingId&gt; <tML-TABase:NameBindingId&gt;A&lt;/tML-TABase:NameBindingId&gt; </tML-TA:NameBindingId&gt; <tML-TA:ManagedObjectInstance&gt; <tML-TABase:DistinguishedName&gt; <tML-TABase:RDNSequenceItem&gt; <tML-TABase:Type&gt;networkId&lt;/tML-TABase:Type&gt; <tML-TABase:Assertion&gt;TAAGENT&lt;/tML-TABase:Assertion&gt; &lt:/tML-TABase:RDNSequenceItem&qt: <tML-TABase:RDNSequenceItem&gt; <tML-TABase:Type&gt;accountName&lt;/tML-TABase:Type&gt; &lt:tML-TABase:Assertion>CLEC</tML-TABase:Assertion&gt; </tML-TABase:RDNSequenceItem&gt; <tML-TABase:RDNSequenceItem&gt; <tML-TABase:Type&gt;troubleReportId&lt;/tML-TABase:Type&gt; <tML-TABase:Assertion&gt;98498233&lt;/tML-TABase:Assertion&gt; </tML-TABase:RDNSequenceItem&gt; </tML-TABase:DistinguishedName&gt; &lt:/tML-TA:ManagedObjectInstance> <tML-TA:TroubleType&gt; <tML-TABase:Number&gt;100&lt;/tML-TABase:Number&gt; </tML-TA:TroubleType&gt; <tML-TA:AdditionalTroubleInfoList&qt; &It;tML-TABase:AdditionalTroubleInfoItem>A&It;/tML-TABase:AdditionalTroubleInfoItem&qt; &lt:/tML-TA:AdditionalTroubleInfoList> <tML-TA:AdditionalCreateInfo&gt; <tML-TABase:TroubleReportFormatId&gt;0&lt;/tML-TABase:TroubleReportFormatId&gt; <tML-TABase:AdditionalTroubleInfoList&gt; <tML-TABase:AdditionalTroubleInfoItem&gt;A&lt;/tML-TABase:AdditionalTroubleInfoItem> &lt:/tML-TABase:AdditionalTroubleInfoList&gt: <tML-TABase:ALocationAccessAddress&gt; <tML-TABase:PremisesName&gt;A&lt;/tML-TABase:PremisesName&gt; <tML-TABase:PremisesAddress&gt;

<tML-TABase:CivicAddress&gt;A&lt;/tML-TABase:CivicAddress&gt;

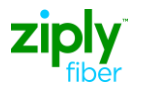

<tML-TABase:City&gt;A&lt;/tML-TABase:City&gt; <tML-TABase:State&gt;A&lt;/tML-TABase:State&gt; <tML-TABase:Zip&qt;A&lt;/tML-TABase:Zip&qt; </tML-TABase:PremisesAddress&gt; </tML-TABase:ALocationAccessAddress&gt; <tML-TABase:ALocationAccessHours&gt; <tML-TABase:LocationAccessHoursItem&gt;

<tML-TABase:DaysOfWeek&gt; <tML-TABase:Sunday&gt;true&lt;/tML-TABase:Sunday&gt; <tML-TABase:Monday&gt;true&lt;/tML-TABase:Monday&gt; <tML-TABase:Tuesday&gt;true&lt;/tML-TABase:Tuesday&gt; <tML-TABase:Wednesday&gt;true&lt;/tML-TABase:Wednesday&g <tML-TABase:Thursday&gt;true&lt;/tML-TABase:Thursday&gt; <tML-TABase:Friday&gt;true&lt;/tML-TABase:Friday&gt; <tML-TABase:Saturday&gt;true&lt;/tML-TABase:Saturday&gt; &lt:/tML-TABase:DaysOfWeek> <tML-TABase:IntervalsOfDay&gt; <tML-TABase:IntervalsOfDayItem&gt; <tML-TABase:IntervalStart&gt;00:00:00&lt;/tML-

<tML-TABase:IntervalEnd&gt;23:59:00&lt;/tML-

TABase:IntervalStart&gt

</tML-TABase:IntervalsOfDayItem&gt; </tML-TABase:IntervalsOfDay&gt;

TABase:IntervalEnd&gt </tML-TABase:LocationAccessHoursItem&gt;

;

;

t;

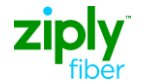

&lt:/tML-TABase:ALocationAccessHours> <tML-TABase:ALocationAccessPerson&gt; <tML-TABase:Number&gt;A&lt;/tML-TABase:Number&gt; <tML-TABase:Name&gt;A&lt;/tML-TABase:Name&gt; <tML-TABase:Phone&gt;A&lt;/tML-TABase:Phone&gt; <tML-TABase:Loc&gt; <tML-TABase:CivicAddress&gt;A&lt;/tML-TABase:CivicAddress&gt; <tML-TABase:City&gt;A&lt;/tML-TABase:City&gt; <tML-TABase:State&gt;A&lt;/tML-TABase:State&gt; <tML-TABase:Zip&gt;A&lt;/tML-TABase:Zip&gt; </tML-TABase:Loc&gt; <tML-TABase:Email&gt;A&lt;/tML-TABase:Email&gt; <tML-TABase:Fax&gt;A&lt;/tML-TABase:Fax&gt; <tML-TABase:Respon&gt;A&lt;/tML-TABase:Respon&gt; <tML-TABase:Pager&gt;A&lt;/tML-TABase:Pager&gt; &lt:/tML-TABase:ALocationAccessPerson>  $&dt: tML-TABLEer$ nateManagerContactPerson&gt: <tML-TABase:Number&gt;A&lt;/tML-TABase:Number&gt; <tML-TABase:Name&gt;A&lt;/tML-TABase:Name&gt; <tML-TABase:Phone&gt;A&lt;/tML-TABase:Phone&gt; <tML-TABase:Loc&gt; <tML-TABase:CivicAddress&gt;A&lt;/tML-TABase:CivicAddress&gt; <tML-TABase:City&qt;A&lt;/tML-TABase:City&qt; <tML-TABase:State&gt;A&lt;/tML-TABase:State&gt; <tML-TABase:Zip&gt;A&lt;/tML-TABase:Zip&gt; </tML-TABase:Loc&gt; <tML-TABase:Email&gt;A&lt;/tML-TABase:Email&gt; <tML-TABase:Fax&gt;A&lt;/tML-TABase:Fax&gt;  $&dt: tML-TABase:Resoon&dt:AA&dt: tML-TABase:Resoon&dt:$ <tML-TABase:Pager&gt;A&lt;/tML-TABase:Pager&gt; </tML-TABase:AlternateManagerContactPerson&gt; &It;tML-TABase:AuthorizationList> <tML-TABase:AuthorizationItem&gt; t; TABase:DeregulatedWork>

TABase: After Hours Repair & gt;

TABase:AfterHoursStandby&gt

;

;

TABase:CivicAddress>

TABase:ManagerInitiatedTest&gt

TABase:DelayedMaintenance&g

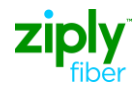

-

-

<tML-TABase:State&gt;1&lt;/tML-TABase:State&gt; <tML-TABase:Type&gt;

&lt:tML-

TABase:AfterHoursRepair>true</tML-

<tML-TABase:Standby&gt;true&lt;/tML-TABase:Standby> &It:tML-TABase:AfterHoursStandby>true</tML-

<tML-TABase:Test&gt;true&lt;/tML-TABase:Test> &lt:tML-TABase:ManagerInitiatedTest>true</tML

&lt:tML-TABase:Dispatch&gt:true&lt:/tML-TABase:Dispatch> &lt:tML-TABase:NoAccess&gt:true&lt:/tML-TABase:NoAccess> &lt:tML-

#### **Technical Specifications for Trouble Administration XML Interface and tML Implementation**

 $R$ kt;tML-TABase:Release>true</tML-TABas**&Bele2\$tr&gture**  $&dt$ :tML-TABase:DeregulatedWork&gt:true&lt:/tML-

</tML-TABase:Type&gt; <tML-TABase:AuthTime&gt;A&lt;/tML-TABase:AuthTime&gt; <tML-TABase:AuthPerson&gt; <tML-TABase:Number&gt;A&lt;/tML-TABase:Number&gt; <tML-TABase:Name&gt;A&lt;/tML-TABase:Name&gt; <tML-TABase:Phone&gt;A&lt;/tML-TABase:Phone&gt; <tML-TABase:Loc&gt; <tML-TABase:CivicAddress&qt;A&lt;/tML-<tML-TABase:City&gt;A&lt;/tML-TABase:City&gt; <tML-TABase:State&gt;A&lt;/tML-TABase:State&gt;

<tML-TABase:Zip&gt;A&lt;/tML-TABase:Zip&gt; </tML-TABase:Loc&gt; <tML-TABase:Email&gt;A&lt;/tML-TABase:Email&gt; <tML-TABase:Fax&gt;A&lt;/tML-TABase:Fax&gt;  $&dt: tML-TABLEBase:Respon&dt:AA< tML-TABLEBase:Respon&dt:$ <tML-TABase:Pager&gt;A&lt;/tML-TABase:Pager&gt;

TABase:DelayedMaintenance>true</tML &lt;/tML-TABase:AuthPerson&gt;

&lt:/tML-

TABase:AuthorizationItem> </tML-TABase:AuthorizationList&gt;

<tML-TABase:CallBackInfoList&gt;

<tML-TABase:CallBackInfoItem&gt;

<tML-TABase:Escalation&gt;

<tML-TABase:Number&gt;A&lt;/tML-TABase:Number&gt; &lt:tML-TABase:Name&gt:A&lt:/tML-TABase:Name&gt: <tML-TABase:Phone&gt;A&lt;/tML-TABase:Phone&gt; <tML-TABase:Loc&gt; <tML-TABase:CivicAddress&gt;A&lt;/tML-

TABase:CivicAddress&qt;

<tML-TABase:City&gt;A&lt;/tML-TABase:City&gt; <tML-TABase:State&gt;A&lt;/tML-TABase:State&gt; <tML-TABase:Zip&gt;A&lt;/tML-TABase:Zip&gt;

</tML-TABase:Loc&gt;

&lt:tML-TABase:Email&gt:A&lt:/tML-TABase:Email&gt: <tML-TABase:Fax&qt;A&lt;/tML-TABase:Fax&qt; <tML-TABase:Respon&gt;A&lt;/tML-TABase:Respon&gt; <tML-TABase:Pager&gt;A&lt;/tML-TABase:Pager&gt;

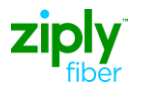

</tML-TABase:Escalation&gt; </tML-TABase:CallBackInfoItem&gt; &lt:/tML-TABase:CallBackInfoList> <tML-TABase:CalledNumber&gt;A&lt;/tML-TABase:CalledNumber&gt; <tML-TABase:CommitmentTimeRequest&gt; <tML-TABase:OnsiteTime&gt;2001-12-17T09:30:47.0Z&lt;/tML-TABase:OnsiteTime&gt: </tML-TABase:CommitmentTimeRequest&gt; <tML-TABase:CustomerInfo&gt; <tML-TABase:PIC&gt;A&lt;/tML-TABase:PIC&gt; <tML-TABase:LPIC&gt;A&lt;/tML-TABase:LPIC&gt; <tML-TABase:LRN&gt;A&lt;/tML-TABase:LRN&gt; <tML-TABase:OCN&gt;A&lt;/tML-TABase:OCN&gt; </tML-TABase:CustomerInfo&gt; <tML-TABase:CustomerTroubleTickNum&gt;A&lt;/tML-TABase:CustomerTroubleTickNum>  $R$ tt;tML-TABase:CustomerWorkCenter&qt;A</tML-TABase:CustomerWorkCenter&qt; <tML-TABase:Dialog&gt;A&lt;/tML-TABase:Dialog&gt; <tML-TABase:EscalationList&gt; &It:tML-TABase:EscalationItem&gt: <tML-TABase:State&gt;1&lt;/tML-TABase:State&gt; <tML-TABase:EscTime&gt;2001-12-17T09:30:47.0Z&lt;/tML-TABase:EscTime> TABase:CivicAddress> TABase:CivicAddress> <tML-TABase:RequestPerson&gt; <tML-TABase:Number&gt;A&lt;/tML-TABase:Number&gt; <tML-TABase:Name&gt;A&lt;/tML-TABase:Name&gt; <tML-TABase:Phone&gt;A&lt;/tML-TABase:Phone&gt; <tML-TABase:Loc&gt; <tML-TABase:CivicAddress&gt;A&lt;/tML-<tML-TABase:City&gt;A&lt;/tML-TABase:City&gt; <tML-TABase:State&gt;A&lt;/tML-TABase:State&gt; <tML-TABase:Zip&gt;A&lt;/tML-TABase:Zip&gt; </tML-TABase:Loc&gt; <tML-TABase:Email&gt;A&lt;/tML-TABase:Email&gt; <tML-TABase:Fax&gt;A&lt;/tML-TABase:Fax&gt; <tML-TABase:Respon&gt;A&lt;/tML-TABase:Respon&gt; <tML-TABase:Pager&gt;A&lt;/tML-TABase:Pager&gt; &lt:/tML-TABase:RequestPerson&gt: <tML-TABase:Level&gt;0&lt;/tML-TABase:Level&gt; <tML-TABase:EscPerson&gt; <tML-TABase:Number&gt;A&lt;/tML-TABase:Number&gt; <tML-TABase:Name&gt;A&lt;/tML-TABase:Name&gt; <tML-TABase:Phone&gt;A&lt;/tML-TABase:Phone&gt; <tML-TABase:Loc&gt; <tML-TABase:CivicAddress&gt;A&lt;/tML-<tML-TABase:City&gt;A&lt;/tML-TABase:City&gt; <tML-TABase:State&gt;A&lt;/tML-TABase:State&gt; <tML-TABase:Zip&gt;A&lt;/tML-TABase:Zip&gt; &lt:/tML-TABase:Loc&gt: <tML-TABase:Email&gt;A&lt;/tML-TABase:Email&gt; <tML-TABase:Fax&gt;A&lt;/tML-TABase:Fax&gt; <tML-TABase:Respon&gt;A&lt;/tML-TABase:Respon&gt;

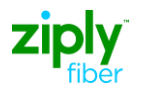

<tML-TABase:Pager&gt;A&lt;/tML-TABase:Pager&gt; </tML-TABase:EscPerson&gt; &lt:/tML-TABase:EscalationItem> &lt:/tML-TABase:EscalationList&gt: <tML-TABase:ManagedObjectAccessFromTime&gt;2001-12-17T09:30:47.0Z&lt;/tML-TABase:ManagedObjectAccessFromTime&gt: <tML-TABase:ManagedObjectAccessHours&gt; <tML-TABase:ManagedObjectAccessHoursItem&gt; <tML-TABase:DaysOfWeek&qt; <tML-TABase:Sunday&gt;true&lt;/tML-TABase:Sunday&gt; <tML-TABase:Monday&gt;true&lt;/tML-TABase:Monday&gt; <tML-TABase:Tuesday&gt;true&lt;/tML-TABase:Tuesday&gt; <tML-TABase:Wednesday&gt;true&lt;/tML-TABase:Wednesday&g t; TABase:IntervalStart> TABase:IntervalEnd&gt ; <tML-TABase:Thursday&gt;true&lt;/tML-TABase:Thursday&gt; <tML-TABase:Friday&gt;true&lt;/tML-TABase:Friday&gt; <tML-TABase:Saturday&gt;true&lt;/tML-TABase:Saturday&gt; &lt:/tML-TABase:DaysOfWeek> <tML-TABase:IntervalsOfDay&gt; <tML-TABase:IntervalsOfDayItem&gt; <tML-TABase:IntervalStart&gt;00:00:00&lt;/tML-<tML-TABase:IntervalEnd&gt;23:59:00&lt;/tML-</tML-TABase:IntervalsOfDayItem&gt; </tML-TABase:IntervalsOfDay&gt; </tML-TABase:ManagedObjectAccessHoursItem> </tML-TABase:ManagedObjectAccessHours&gt; <tML-TABase:ManagedObjectAccessToTime&gt;  $&dt$ tML-TABase:Specific&qt:2001-12-17T09:30:47.0Z&lt:/tML-TABase:Specific&qt: </tML-TABase:ManagedObjectAccessToTime&gt; <tML-TABase:ManagedObjectInstanceAliasList&gt; <tML-TABase:ManagedObjectInstanceAliasItem&gt;A&lt;/tML-TABase:ManagedObjectInstanceAliasItem> </tML-TABase:ManagedObjectInstanceAliasList&gt; <tML-TABase:ManagerContactPerson&gt; <tML-TABase:Number&gt;A&lt;/tML-TABase:Number&gt; &lt:tML-TABase:Name&gt:A&lt:/tML-TABase:Name&gt: <tML-TABase:Phone&gt;A&lt;/tML-TABase:Phone&gt; <tML-TABase:Loc&gt; &lt:tML-TABase:CivicAddress>A</tML-TABase:CivicAddress&gt; <tML-TABase:City&gt;A&lt;/tML-TABase:City&gt; <tML-TABase:State&gt;A&lt;/tML-TABase:State&gt; <tML-TABase:Zip&gt;A&lt;/tML-TABase:Zip&gt; </tML-TABase:Loc&gt; <tML-TABase:Email&gt;A&lt;/tML-TABase:Email&gt; <tML-TABase:Fax&gt;A&lt;/tML-TABase:Fax&gt; <tML-TABase:Respon&gt;A&lt;/tML-TABase:Respon&gt; <tML-TABase:Pager&gt;A&lt;/tML-TABase:Pager&gt; &lt:/tML-TABase:ManagerContactPerson> <tML-TABase:ManagerSearchKey&gt; <tML-TABase:ManagerSearchKey123&gt; <tML-TABase:ManagerSearchKey1&gt;

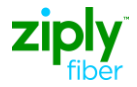

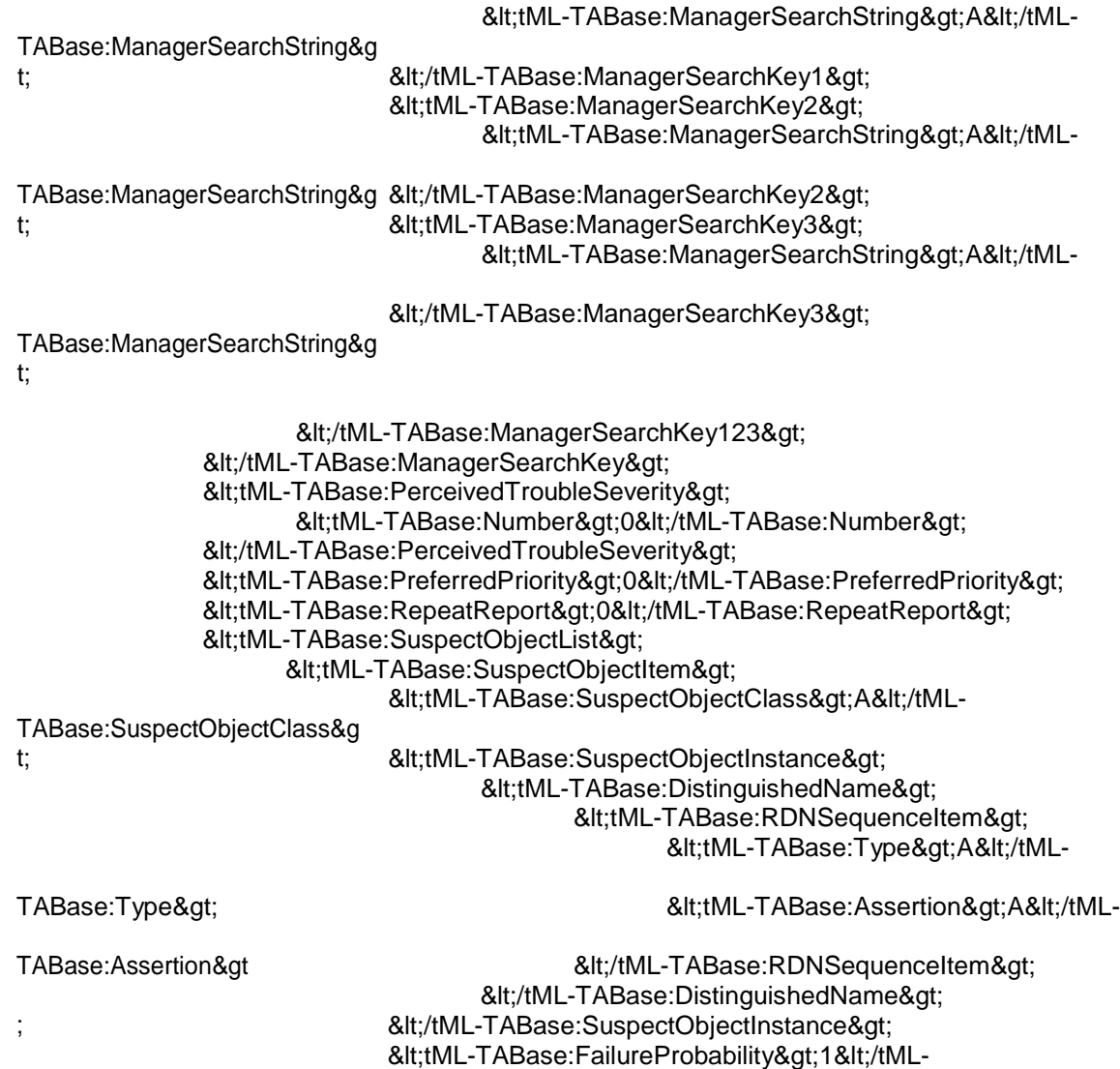

TABase:FailureProbability>

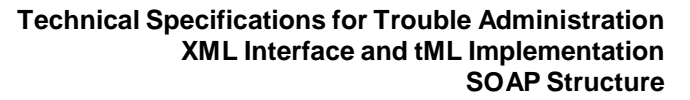

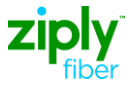

</tML-TABase:SuspectObjectItem&gt; </tML-TABase:SuspectObjectList&gt; <tML-TABase:TroubleDetectionTime/&gt; <tML-TABase:TroubleReportStatusWindow&gt; <tML-TABase:Day&gt;0&lt;/tML-TABase:Day&gt; <tML-TABase:Hour&gt;0&lt;/tML-TABase:Hour&gt; <tML-TABase:Minute&gt;0&lt;/tML-TABase:Minute&gt; <tML-TABase:Second&gt;0&lt;/tML-TABase:Second&gt; <tML-TABase:Msec&qt;0&lt;/tML-TABase:Msec&qt; </tML-TABase:TroubleReportStatusWindow&gt; <tML-TABase:TspPriority&gt;E0&lt;/tML-TABase:TspPriority&gt; <tML-TABase:ZLocationAccessAddress&gt; <tML-TABase:PremisesName&gt;A&lt;/tML-TABase:PremisesName&gt; <tML-TABase:PremisesAddress&gt; <tML-TABase:CivicAddress&gt;A&lt;/tML-TABase:CivicAddress&gt; <tML-TABase:City&qt;A&lt;/tML-TABase:City&qt; <tML-TABase:State&gt;A&lt;/tML-TABase:State&gt; <tML-TABase:Zip&gt;A&lt;/tML-TABase:Zip&gt; </tML-TABase:PremisesAddress&gt; </tML-TABase:ZLocationAccessAddress&gt; <tML-TABase:ZLocationAccessHours&gt; <tML-TABase:LocationAccessHoursItem&gt; <tML-TABase:DaysOfWeek&gt; <tML-TABase:Sunday&gt;true&lt;/tML-TABase:Sunday&gt; <tML-TABase:Monday&gt;true&lt;/tML-TABase:Monday&gt; <tML-TABase:Tuesday&gt;true&lt;/tML-TABase:Tuesday&gt; <tML-TABase:Wednesday&gt;true&lt;/tML-TABase:Wednesday&g t; TABase:IntervalStart&gt ; TABase:IntervalEnd&gt </tML-TABase:LocationAccessHoursItem&gt; ; <tML-TABase:Thursday&gt;true&lt;/tML-TABase:Thursday&gt; <tML-TABase:Friday&gt;true&lt;/tML-TABase:Friday&gt; <tML-TABase:Saturday&gt;true&lt;/tML-TABase:Saturday&gt; </tML-TABase:DaysOfWeek&gt; <tML-TABase:IntervalsOfDay&gt; <tML-TABase:IntervalsOfDayItem&gt; <tML-TABase:IntervalStart&gt;00:00:00&lt;/tML-<tML-TABase:IntervalEnd&gt;23:59:00&lt;/tML-&lt:/tML-TABase:IntervalsOfDayItem> &lt:/tML-TABase:IntervalsOfDay&gt: &lt:/tML-TABase:ZLocationAccessHours> &lt:tML-TABase:ZLocationAccessPerson> <tML-TABase:Number&gt;A&lt;/tML-TABase:Number&gt; <tML-TABase:Name&gt;A&lt;/tML-TABase:Name&gt; <tML-TABase:Phone&gt;A&lt;/tML-TABase:Phone&gt; <tML-TABase:Loc&gt; <tML-TABase:CivicAddress&gt;A&lt;/tML-TABase:CivicAddress&gt; <tML-TABase:City&gt;A&lt;/tML-TABase:City&gt; <tML-TABase:State&gt;A&lt;/tML-TABase:State&gt; <tML-TABase:Zip&gt;A&lt;/tML-TABase:Zip&gt;

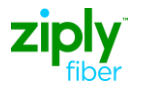

**Technical Specifications for Trouble Administration**

</ns1:processReport>

</tML-TABase:Loc&gt;

**XML Interface and tML Implementation SOAP Structure**

<tML-TABase:Email&gt;A&lt;/tML-TABase:Email&gt; <tML-TABase:Fax&gt;A&lt;/tML-TABase:Fax&gt;

<tML-TABase:Respon&gt;A&lt;/tML-TABase:Respon&gt;

<tML-TABase:Pager&gt;A&lt;/tML-TABase:Pager&gt;

</tML-TABase:ZLocationAccessPerson&gt;

</tML-TA:AdditionalCreateInfo&gt;

<tML-TA:TradingPartnerState&gt;A&lt;/tML-TA:TradingPartnerState&gt;

<tML-TA:TemplateName&gt;A&lt;/tML-TA:TemplateName&gt;

 $\geq$ 

</tML-TA:RequestTroubleReportCreationRequest&gt;

</string>

</soapenv:Body

</soapenv:Envelope

>

<span id="page-20-0"></span>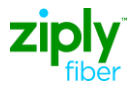

## **TA Response XML**

```
<?xml version="1.0" encoding="UTF-8"?>
<soapenv:Envelope xmlns:soapenv="http://schemas.xmlsoap.org/soap/envelope/"
xmlns:xsd="http://www.w3.org/2001/XMLSchema" 
xmlns:xsi="http://www.w3.org/2001/XMLSchema- instance">
<soapenv:Body>
```
<ns1:processResponse soapenv:encodingStyle=["http://schemas.xmlsoap.org/soap/encoding/"](http://schemas.xmlsoap.org/soap/encoding/) xmlns:ns1=" java:com.wisor.ta.webservice ">

<string xsi:type="xsd:string">&lt;?xml version=&quot;"1.0&quot;" encoding=&quot;"UTF-8"" standalone=""yes""?>  $\<$ t;tML-TA:RequestTroubleReportCreationResponsexmlns:tML-TA="["http://www.ansi.org/tML/TA/tML-TA"" x](http://www.ansi.org/tML/TA/tML-TA%26quot%3B)mlns:tML-TABase=""http://www.ansi.org/tML/TA/tML-TABase""> <tML-TA:header&gt;&lt;tML-TA:message\_id&gt;SEN-T8-006&lt;/tML-TA:message\_id></tML-TA:header&gt; <tML-TA:TargetObjectName&gt; <tML-TABase:DistinguishedName&gt; <tML-TABase:RDNSequenceItem&gt; <tML-TABase:Type&gt;networkId&lt;/tML-TABase:Type&gt; <tML-TABase:Assertion&gt;TAAGENT&lt;/tML-TABase:Assertion&gt; </tML-TABase:RDNSequenceItem&gt; <tML-TABase:RDNSequenceItem&gt; <tML-TABase:Type&gt;accountName&lt;/tML-TABase:Type&gt; <tML-TABase:Assertion&gt;CLEC&lt;/tML-TABase:Assertion&gt; </tML-TABase:RDNSequenceItem&gt; <tML-TABase:RDNSequenceItem&gt; <tML-TABase:Type&gt;troubleReportId&lt;/tML-TABase:Type&gt; <tML-TABase:Assertion&gt;98498233&lt;/tML-TABase:Assertion&gt; </tML-TABase:RDNSequenceItem&gt; </tML-TABase:DistinguishedName&gt; </tML-TA:TargetObjectName&gt; <tML-TA:CreateResponse&gt; <tML-TABase:Exception&gt; &It:tML-TABase:InvalidDataReceived> <tML-TABase:ExceptionList&gt; <tML-TABase:Tag&gt;TroubleReportFormatId&lt;/tML-TABase:Tag&gt; <tML-TABase:Value&gt;0&lt;/tML-TABase:Value&gt; &lt:/tML-TABase:ExceptionList> &lt:/tML-TABase:InvalidDataReceived> </tML-TABase:Exception&gt; </tML-TA:CreateResponse&gt; &lt:/tML-TA:RequestTroubleReportCreationResponse> </string> </soapenv:Body </ns1:processResponse>

>

</soapenv:Envelope

>

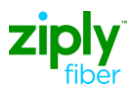

## <span id="page-21-0"></span>**Recovery Procedures**

If the carrier customer's system is not available due to planned maintenance outage or other reason, Ziply Fiber will queue up outgoing transactions and resend when the carrier customer's system is back online.

Late Bonding (Recovery) - When a carrier customer submits a RequestTroubleReportCreationRequests (create ticket) transaction and Ziply Fiber finds one already existing for the same Managed Object Instance (Service Id), the new trouble ticket will late bond to the existing open ticket following the carrier customer issuing a RetrieveAttributesByTroubleReportIdRequest transaction.

Example Situation: Connectivity is lost between carrier customer and Ziply Fiber. All of the Trouble Reports during the outage period are manually entered by Ziply Fiber into the OSS outside of the Electronic Bonding interface, generally initiated by a phone call from the carrier customer.

When a failed link is established, the carrier customer may issue a RequestTroubleReportCreationRequests for the Trouble Reports manually opened by Ziply Fiber during the outage.

Ziply Fiber will respond with a TroubleReportAlreadyExists Error response containing Ziply Fiber's Trouble Report Id. It is assumed that the carrier customer will issue a RetrieveAttributesByTroubleReportIdRequest transaction following a RequestTroubleReportCreationRequests transaction to synchronize the systems and to electronically bond the ticket.

The RetrieveAttributesByTroubleReportIdResponse will contain the attributes provided by the carrier customer during the RequestTroubleReportCreationRequests transaction. Additionally, Ziply Fiber can provide Agent Contact Person Information and current ticket status.

Any previous status change notifications or trouble status information for that Trouble Report that preceded a RetrieveAttributesByTroubleReportIdRequest transaction will not be available to the carrier customer for retrieval.

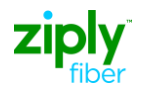

## **tML Specification and Business Rules**

*(Information captured from the TA Synchronoss Business Rules document1.1 dated 8/23/11*

## **Request Trouble Report Creation Request**

Please note the last column is used to indicate if the field is Required (R), Optional (O), Conditional (C), or Prohibited (P).

<span id="page-22-1"></span><span id="page-22-0"></span>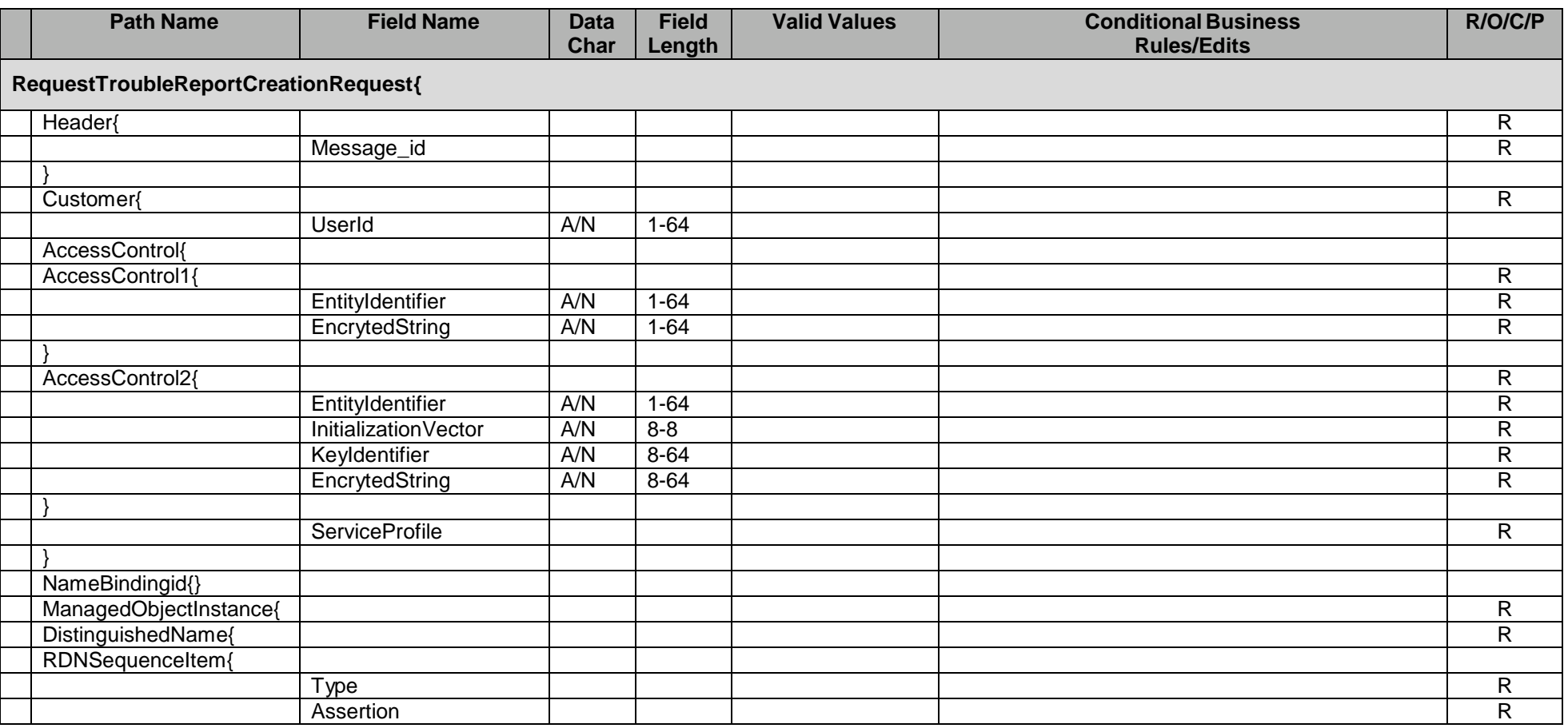

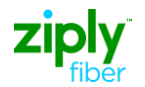

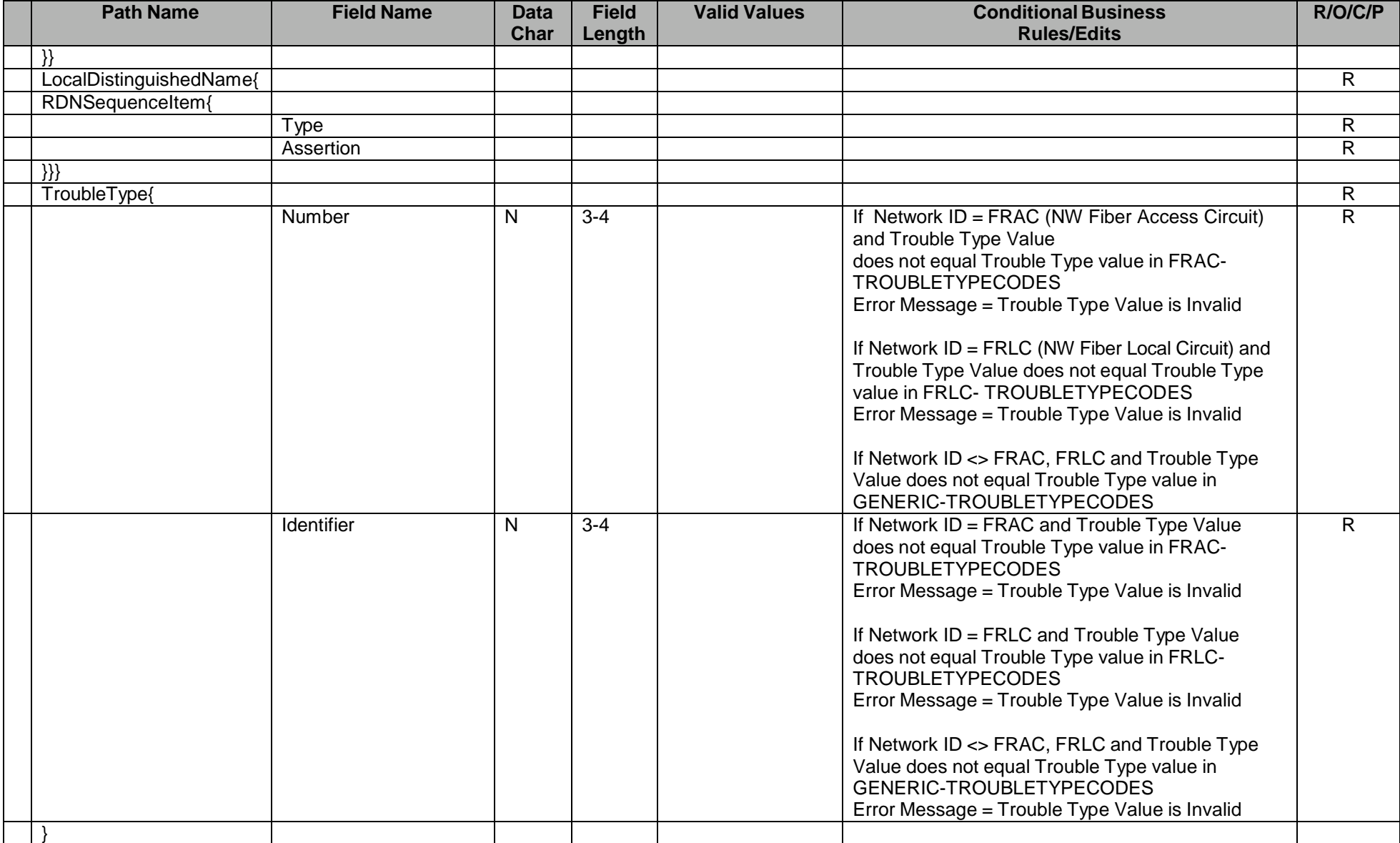

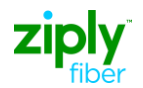

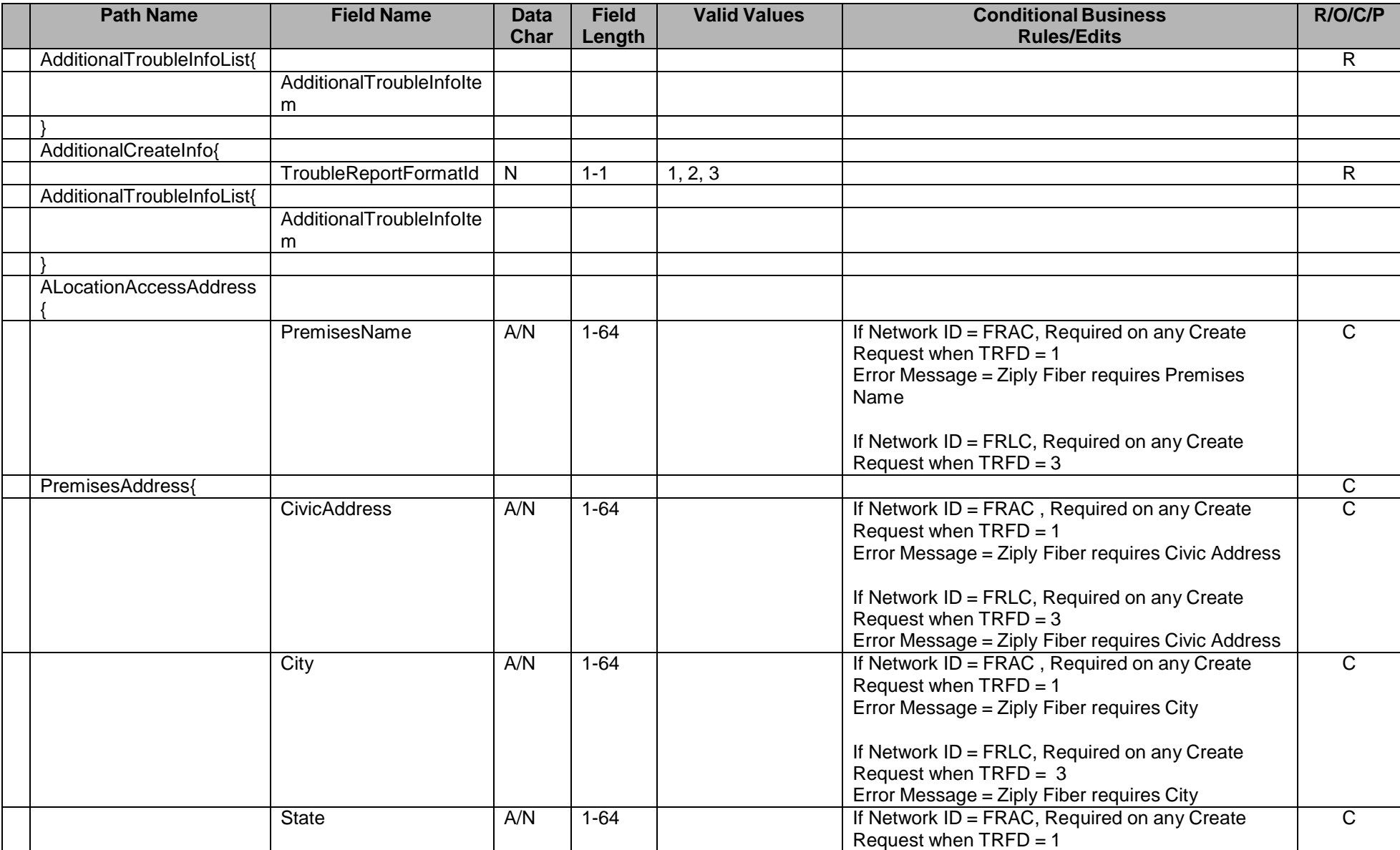

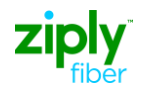

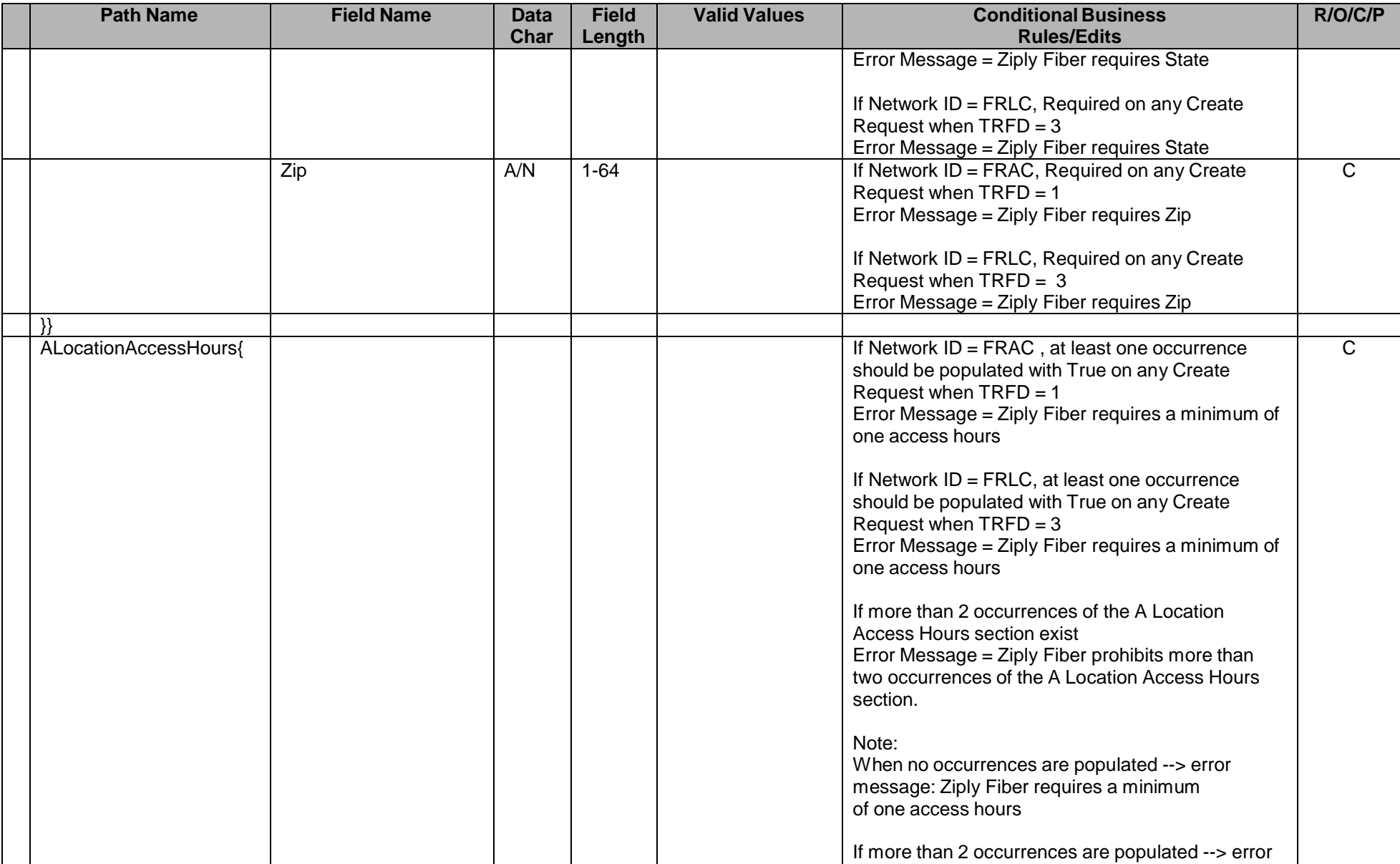

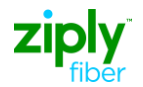

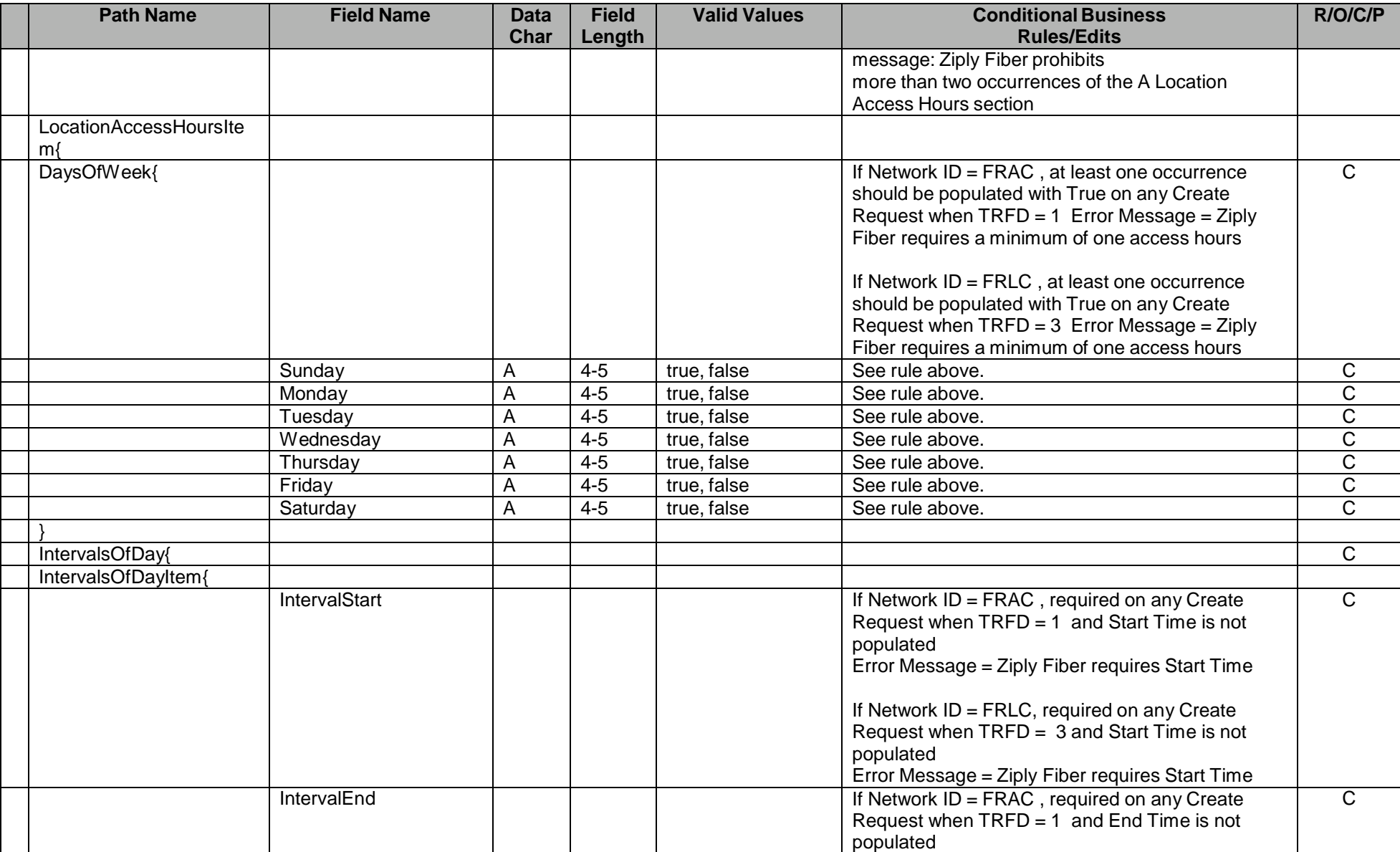

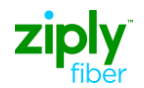

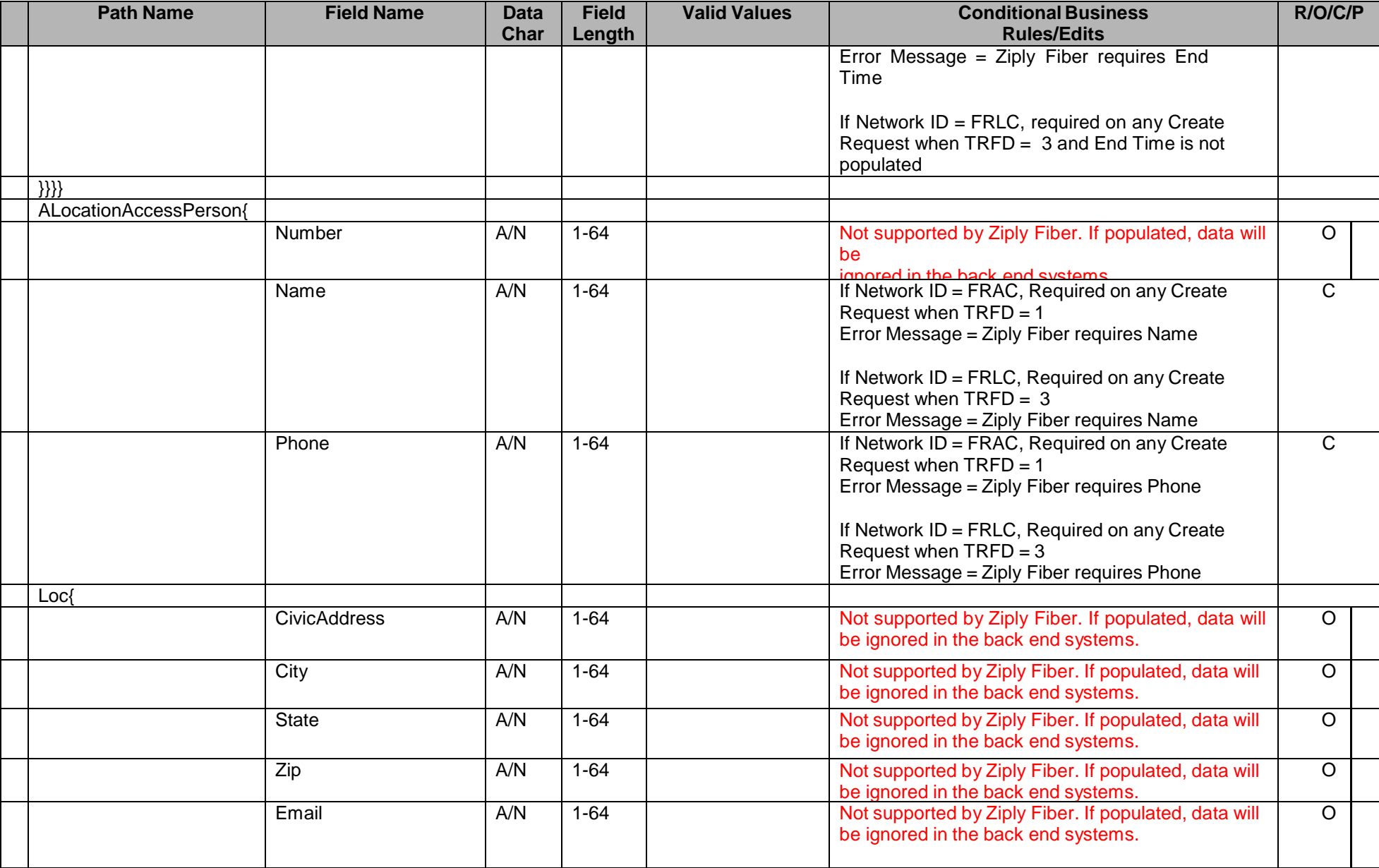

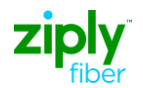

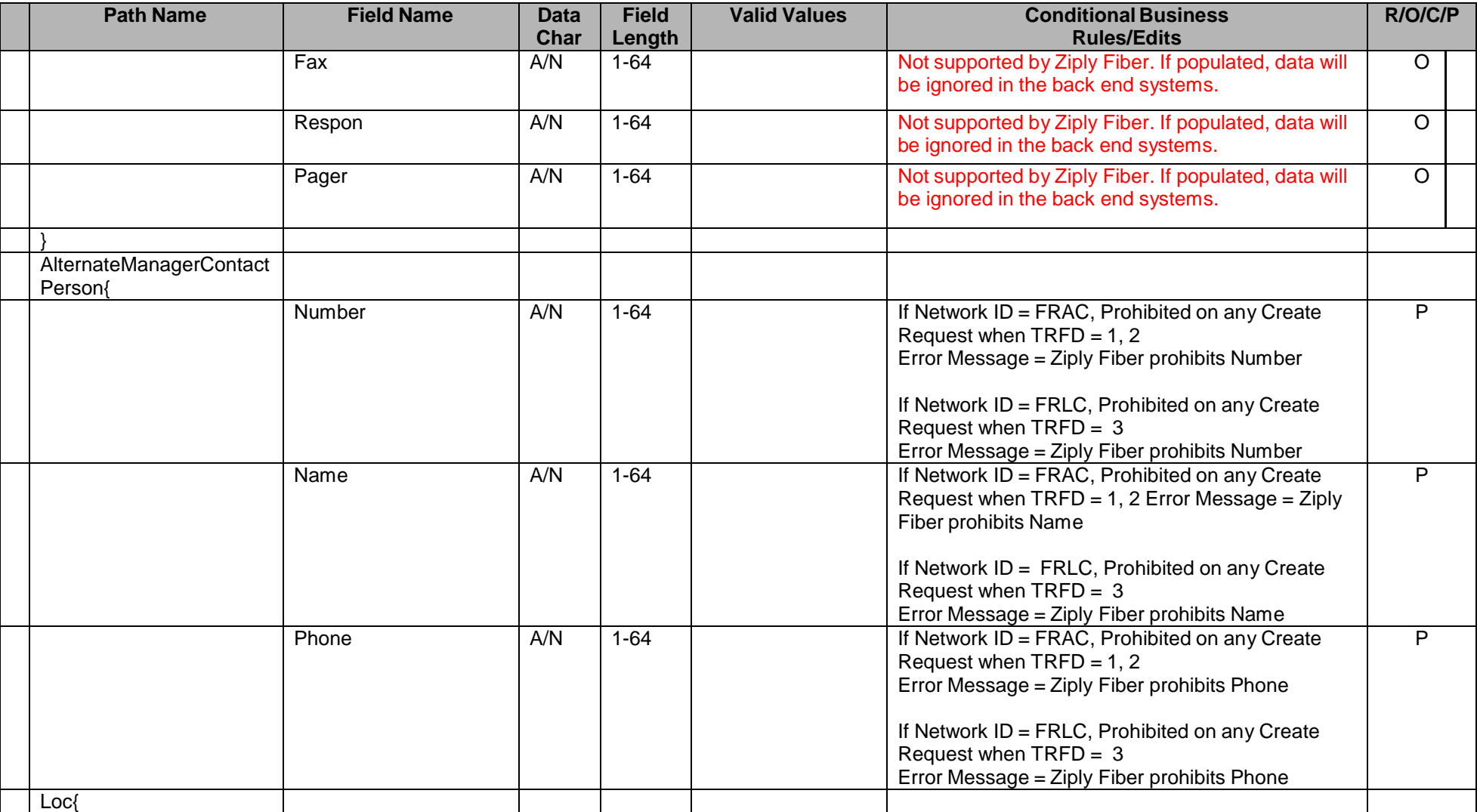

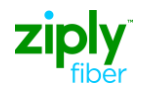

#### **Technical Specifications for Trouble Administration XML Interface and tML Implementation tML Specification and Business Rules**

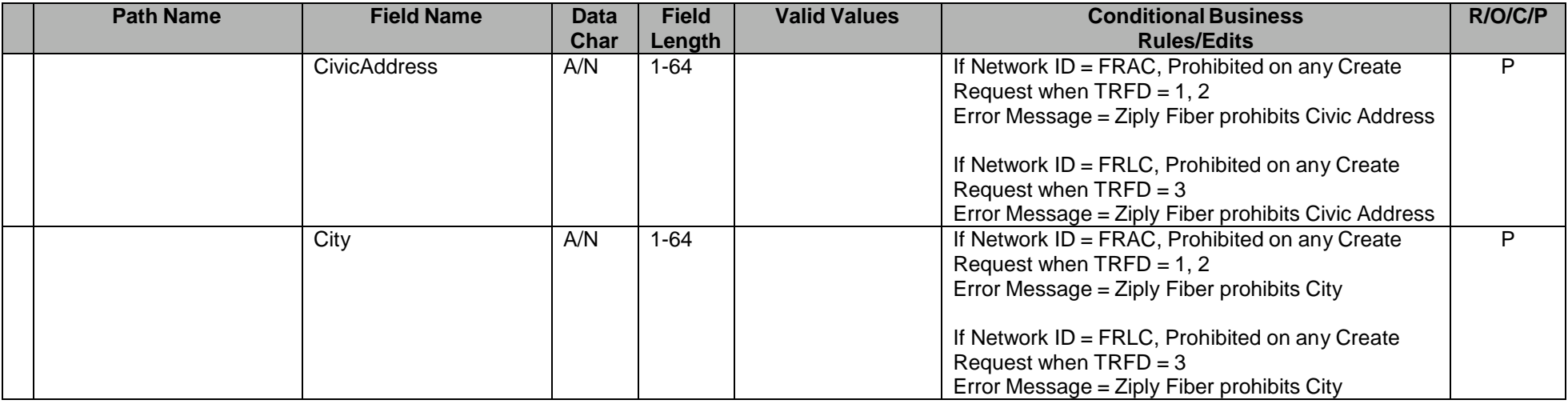

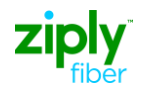

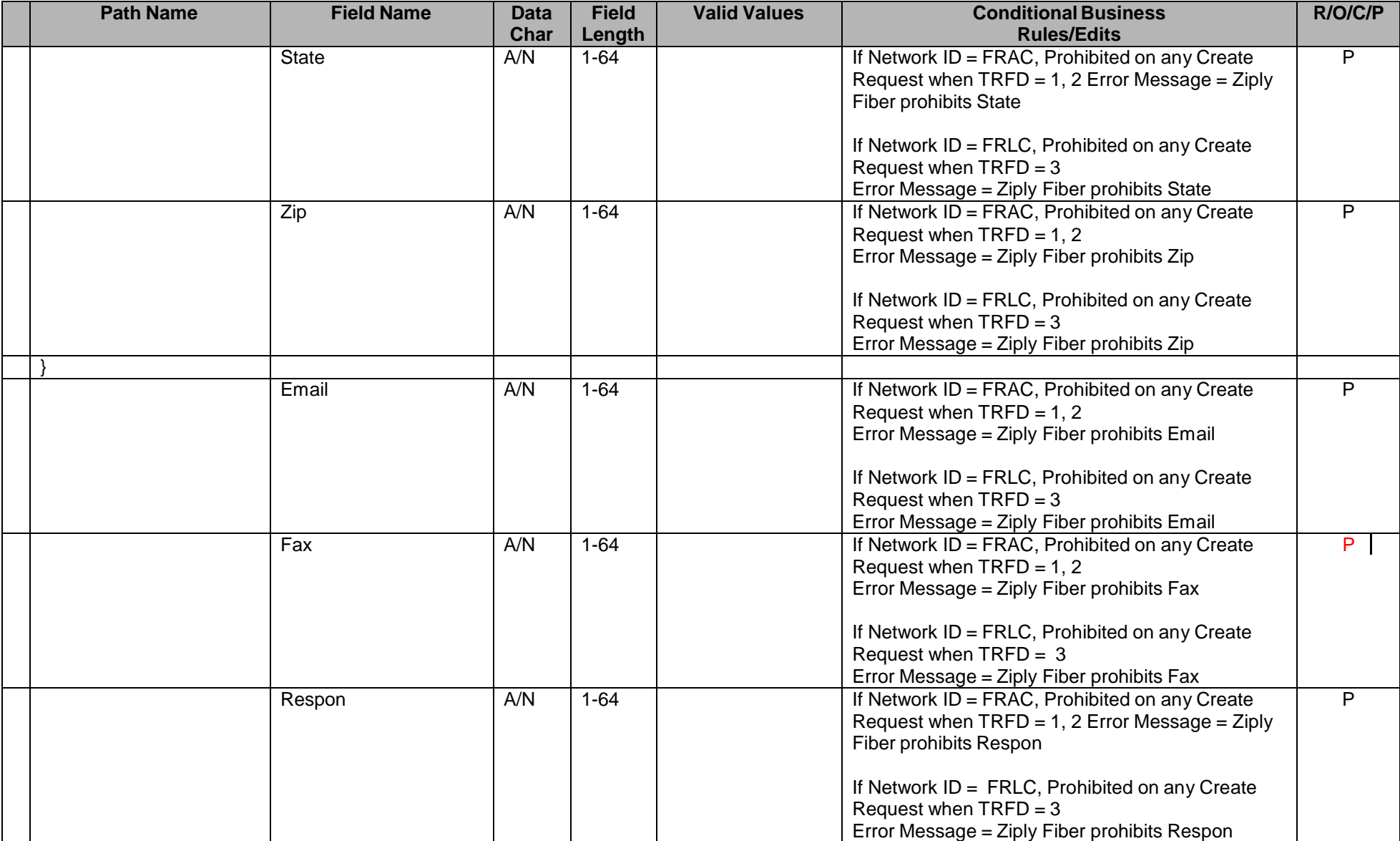

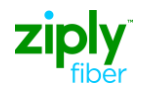

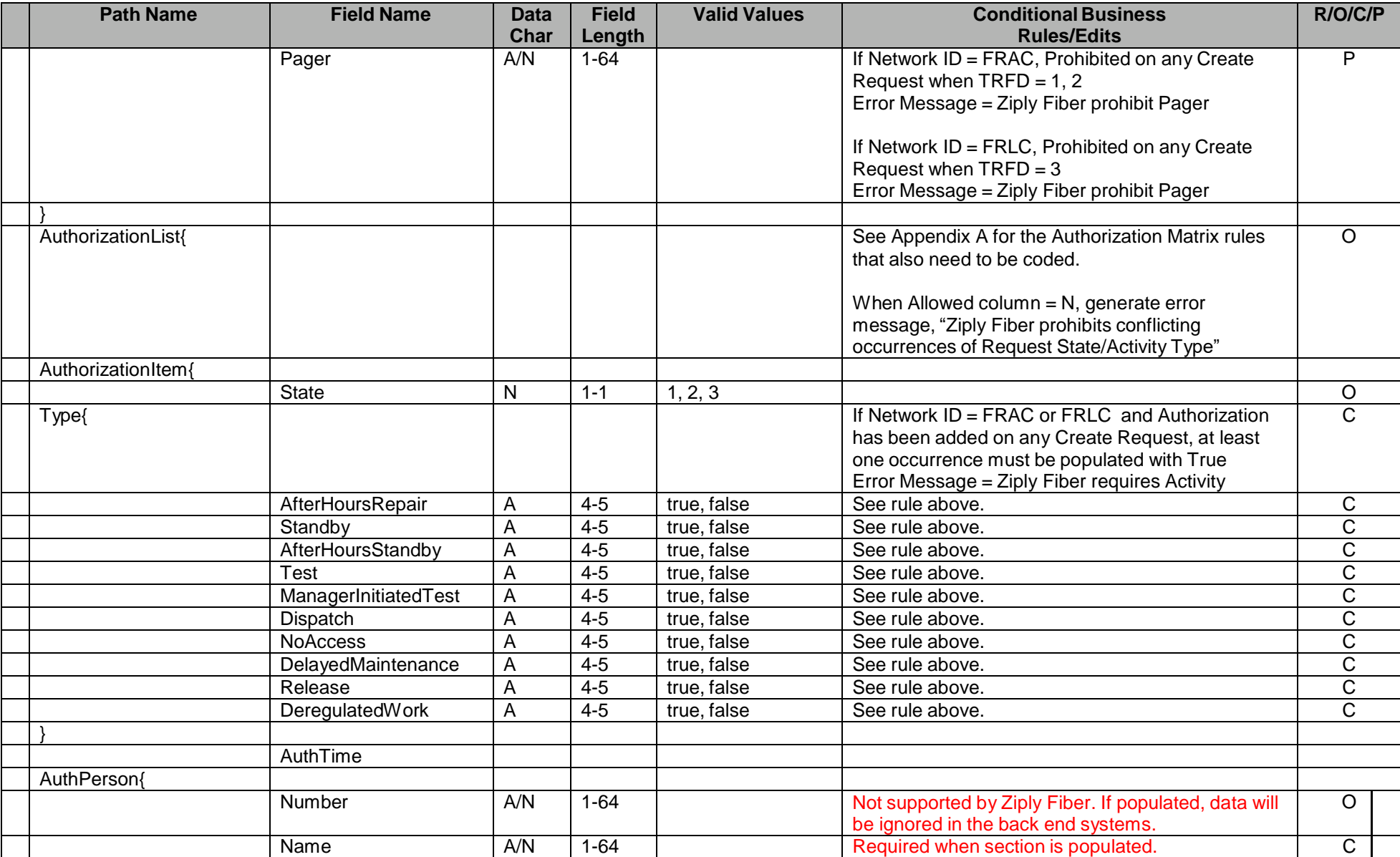

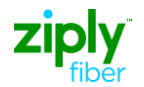

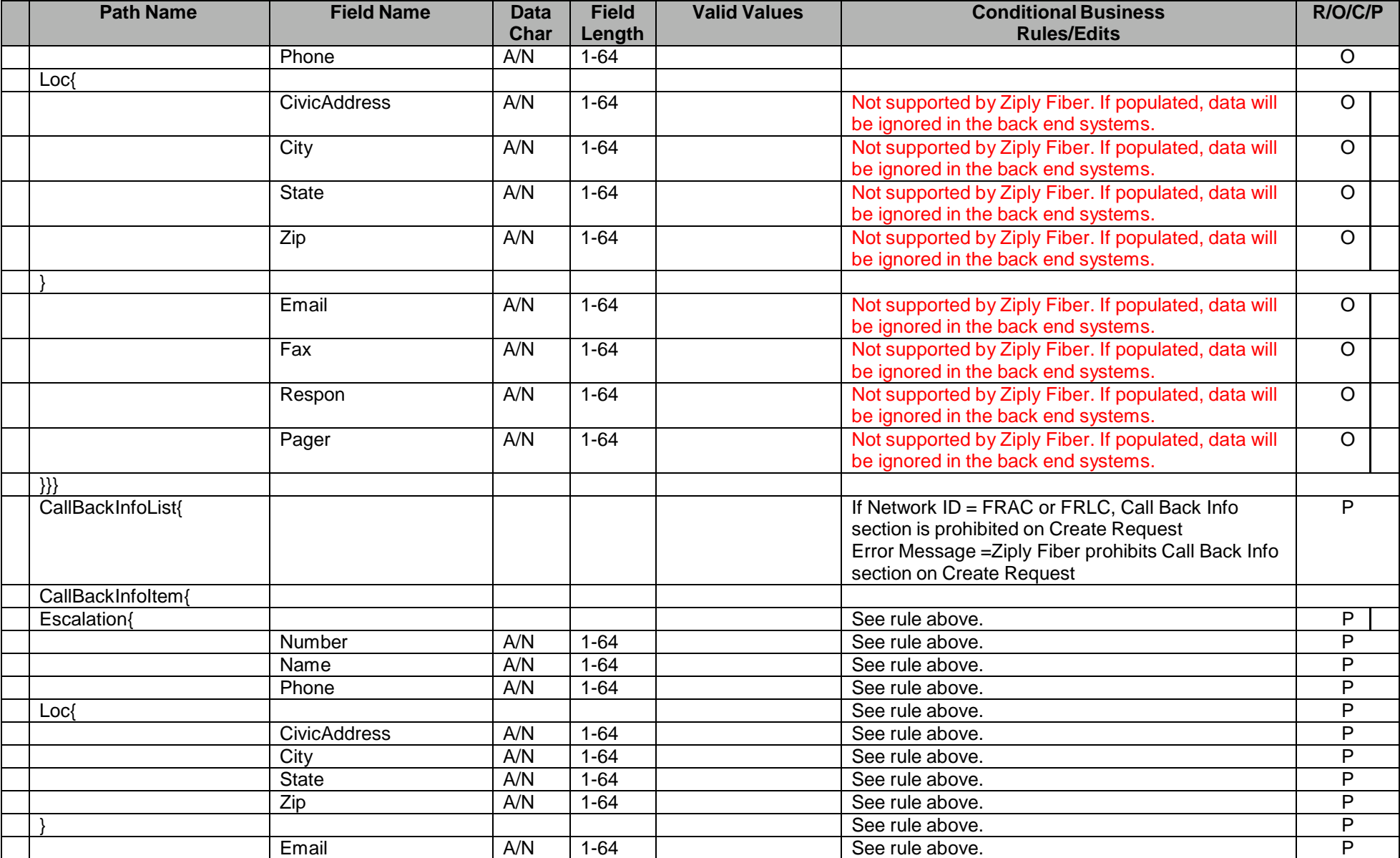

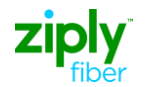

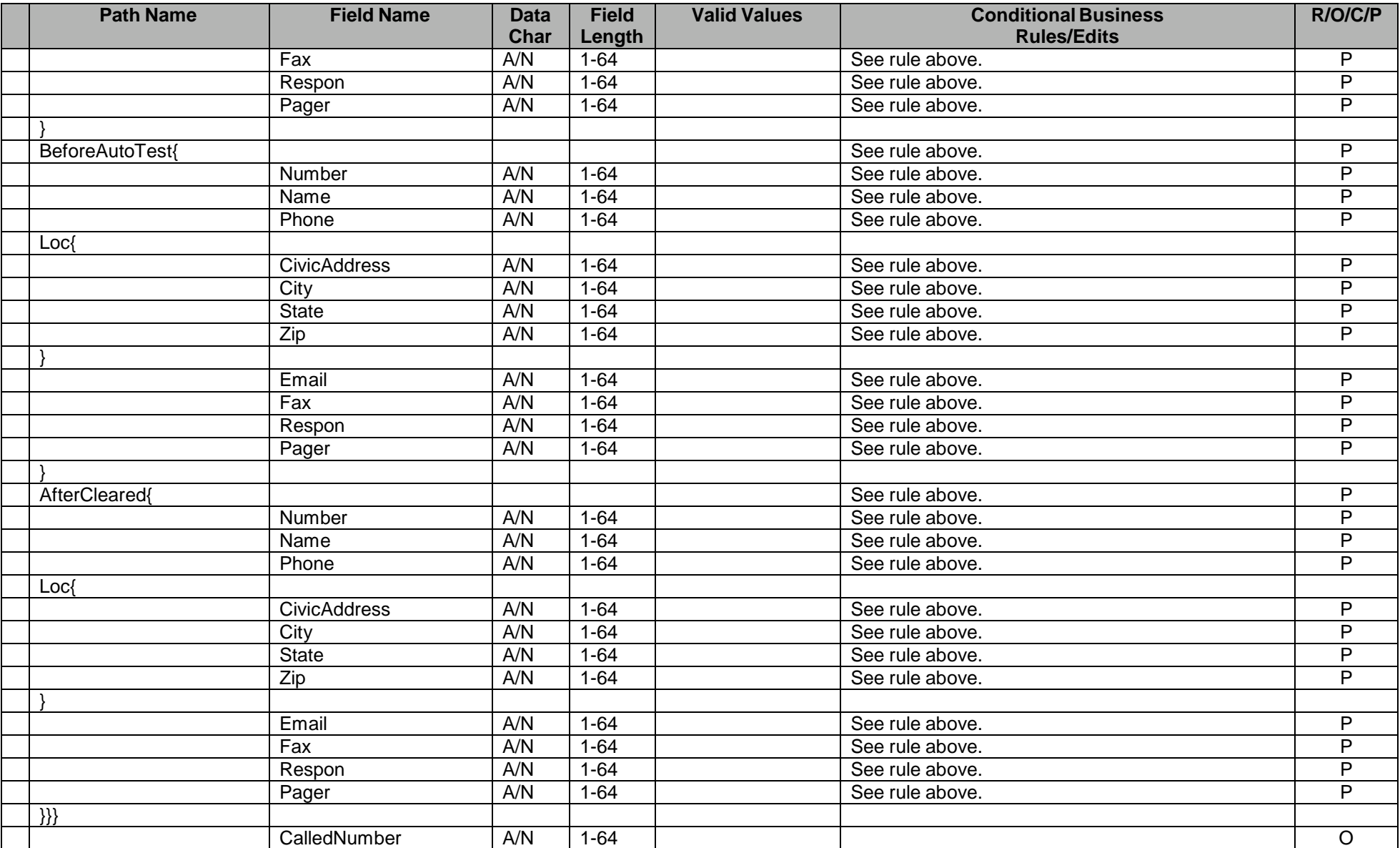

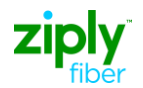

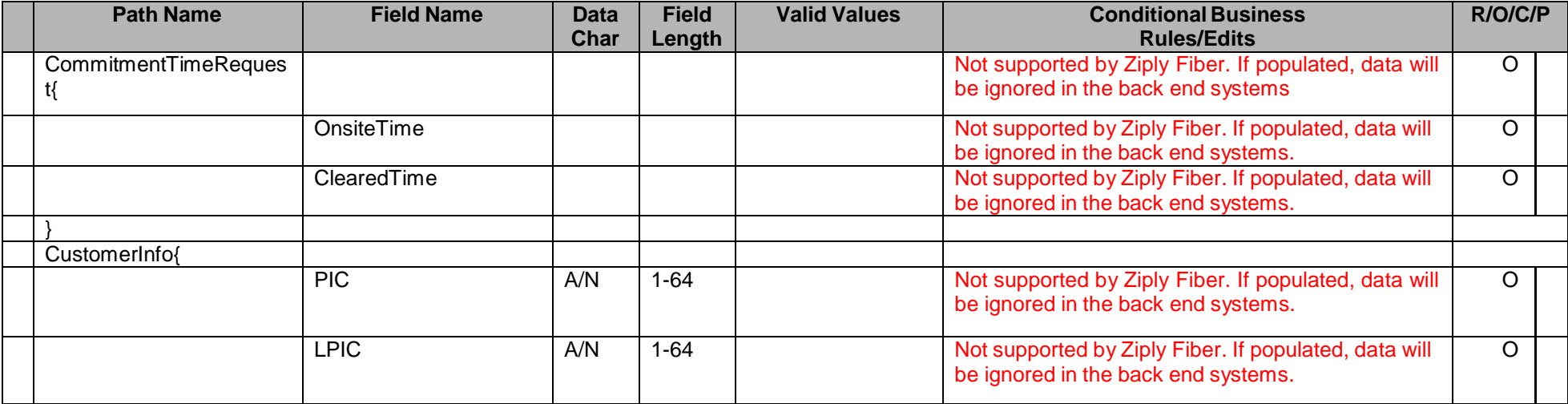

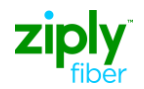

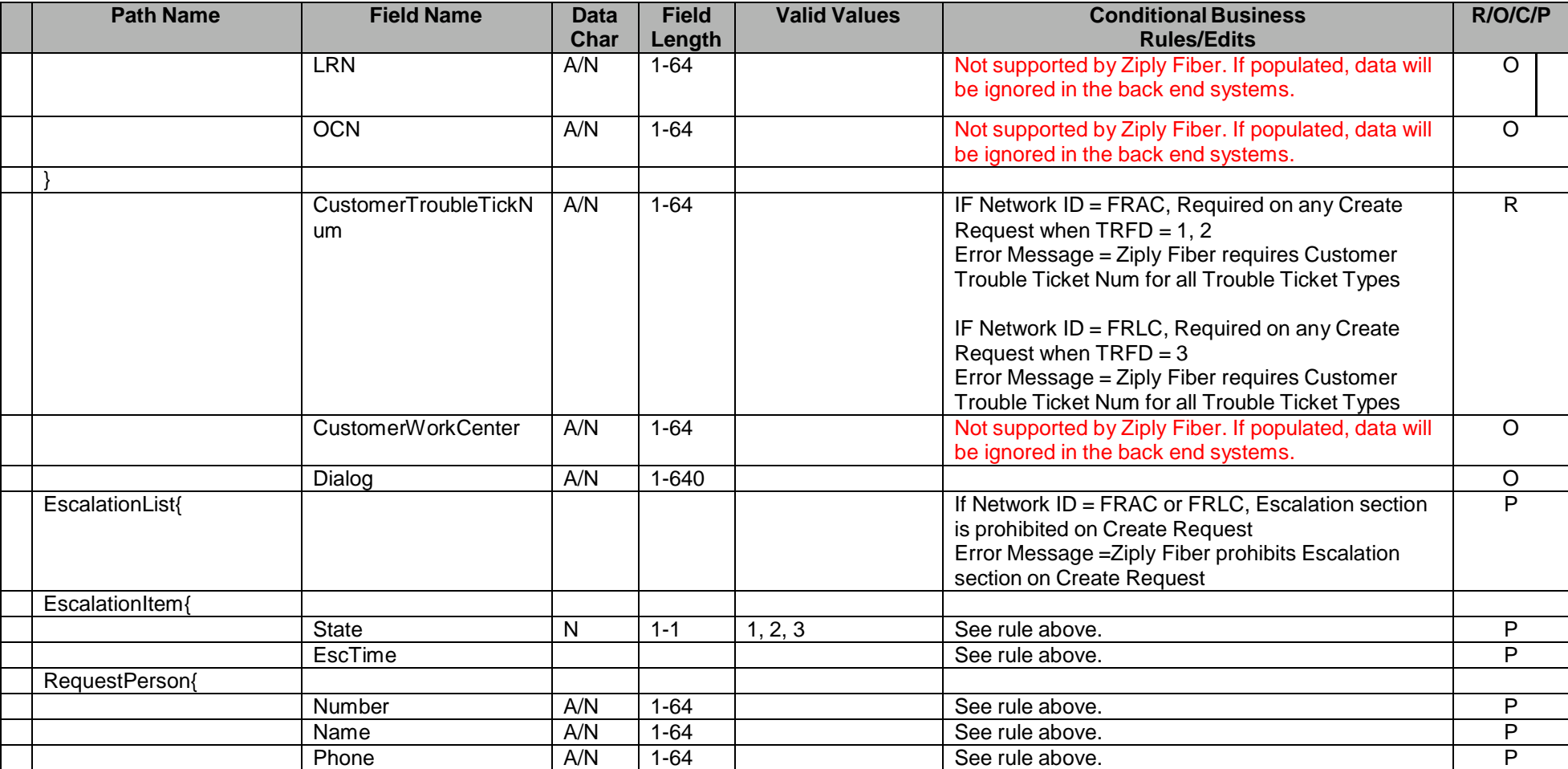
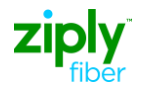

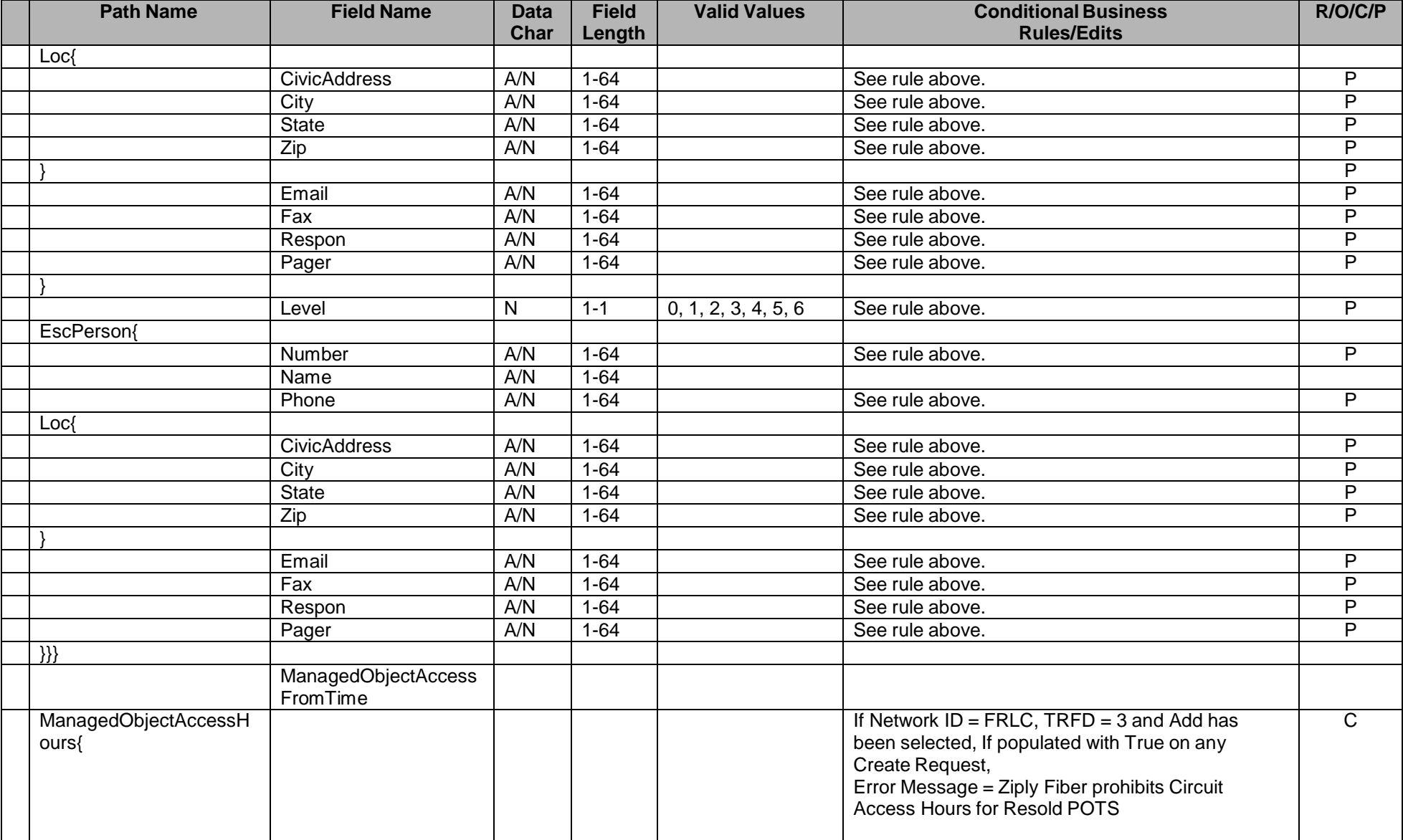

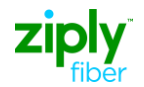

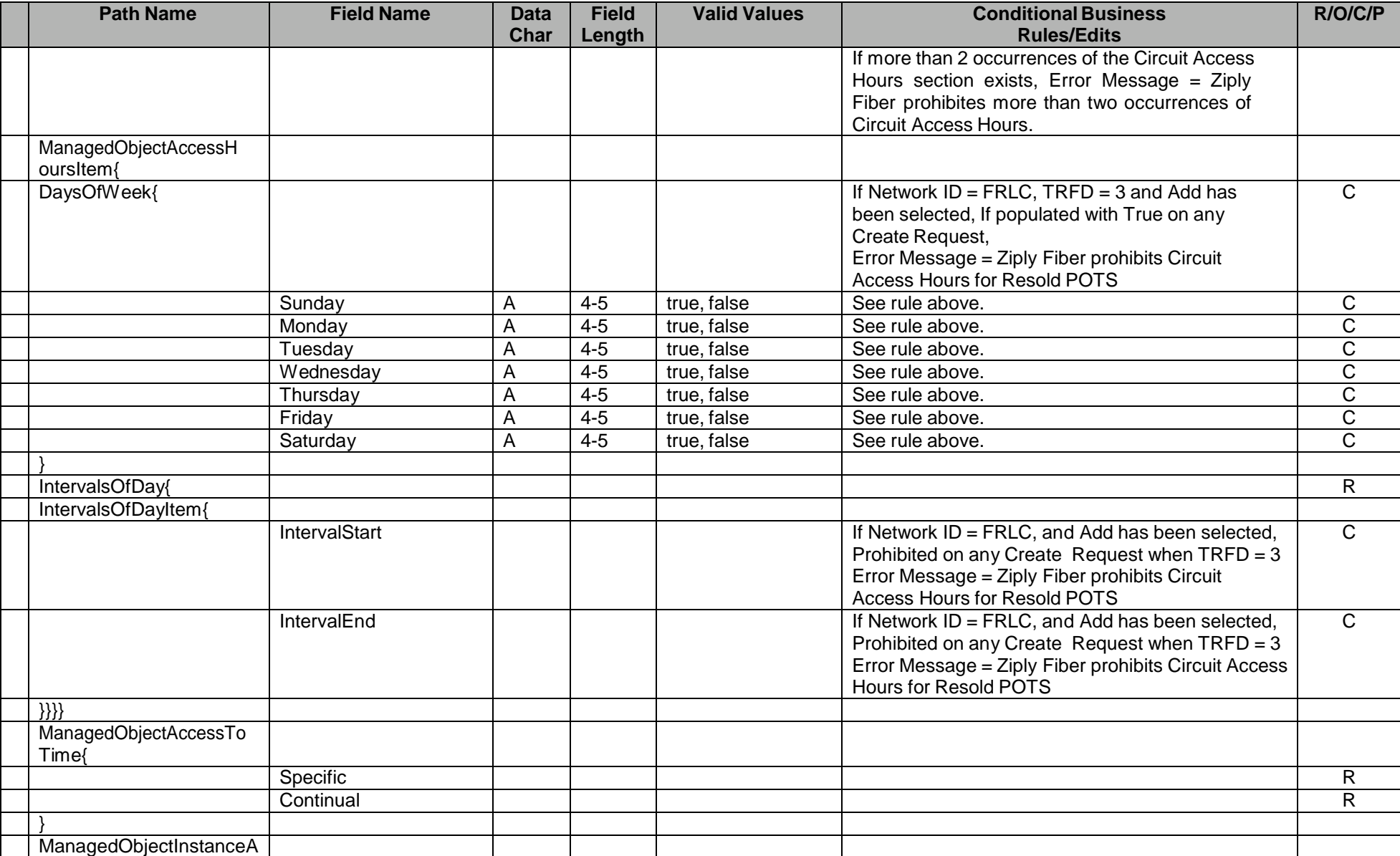

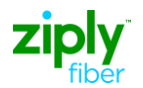

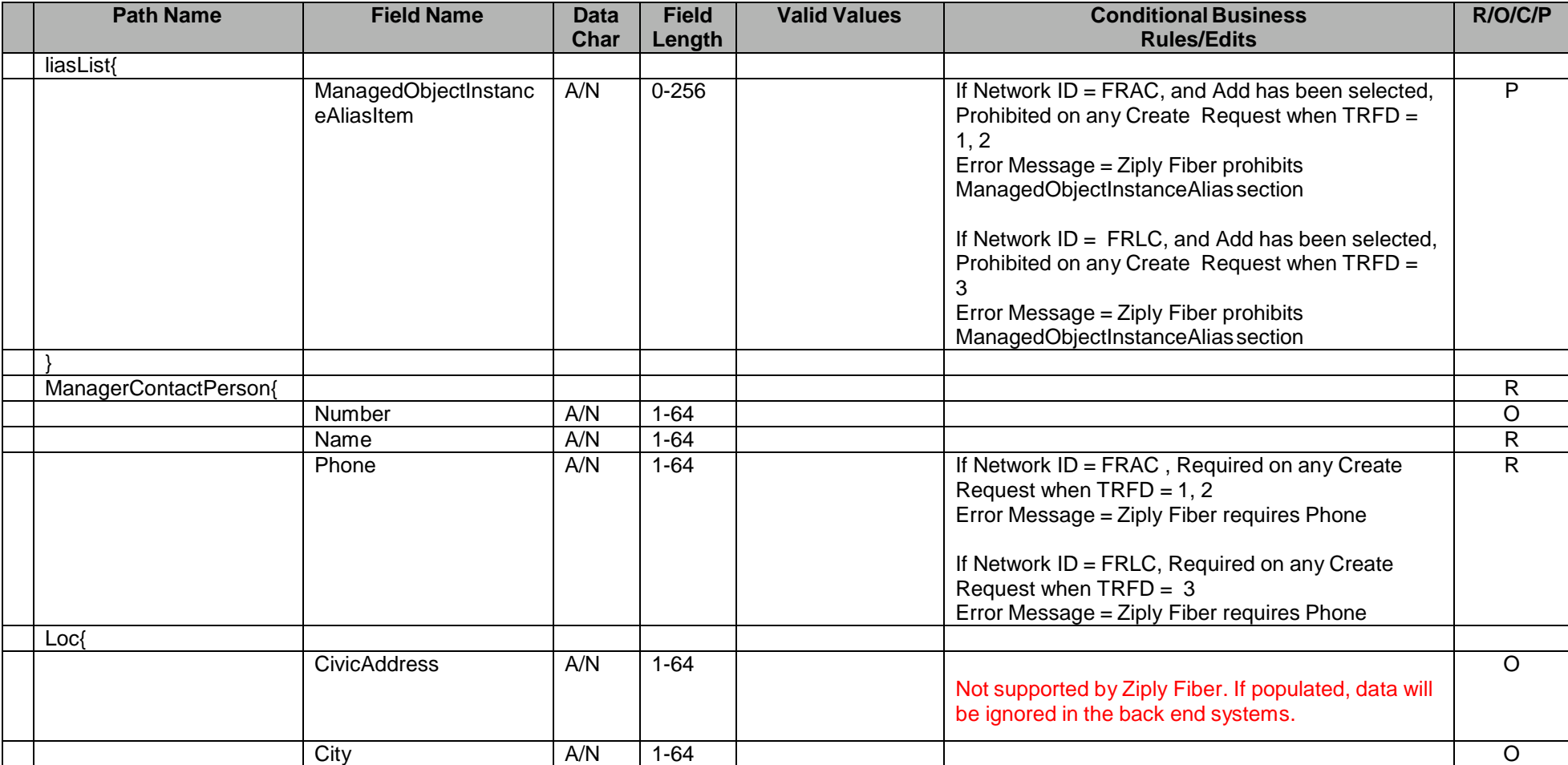

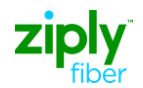

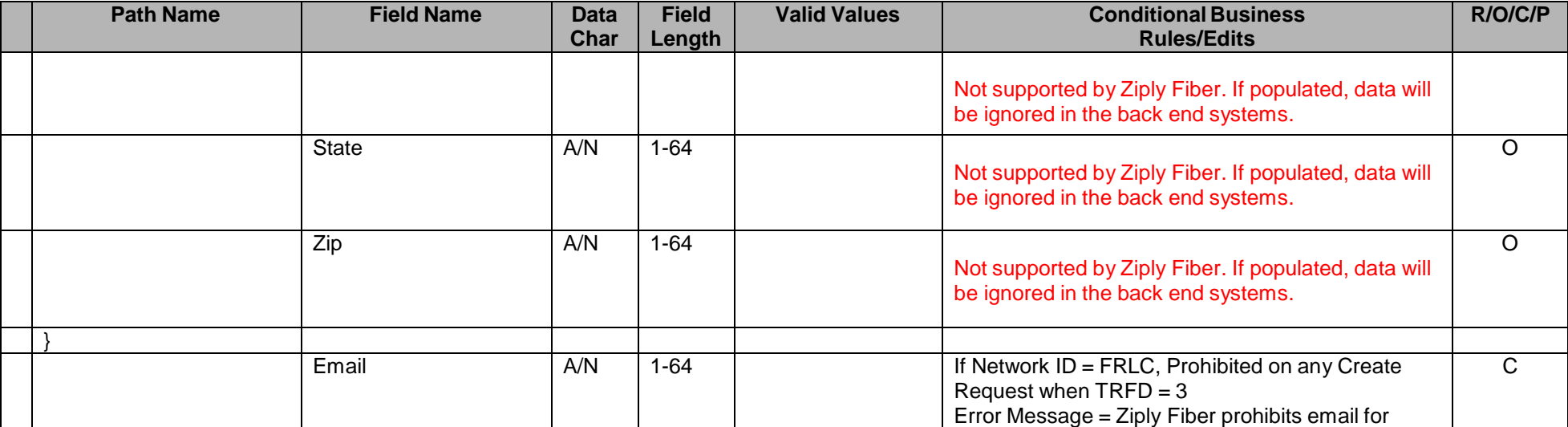

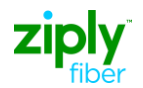

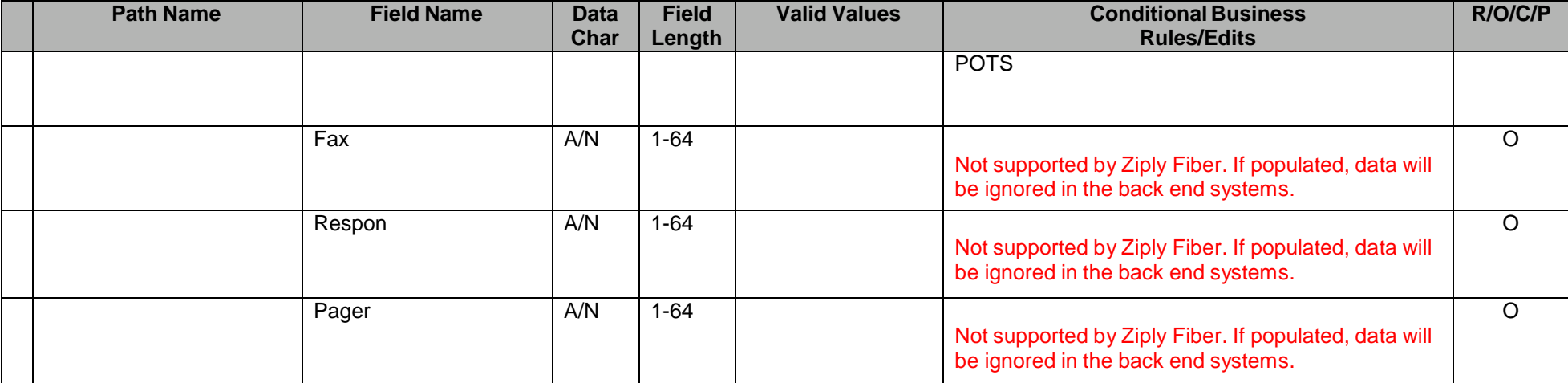

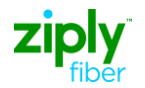

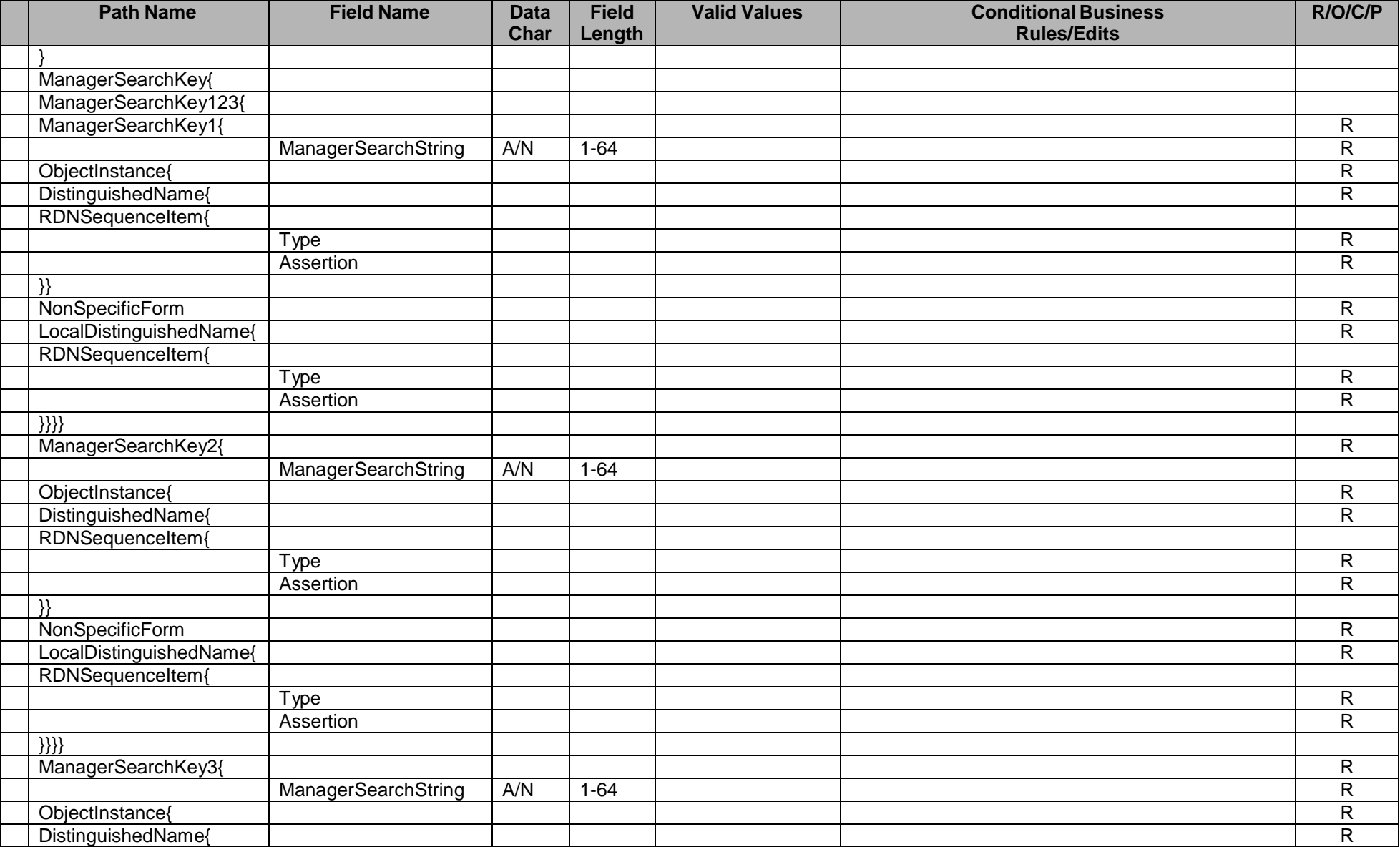

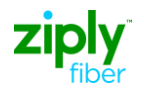

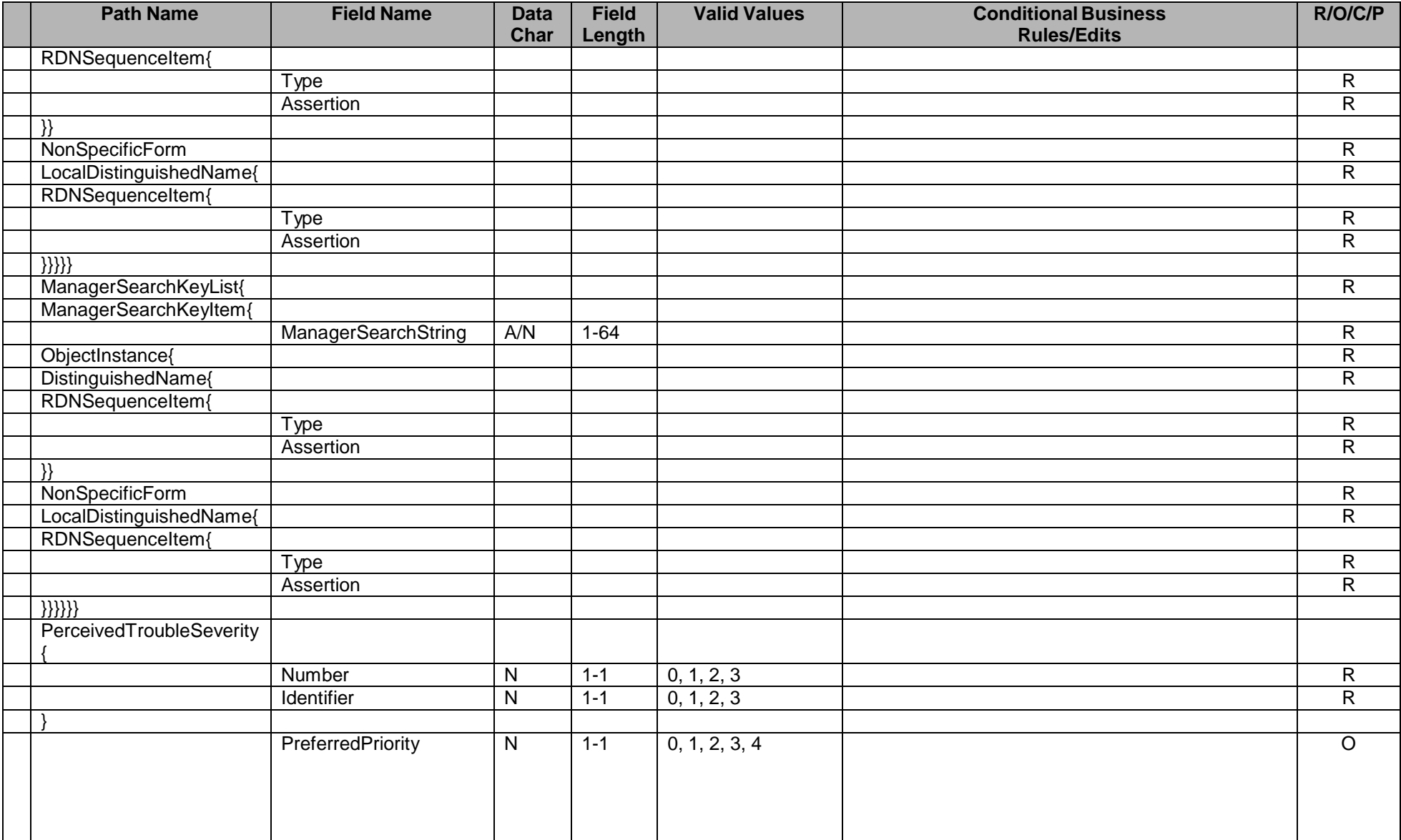

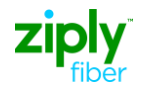

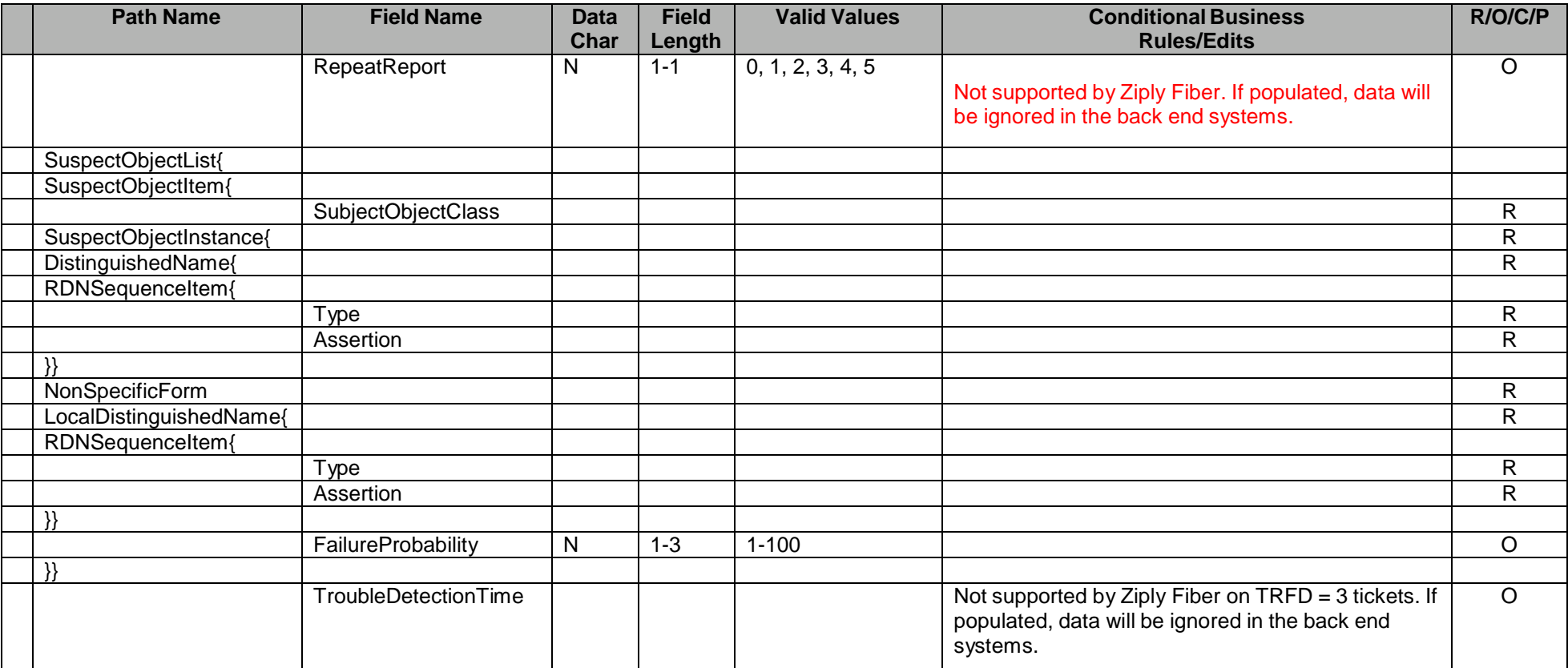

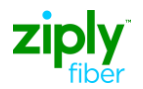

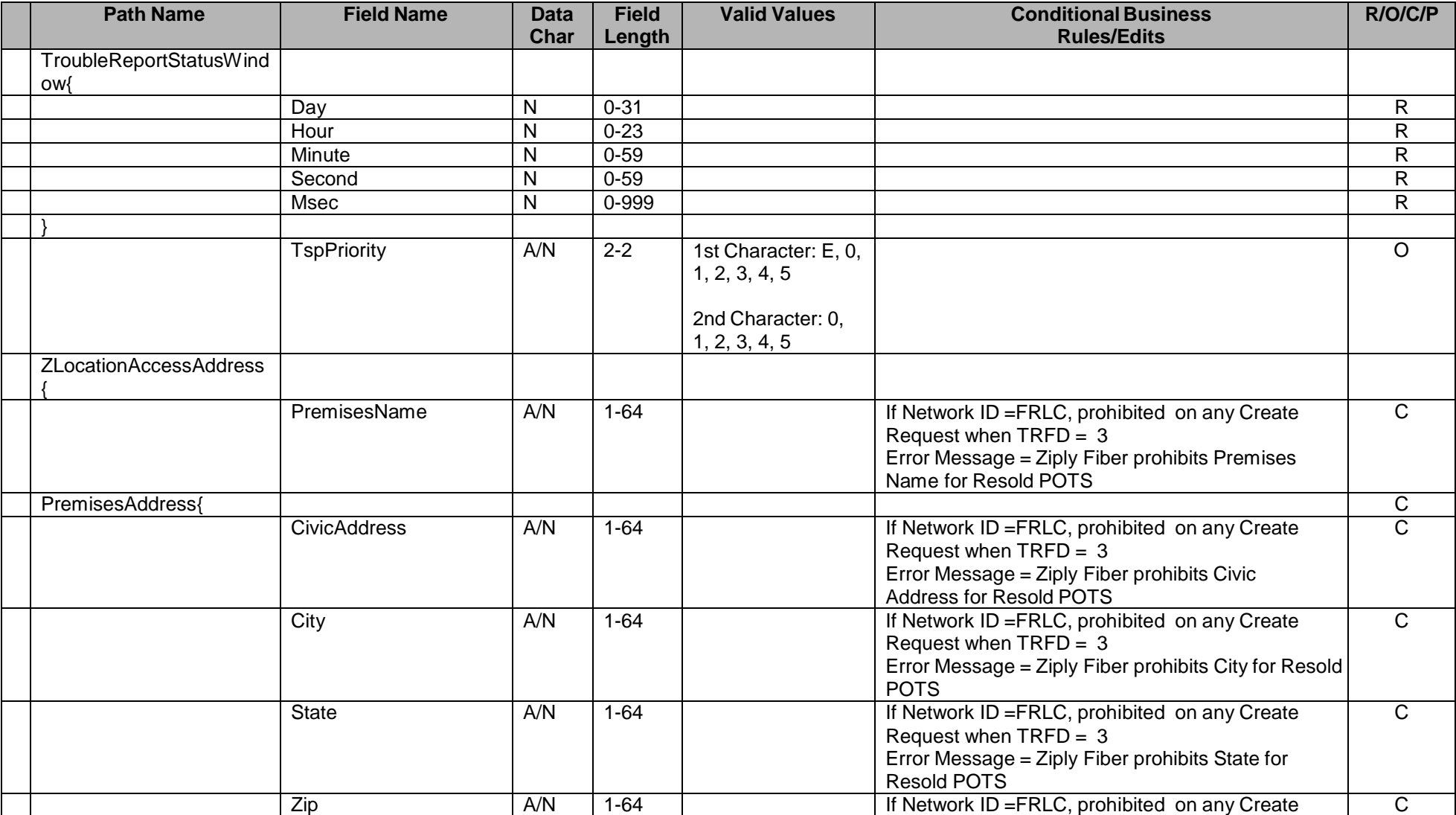

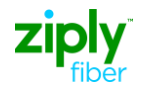

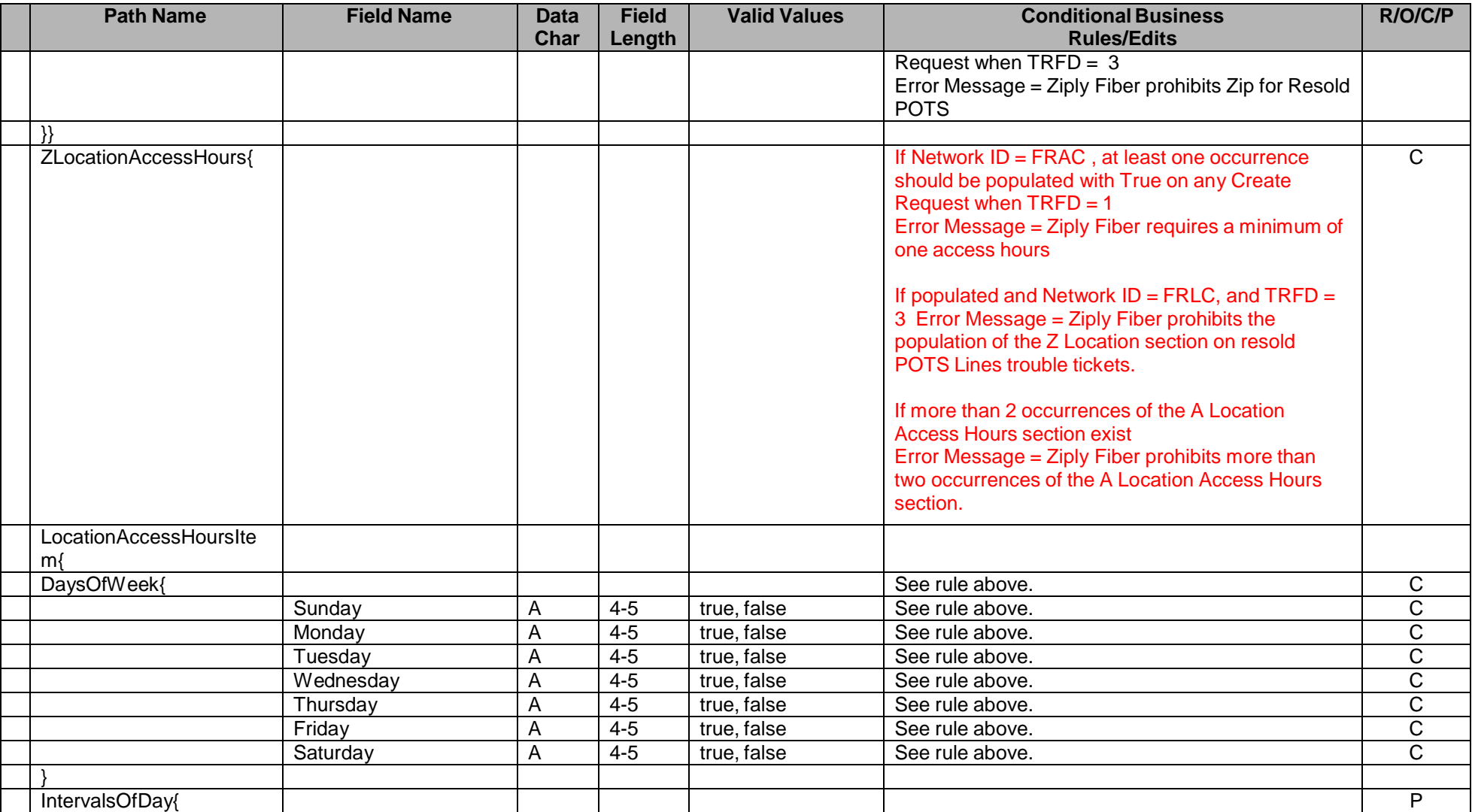

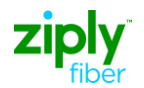

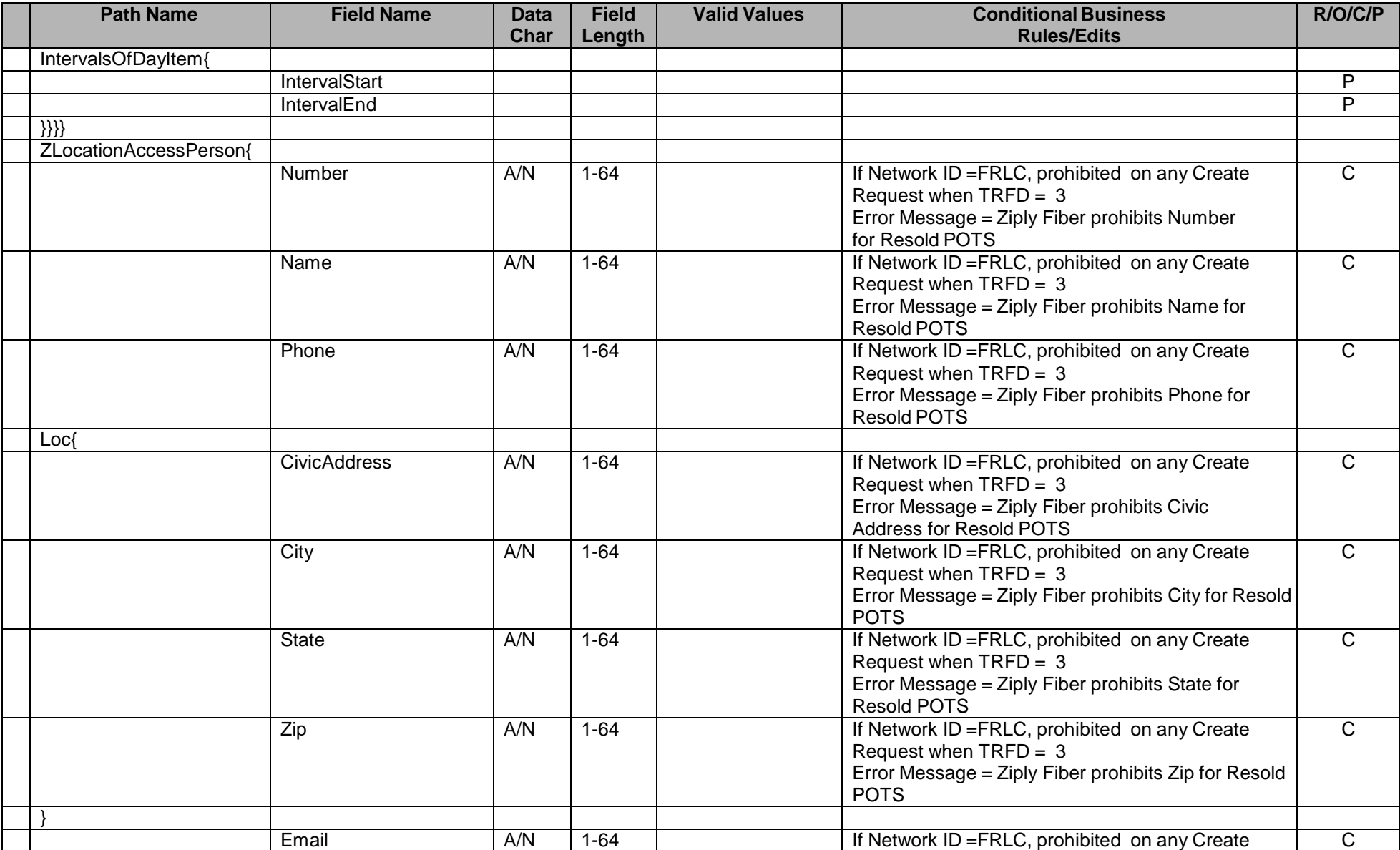

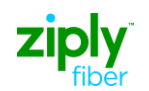

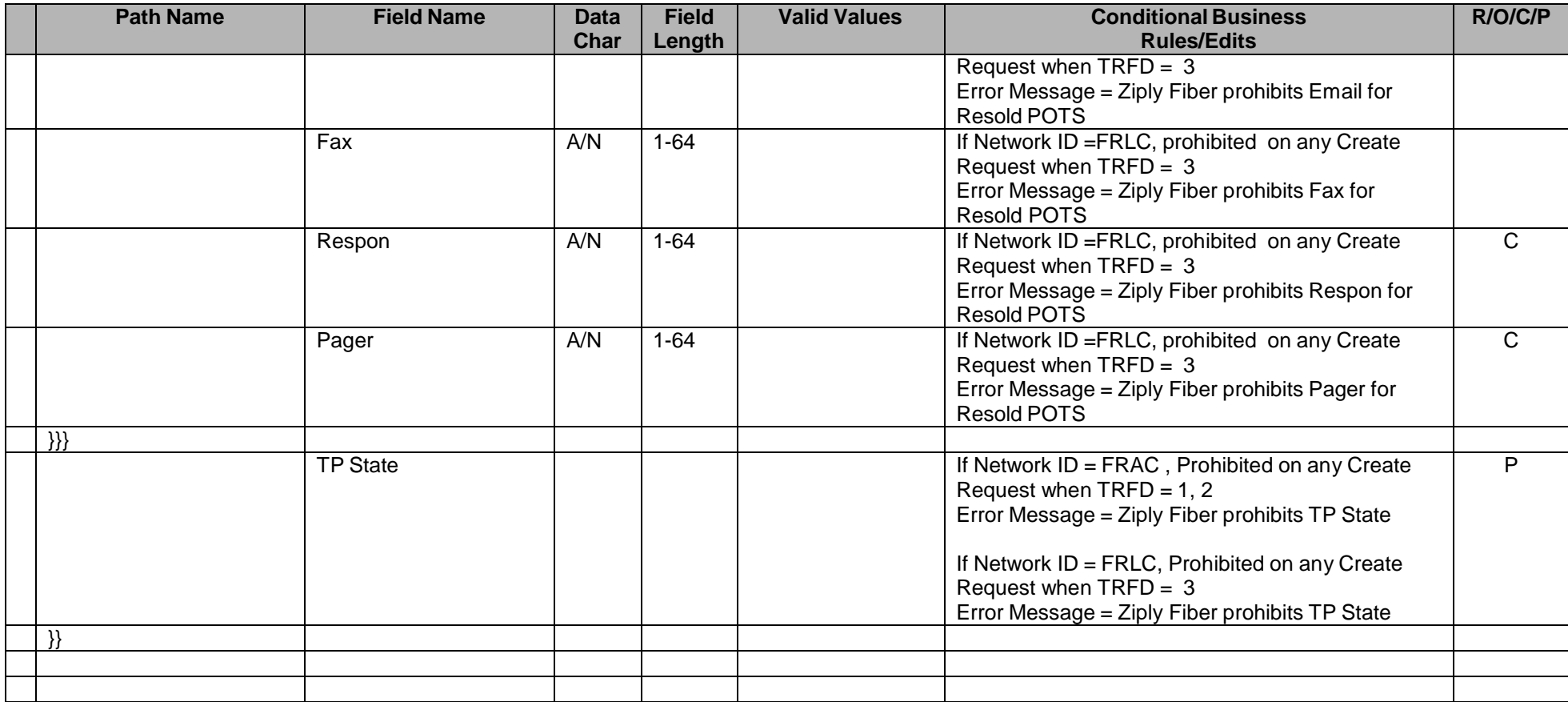

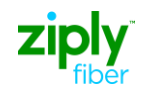

 $\top$ 

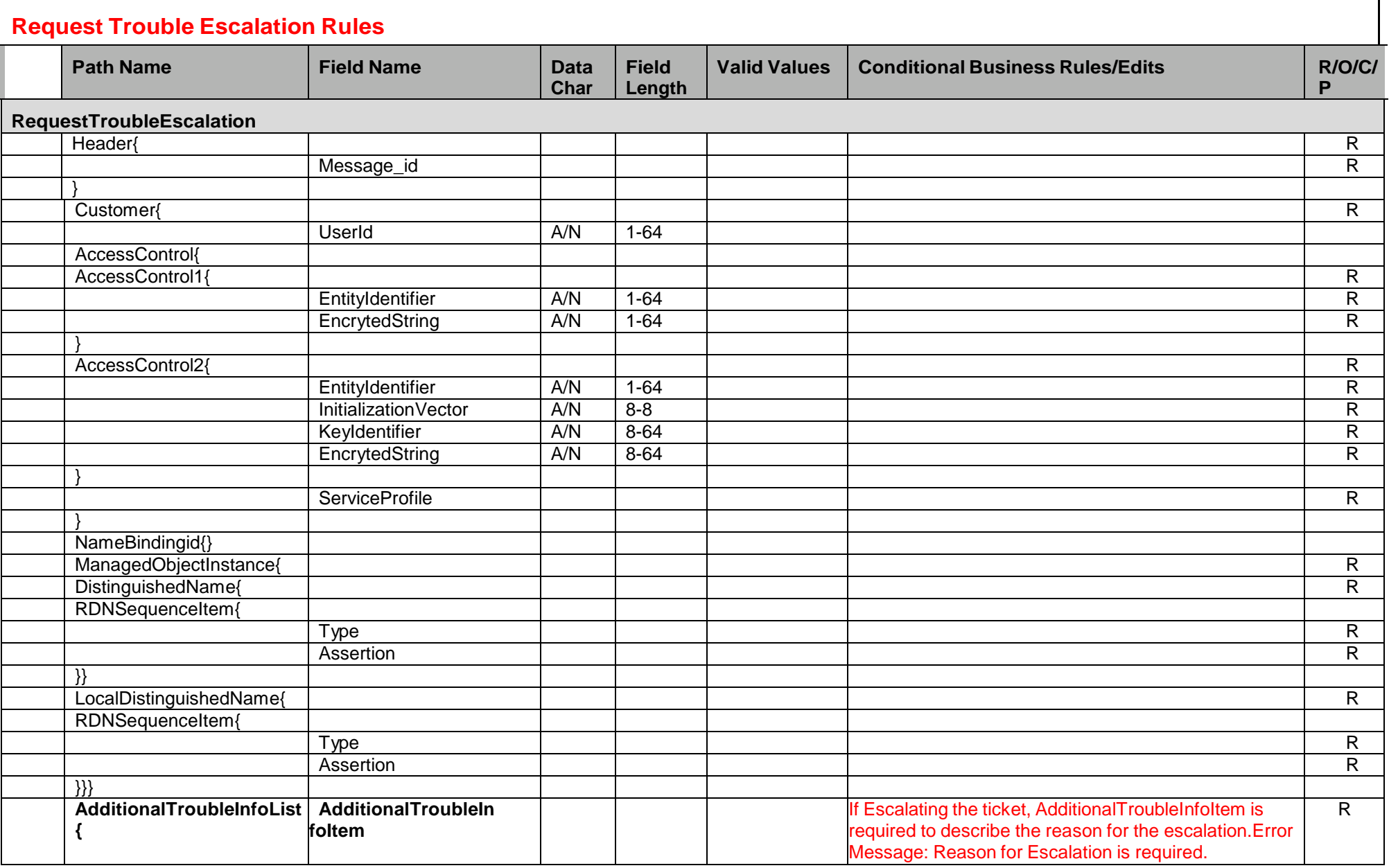

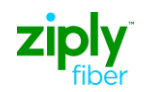

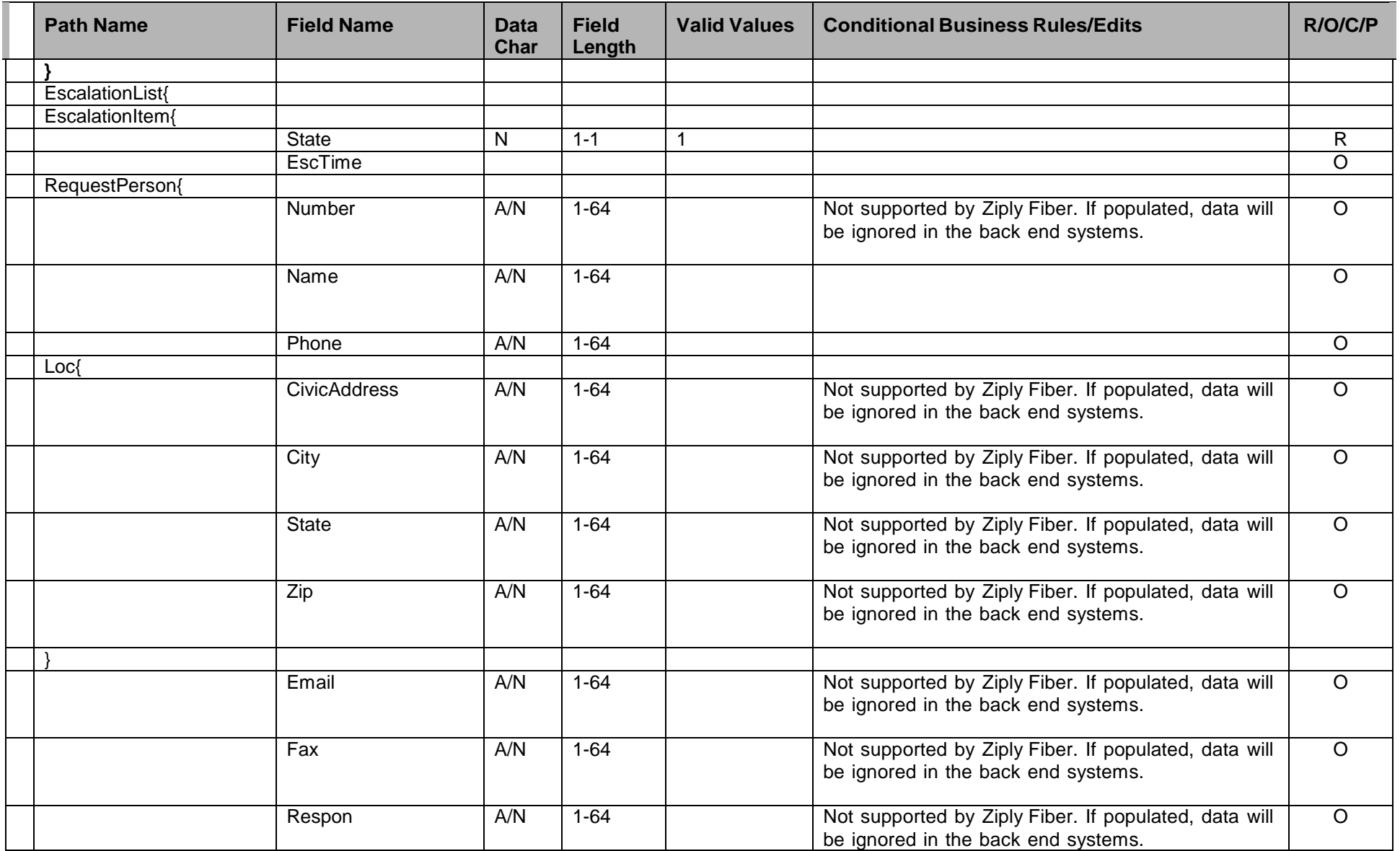

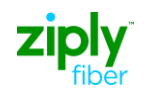

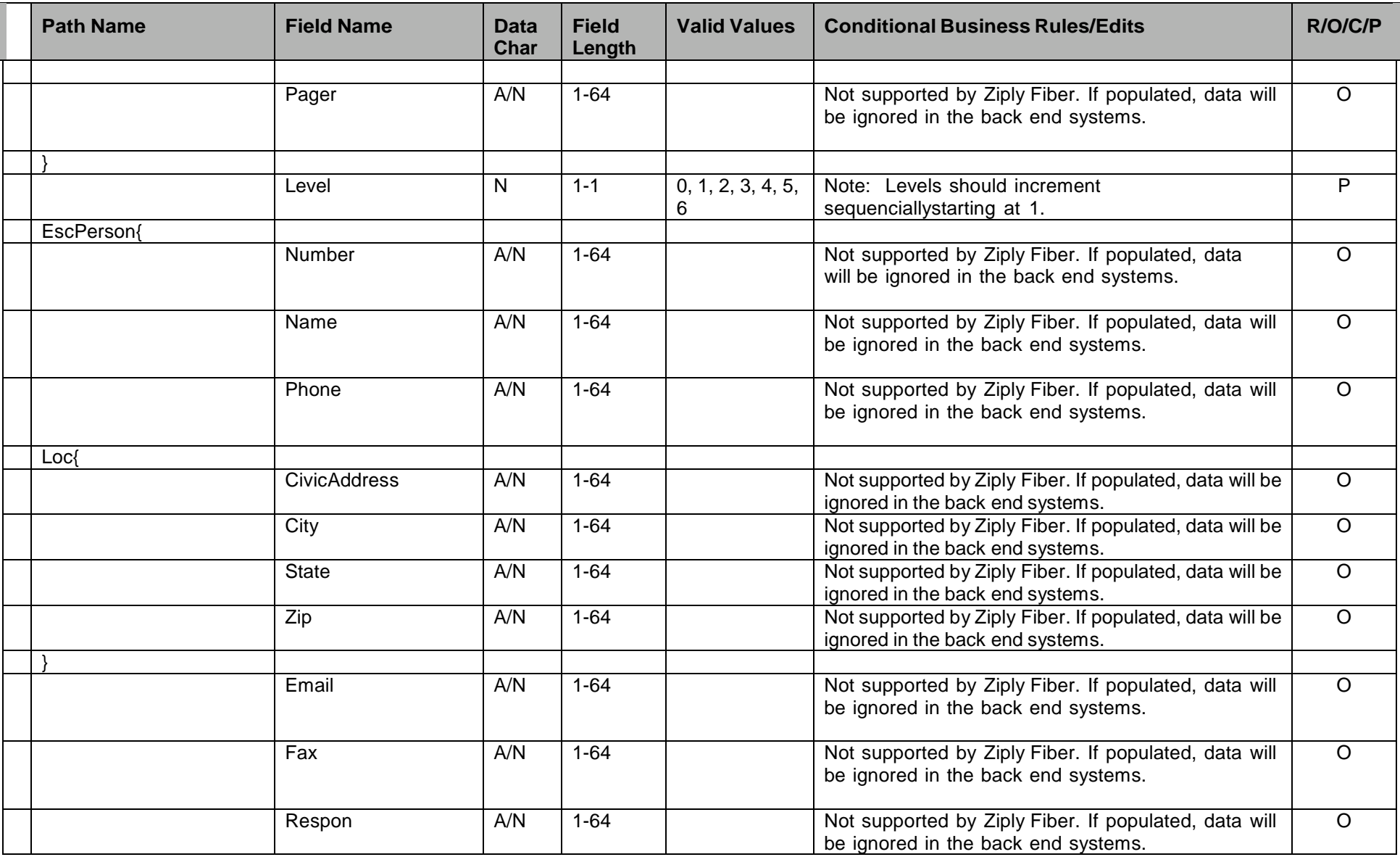

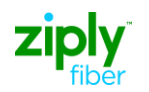

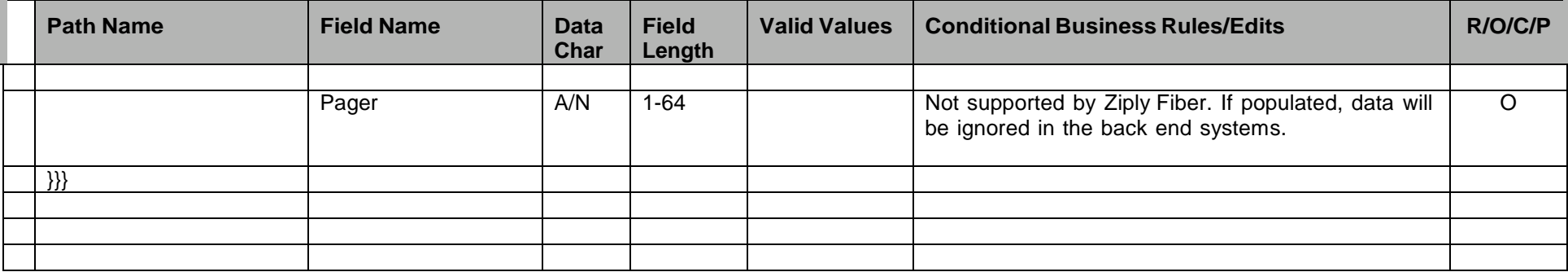

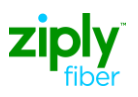

# **tML Samples**

# **POTS Samples**

# **Sample - Create Trouble Report - POTS**

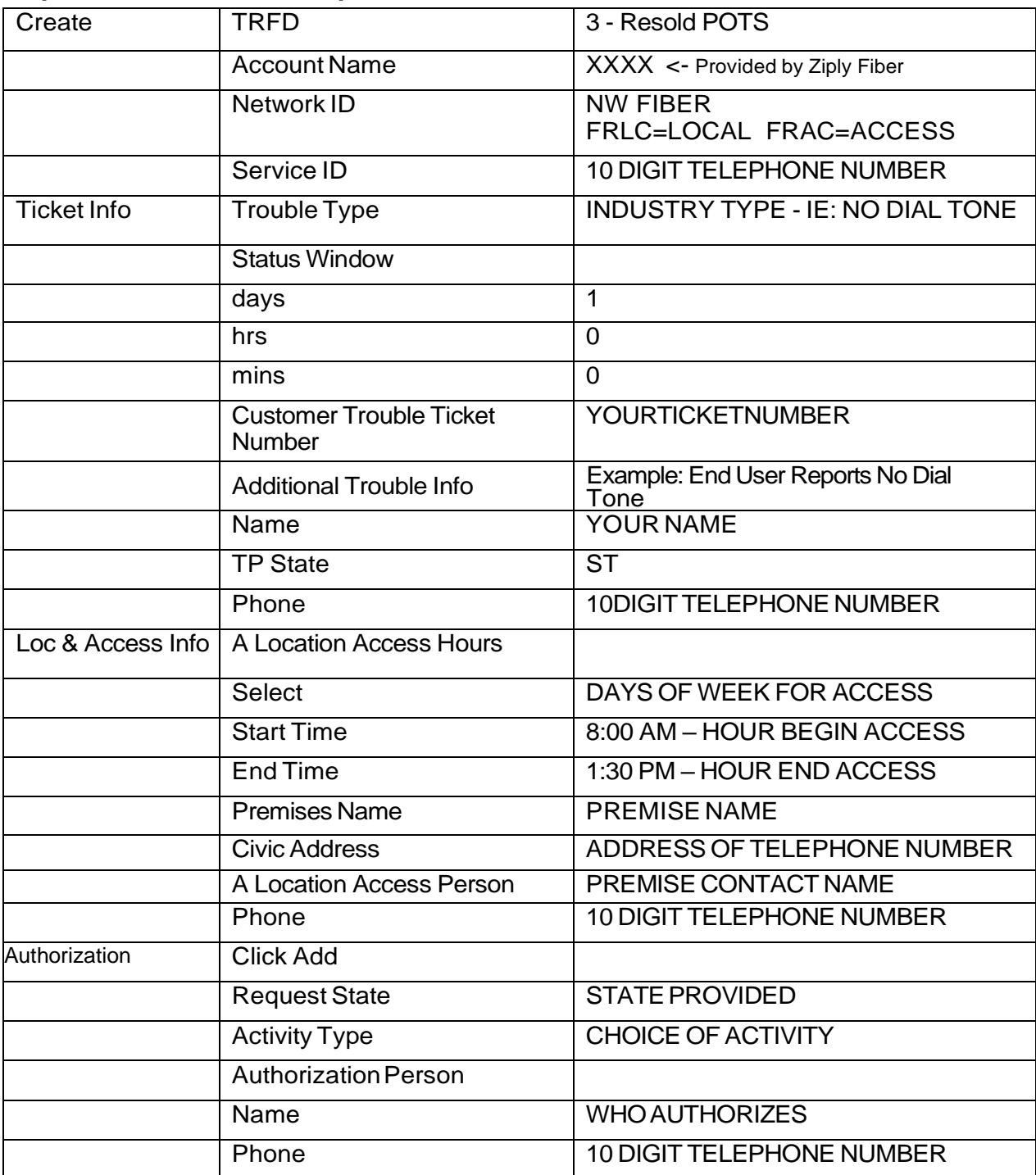

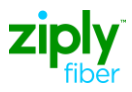

# **Sample - Create Trouble Report – POTS – tML**

<?xml version="1.0" encoding="UTF-8"?> <soapenv:Envelope xmlns:soapenv=["http://schemas.xmlsoap.org/soap/envelope/"](http://schemas.xmlsoap.org/soap/envelope/) xmlns:xsd=["http://www.w3.org/2001/XMLSchema"](http://www.w3.org/2001/XMLSchema) xmlns:xsi=["http://www.w3.org/2001/XMLSchema-instance">](http://www.w3.org/2001/XMLSchema-instance) <soapenv:Body> <ns1:processReport soapenv:encodingStyle=["http://schemas.xmlsoap.org/soap/encoding/"](http://schemas.xmlsoap.org/soap/encoding/) xmlns:ns1="java:websvcs01.test1.embarq.com"> <string xsi:type="xsd:string">&lt;?xml version=&quot;1.0&quot;?&gt; &It;tML-TA:RequestTroubleReportCreationRequest xmlns:tML-TA="http://www.ansi.org/tML/TA/tML-TA" xmlns:tML-TABase="http://www.ansi.org/tML/TA/tML-TABase"> <tML-TA:header&gt; &lt;tML-TA:message\_id>TEST1234TA1</tML-TA:message\_id&gt;  $\frac{\text{Alt}}{\text{Alt}}$ tML-TA:header $\frac{\text{Agt}}{\text{Agt}}$ ; <tML-TA:Customer&gt; <tML-TABase:UserId&gt;XXXX&lt;/tML-TABase:UserId&gt;  $\frac{\text{Alt}}{\text{Alt}}$ :ML-TABase:ServiceProfile>SERVICE\_PROFILE</tML-TABase:ServiceProfile&gt; </tML-TA:Customer&gt; &lt;tML-TA:ManagedObjectInstance&gt;  $\frac{\ ML-TABase:DistinguishedName $\>q$ :  $\frac{\ thL-TABase:RDNSequenceItem $\>q$ t;$$ <tML-TABase:Type&gt;networkId&lt;/tML-TABase:Type&gt; <tML-TABase:Assertion&gt;FRLC&lt;/tML-TABase:Assertion&gt; </tML-TABase:RDNSequenceItem&gt; &lt;tML-TABase:RDNSequenceItem&gt;  $&dt$ ;tML-TABase:Type>accountName</tML-TABase:Type&gt; &It;tML-TABase:Assertion>XXXX&It;/tML-TABase:Assertion>  $\frac{\< t}{\< t}$  ML-TABase:RDNSequenceItem $\< qt$ ;  $\frac{\< t}{\< t}$ ;tML-TABase:RDNSequenceItem $\< qt$ ;  $<$ It;tML-TABase:Type $<$ gt;serviceId214 $<$ It;/tML-TABase:Type $<$ gt; <tML-TABase:Assertion&gt;1234567890&lt;/tML-TABase:Assertion&gt;  $\frac{\< t}{\< t}$  /ML-TABase:RDNSequenceItem $\frac{\< t}{\< t}$   $\frac{\< t}{\< t}$  /tML-TABase:DistinguishedName  $\frac{\< t}{\< t}$  $\frac{\< t}{\< t}$  /  $\frac{\< t}{\< t}$  /  $\frac{\< t}{\< t}$  =  $\frac{\< t}{\< t}$  +  $\frac{\< t}{\< t}$  +  $\frac{\< t}{\< t}$  +  $\frac{\< t}{\< t}$  +  $\frac{\< t}{\< t}$  +  $\frac{\< t}{\< t}$  +  $\frac{\< t}{\< t}$  +  $\frac{\< t}{\< t}$  +  $\frac{\< t}{\<$ <tML-TABase:Number&gt;101&lt;/tML-TABase:Number&gt; &lt;/tML-TA:TroubleType&gt; &It;tML-TA:AdditionalTroubleInfoList> &It;tML-TABase:AdditionalTroubleInfoItem>End User report no dial tone&It;/tML-TABase:AdditionalTroubleInfoItem>  $\frac{\< t}{\< t}$  tML-TA:AdditionalTroubleInfoList $\> qt$ ;  $\< \< t$  tML-TA:AdditionalCreateInfo $\> qt$ ; &It;tML-TABase:TroubleReportFormatId>3&It;/tML-TABase:TroubleReportFormatId&qt; &lt:tML-TABase:AdditionalTroubleInfoList&gt: 8lt;tML-TABase:AdditionalTroubleInfoItem>End User report no dial tone</tML-TABase:AdditionalTroubleInfoItem> &It;/tML-TABase:AdditionalTroubleInfoList> &It;tML-TABase:ALocationAccessAddress> &It;tML- TABase:PremisesName>CUSTOMER NAME&It:/tML-TABase:PremisesName&gt: &It:tML-TABase:PremisesAddress&gt: <mark>&lt;tML-TABase:CivicAddress&gt;</mark>CUSTOMER ADDRESS<mark>&lt;</mark>/tML-TABase:CivicAddress&<mark>gt;</mark> <tML-TABase:City&gt;CITY&lt;/tML-TABase:City&gt; <tML-TABase:State&gt;WV&lt;/tML-TABase:State&gt; <tML-TABase:Zip&gt;25023&lt;/tML-TABase:Zip&gt;  $\frac{\< t}{\< t}$ ML-TABase:PremisesAddress $\> qt$ ;  $\< t$ ML-TABase:ALocationAccessAddress>  $\frac{\text{Alt,th}}{\text{Alt}}$ TABase:ALocationAccessHours $\frac{\text{A}}{\text{Alt}}$   $\frac{\text{Alt,th}}{\text{Alt}}$ TABase:LocationAccessHoursItem> &It;tML-TABase:DaysOfWeek> <tML-TABase:Sunday&gt;false&lt;/tML-TABase:Sunday&gt; <tML-TABase:Monday&gt;false&lt;/tML-TABase:Monday&gt; 8lt;tML-TABase:Tuesday>false</tML-TABase:Tuesday&gt; <tML-TABase:Wednesday&gt;true&lt;/tML-TABase:Wednesday&gt;

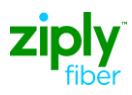

<tML-TABase:Thursday&gt;true&lt;/tML-TABase:Thursday&gt; <tML-TABase:Friday&gt;true&lt;/tML-TABase:Friday&gt;  $&dt$ :tML-TABase:Saturday&gt:false&lt:/tML-TABase:Saturday&gt: 8lt;/tML-TABase:DaysOfWeek> <tML-TABase:IntervalsOfDay&gt; &It;tML-TABase:IntervalsOfDayItem>  $k$ tt:tML-TABase:IntervalStart&gt:08:00:00.000-05:00&lt:/tML-TABase:IntervalStart&gt:  $&t$ thervalEnd $>q$ : ML-TABase:IntervalEnd $>q$ : 01:30:00.000-05:00 $&t$ thervalEnd $>q$ t; 8lt;/tML-TABase:IntervalsOfDayItem> &It;/tML-TABase:IntervalsOfDay>  $\frac{\< t}{\< t}$  ML-TABase:LocationAccessHoursItem> eltt;/tML-TABase:ALocationAccessHours> <tML-TABase:ALocationAccessPerson&gt; <tML-TABase:Number&gt;XXXXXXXXXX&lt;/tML-TABase:Number&gt;  $&dt$ tML-TABase:Name $>$ gt;PREMISE NAME $&dt$ /tML-TABase:Name $>$ gt; &It;/tML-TABase:ALocationAccessPerson> <tML-TABase:CustomerTroubleTickNum&gt;YOURTICKETNUMBER&lt;/tML-TABase:CustomerTroubleTickNum>  $R_{\text{H}}$ ttifML-TABase:ManagerContactPerson&gt: 8lt:tML-TABase:Name&gt:MANAGER NAME&It:/tML-TABase:Name&gt: 8lt;tML-TABase:Phone>XXXXXXXXXX</tML-TABase:Phone&gt; &lt;tML-TABase:Loc&gt:  $ML-TABase:CivicAddress $&qt$ :CUSTOMER ADDRESS $( $th$ ML-TABase:CivicAddress $&qt$ :$$ &It;tML-TABase:City>CITY&It;/tML-TABase:City> &It;tML-TABase:State>ST&It;/tML-TABase:State>  $\frac{\< t}{\< t}$ ML-TABase:Zip $\frac{\< t}{\< t}$ XXXX $\frac{\< t}{\< t}$ /tML-TABase:Zip $\frac{\< t}{\< t}$  .  $\frac{\< t}{\< t}$ &It;/tML-TABase:ManagerContactPerson> &It;tML-TABase:TroubleReportStatusWindow> <tML-TABase:Day&gt;1&lt;/tML-TABase:Day&gt; &It;tML-TABase:Hour>0&It;/tML-TABase:Hour> &It;tML-TABase:Minute>0&It;/tML-TABase:Minute> &It;tML-TABase:Second>0&It;/tML-TABase:Second> <tML-TABase:Msec&gt;0&lt;/tML-TABase:Msec&gt; &lt:/tML-TABase:TroubleReportStatusWindow> &lt:/tML-TA:AdditionalCreateInfo> &lt:/tML-TA:RequestTroubleReportCreationRequest&gt: </string> </ns1:processReport> </soapenv:Body> </soapenv:Envelope>

### **Sample - Create Trouble Report Response – POTS – tML**

<?xml version="1.0" encoding="UTF-8"?> <soapenv:Envelope xmlns:soapenv=["http://schemas.xmlsoap.org/soap/envelope/"](http://schemas.xmlsoap.org/soap/envelope/) xmlns:xsd=["http://www.w3.org/2001/XMLSchema"](http://www.w3.org/2001/XMLSchema) xmlns:xsi=["http://www.w3.org/2001/XMLSchema-instance"](http://www.w3.org/2001/XMLSchema-instance)> <soapenv:Body> <ns1:processResponse soapenv:encodingStyle=["http://schemas.xmlsoap.org/soap/encoding/"](http://schemas.xmlsoap.org/soap/encoding/) xmlns:ns1=" java:com.wisor.ta.webservice "> <string xsi:type="xsd:string">&lt;?xml version=&quot;1.0&quot; encoding="UTF-8" standalone=&quotyes"?> &It;tML-TA:RequestTroubleReportCreationResponse xmlns:tML-TA=&quot:http://www.ansi.org/tML/TA/tML-TA" xmlns:tML-TABase=&guot:http://www.ansi.org/tML/TA/tML-TABase&guot&gt: <tML-TA:header&gt;&lt;tML-TA:message\_id&gt;SEN-T8-006&lt;/tML-TA:message\_id></tML-TA:header&gt;  $\frac{\< t}{\< t}$ tML-TA:TargetObjectName $\> gt$ ;  $\< t$ tt;tML-TABase:DistinguishedName $\> gt$ ; &It;tML-TABase:RDNSequenceItem>

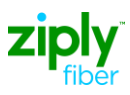

&It;tML-TABase:Type>networkId&It;/tML-TABase:Type>

<tML-TABase:Assertion&gt;FRLC&lt;/tML-TABase:Assertion&gt;  $\frac{\< t}{\< t}$  ML-TABase:RDNSequenceItem&qt:  $\< t$ ttML-TABase:RDNSequenceItem&qt: <tML-TABase:Type&gt;accountName&lt;/tML-TABase:Type&gt; <tML-TABase:Assertion&gt;XXXX&lt;/tML-TABase:Assertion&gt;  $k$ t:/tML-TABase:RDNSequenceItem&gt: &tt:tML-TABase:RDNSequenceItem&gt: <tML-TABase:Type&gt;troubleReportId&lt;/tML-TABase:Type&gt; <tML-TABase:Assertion&gt;98498233&lt;/tML-TABase:Assertion&gt;  $k$ t:/tML-TABase:RDNSequenceItem&gt: &tt:/tML-TABase:DistinguishedName&gt:  $<$ t;/tML-TA:TargetObjectName $>$ gt; &It;tML-TA:CreateResponse $>$ gt; <tML-TABase:Exception&gt; &lt;tML-TABase:InvalidDataReceived&gt; &It;tML-TABase:ExceptionList> &It;tML-TABase:Tag>TroubleReportFormatId&It;/tML-TABase:Tag>  $\frac{\text{Alt}}{\text{Alt}}$ ML-TABase:Value>3</tML-TABase:Value&gt; &lt;/tML-TABase:ExceptionList&gt; 8lt;/tML-TABase:InvalidDataReceived> </tML-TABase:Exception&gt;  $\frac{\< t}{\< t}$  ML-TA:CreateResponse $\frac{\< t}{\< t}$   $\frac{\< t}{\< t}$  (tML-TA:RequestTroubleReportCreationResponse $\> t$ ) </string> </ns1:processResponse> </soapenv:Body > </soapenv:Envelope>

### **Cancel Trouble Report Response – POTS – tML**

```
<?xml version="1.0" encoding="UTF-8"?>
<soapenv:Envelope xmlns:soapenv="http://schemas.xmlsoap.org/soap/envelope/"
  xmlns:xsd="http://www.w3.org/2001/XMLSchema"
  xmlns:xsi="http://www.w3.org/2001/XMLSchema-instance">
 <soapenv:Body>
<ns1:processResponse soapenv:encodingStyle="http://schemas.xmlsoap.org/soap/encoding/"
      xmlns:ns1="java:customer.ta.webservice.wisor.com">
      <string xsi:type="xsd:string">&lt;?xml version=&quot;1.0&quot;
         encoding="UTF-8" standalone="yes"?>
         &lt:tML-TA:CancelTroubleReportResponse
        xmlns:tML-ServiceTest="http://www.ansi.org/tML/ServiceTest/POTS/tML-
ServiceTest"
        xmlns:tML-TABase="http://www.ansi.org/tML/TA/tML-TABase" xmlns:tML-
         ServiceTestBase="http://www.ansi.org/tML/ServiceTest/POTS/tML-
ServiceTestBase"
         xmlns:tML-TA="http://www.ansi.org/tML/TA/tML-TA">
         <tML-TA:header&gt;&lt;tML-TA:message_id&gt;23282&lt;/tML-
TA:message_id></tML-TA:header&gt;
         \frac{\< t}{\< t}tML-TA:TargetObjectName\> gt; \< ttt;tML-TABase:DistinguishedName\> gt;
         &It;tML-TABase:RDNSequenceItem>
         <tML-TABase:Type&gt;networkId&lt;/tML-TABase:Type&gt;
         &It;tML-TABase:Assertion>FRLC&It;/tML-TABase:Assertion>
         \frac{\< t}{\< t} ML-TABase:RDNSequenceItem\< qt; \< \frac{\< t}{\< t} the TABase:RDNSequenceItem\< qt;
         <tML-TABase:Type&gt;accountName&lt;/tML-TABase:Type&gt;
         &dt;tML-TABase:Assertion>XXXX</tML-TABase:Assertion&gt;
         \frac{\<l}{\<l} * \frac{\<l}{\<l} and \frac{\<l}{\<l} and \frac{\<l}{\<l} and \frac{\<l}{\<l} and \frac{\<l}{\<l} and \frac{\<l}{\<l} and \frac{\<l}{\<l} and \frac{\<l}{\<l} and \frac{\<l}{\<l} and \frac{\<l}{\<<tML-TABase:Type&gt;troubleReportId&lt;/tML-TABase:Type&gt;
         &It;tML-TABase:Assertion>TA-ZIPLY FIBERTICKETNUMBER&It;/tML-
TABase:Assertion>
         \frac{\< t}{\< t} ML-TABase:RDNSequenceItem\frac{\< t}{\< t} \frac{\< t}{\< t} tML-TABase:DistinguishedName \< t;
         8lt;/tML-TA:TargetObjectName> </tML-TA:CancelTroubleReportResponse&gt;
```
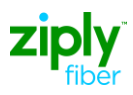

</string>

</ns1:processResponse> </soapenv:Body > </soapenv:Envelop e>

# **Special Services Circuit Samples**

## **Create Trouble Ticket – Special Services Circuit**

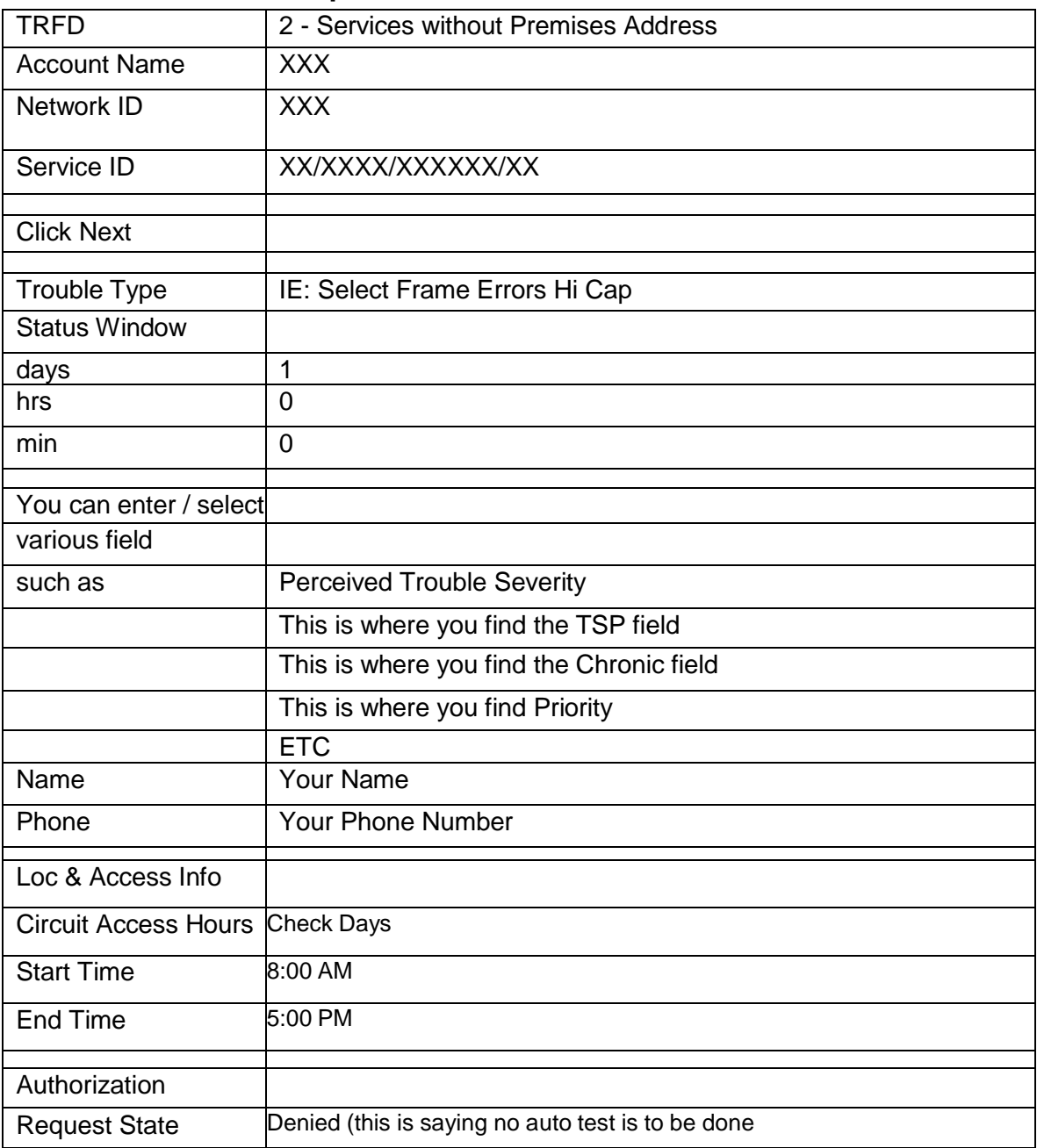

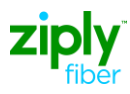

### **Create Trouble Ticket – Special Services Circuit- tML**

<?xml version="1.0" encoding="UTF-8"?> <soapenv:Envelope xmlns:soapenv=["http://schemas.xmlsoap.org/soap/envelope/"](http://schemas.xmlsoap.org/soap/envelope/) xmlns:xsd=["http://www.w3.org/2001/XMLSchema"](http://www.w3.org/2001/XMLSchema) xmlns:xsi=["http://www.w3.org/2001/XMLSchema-instance">](http://www.w3.org/2001/XMLSchema-instance) <soapenv:Body> <ns1:processReport soapenv:encodingStyle=["http://schemas.xmlsoap.org/soap/encoding/"](http://schemas.xmlsoap.org/soap/encoding/) xmlns:ns1="java:websvcs01.test1.embarq.com"> <string xsi:type="xsd:string">&lt;?xml version=&quot;1.0&quot;  $?8qt;$ &It:tML-TA:RequestTroubleReportCreationRequest xmlns:tML-TA="http://www.ansi.org/tML/TA/tML-TA" xmlns:tML-TABase="http://www.ansi.org/tML/TA/tML-TABase">  $\frac{\text{Alt,th}}{\text{Alt}}$ . TA:header> altitML-TA:message\_id>TEST123&lt:/tML-TA:message\_id> </tML-TA:header&gt; &lt;tML-TA:Customer&gt; <tML-TABase:UserId&gt;XXXX&lt;/tML-TABase:UserId&gt; <tML-TABase:ServiceProfile&gt;SERVICE\_PROFILE&lt;/tML-TABase:ServiceProfile&gt; </tML-TA:Customer&gt; &lt;tML-TA:ManagedObjectInstance&gt;  $<$ tt;tML-TABase:DistinguishedName> &It;tML-TABase:RDNSequenceItem> <tML-TABase:Type&gt;networkId&lt;/tML-TABase:Type&gt; &It;tML-TABase:Assertion>FRAC&It;/tML-TABase:Assertion> &lt:/tML-TABase:RDNSequenceItem&gt: &It;tML-TABase:RDNSequenceItem>  $\frac{\< t}{\< t}$  TABase:Type $\frac{\< t}{\< t}$  accountName  $\frac{\< t}{\< t}$  The asse:Type  $\frac{\< t}{\< t}$  the TABase:Assertion&gt:XXXX&lt:/tML-TABase:Assertion&gt: </tML-TABase:RDNSequenceItem&gt; &lt;tML-TABase:RDNSequenceItem&gt; <tML-TABase:Type&gt;serviceId214&lt;/tML-TABase:Type&gt;  $ML-TABase:Assertion&qt;XX/XXXX/XXXXXXXXXXXLt;/tML-TABase:Assertion&qt;$  $\frac{\< t}{\< t}$  ML-TABase:RDNSequenceItem $\frac{\< t}{\< t}$   $\frac{\< t}{\< t}$  tML-TABase:DistinguishedName  $\frac{\< t}{\< t}$ </tML-TA:ManagedObjectInstance&gt; &lt;tML-TA:TroubleType&gt;  $\frac{\< t}{\< t}$  ML-TABase:Number  $\> qt$ : 1004&It:/tML-TABase:Number  $\> qt$ :  $\< \frac{\< t}{\< t}$ . Trouble Type  $\> qt$ : &It;tML-TA:AdditionalTroubleInfoList> 8lt;tML-TABase:AdditionalTroubleInfoItem>Frame Errors Hi Cap Issue</tML-TABase:AdditionalTroubleInfoItem&gt:  $\frac{\delta H}{\delta t}$ :/tML-TA:AdditionalTroubleInfoList $\delta g t$ ;  $\delta H$ :t(ML-TA:AdditionalCreateInfo $\delta g t$ ;  $R_{\text{at}}$ ;tML-TABase:TroubleReportFormatId $R_{\text{at}}$ ;2</tML-TABase:TroubleReportFormatId $R_{\text{at}}$ ; &It;tML-TABase:AdditionalTroubleInfoList> &It;tML-TABase:AdditionalTroubleInfoItem>Frame Errors Hi Cap Issue&It;/tML-TABase:AdditionalTroubleInfoItem> 8lt;/tML-TABase:AdditionalTroubleInfoList> <tML-TABase:AuthorizationList&gt; &It;tML-TABase:AuthorizationItem>  $&t:tML-TABLE3$ ase:State $&dt:3&t:t/tML-TABLE2$ ase:State $>dt:$  & t:tML-TABase:Type&gt: <tML-TABase:AfterHoursRepair&gt;false&lt;/tML-TABase:AfterHoursRepair&gt;  $&dt$ ;tML-TABase:Standby>false</tML-TABase:Standby&gt;  $k$ tt;tML-TABase:AfterHoursStandby>false</tML-TABase:AfterHoursStandby&gt; <tML-TABase:Test&gt;true&lt;/tML-TABase:Test&gt; <tML-TABase:ManagerInitiatedTest&gt;false&lt;/tML-TABase:ManagerInitiatedTest&gt; <tML-TABase:Dispatch&gt;false&lt;/tML-TABase:Dispatch&gt;

<tML-TABase:NoAccess&gt;false&lt;/tML-TABase:NoAccess&gt;

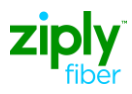

<tML-TABase:DelayedMaintenance&gt;false&lt;/tML-TABase:DelayedMaintenance&gt; <tML-TABase:Release&gt;false&lt;/tML-TABase:Release&gt; <tML-TABase:DeregulatedWork&gt;false&lt;/tML-TABase:DeregulatedWork&gt; &It;/tML-TABase:Type> <tML-TABase:AuthTime&gt;2009-11-22T22:29:32-05:00&lt;/tML-TABase:AuthTime&gt;  $\frac{\< t}{\< t}$  the TABase:AuthorizationItem $\frac{\< t}{\< t}$  and  $\frac{\< t}{\< t}$  and  $\frac{\< t}{\< t}$  and  $\frac{\< t}{\< t}$  and  $\frac{\< t}{\< t}$  and  $\frac{\< t}{\< t}$  and  $\frac{\< t}{\< t}$  and  $\frac{\< t}{\< t}$  and  $\frac{\< t}{$ <tML-TABase:CustomerTroubleTickNum&gt;YOURTICKETNUMBER&lt;/tML-TABase:CustomerTroubleTickNum> &It;tML-TABase:ManagedObjectAccessHours> <tML-TABase:ManagedObjectAccessHoursItem&gt; &lt;tML-TABase:DaysOfWeek&gt; <tML-TABase:Sunday&gt;false&lt;/tML-TABase:Sunday&gt; <tML-TABase:Monday&gt;true&lt;/tML-TABase:Monday&gt; <tML-TABase:Tuesday&gt;true&lt;/tML-TABase:Tuesday&gt; <tML-TABase:Wednesday&gt;true&lt;/tML-TABase:Wednesday&gt;  $&dt$ tML-TABase:Thursday>true</tML-TABase:Thursday&gt;  $<$ tt;tML-TABase:Friday>true</tML-TABase:Friday&gt; <tML-TABase:Saturday&gt;true&lt;/tML-TABase:Saturday&gt; 8lt;/tML-TABase:DaysOfWeek> &It;tML-TABase:IntervalsOfDay> &lt:tML-TABase:IntervalsOfDayItem&gt: 8lt;tML-TABase:IntervalStart>08:00:00.000-05:00</tML-TABase:IntervalStart&gt; <tML-TABase:IntervalEnd&gt;17:00:00.000-05:00&lt;/tML-TABase:IntervalEnd&gt;  $\frac{\< t}{\< t}$  /ML-TABase:IntervalsOfDayItem $\frac{\< t}{\< t}$  /ML-TABase:IntervalsOfDay $\frac{\< t}{\< t}$ &It;/tML-TABase:ManagedObjectAccessHoursItem> </tML-TABase:ManagedObjectAccessHours&gt; &lt;tML-TABase:ManagerContactPerson> <tML-TABase:Name&gt;MANAGER NAME&lt;/tML-TABase:Name&gt; &It;tML-TABase:Phone>XXXXXXXXXX&It;/tML-TABase:Phone> &It:/tML-TABase:ManagerContactPerson&gt: &It;tML-TABase:TroubleReportStatusWindow> <tML-TABase:Day&gt;1&lt;/tML-TABase:Day&gt; <tML-TABase:Hour&gt;0&lt;/tML-TABase:Hour&gt; &It;tML-TABase:Minute>0&It;/tML-TABase:Minute> &It;tML-TABase:Second>0&It;/tML-TABase:Second> &It;tML-TABase:Msec>0&It;/tML-TABase:Msec>  $\frac{\delta_0 t}{\delta_1}$ /ML-TABase:TroubleReportStatusWindow $\frac{\delta_0 t}{\delta_1}$ ;  $\frac{\delta_1 t}{\delta_2}$ /ML-TA:AdditionalCreateInfo $\frac{\delta_0 t}{\delta_1}$ ; &It;/tML-TA:RequestTroubleReportCreationRequest> </string> </ns1:processReport> </soapenv:Body> </soapenv:Envelope>

### **Create Trouble Ticket Response – Special Services Circuit- tML**

<?xml version="1.0" encoding="UTF-8"?> <soapenv:Envelope xmlns:soapenv=["http://schemas.xmlsoap.org/soap/envelope/"](http://schemas.xmlsoap.org/soap/envelope/) xmlns:xsd=["http://www.w3.org/2001/XMLSchema"](http://www.w3.org/2001/XMLSchema) xmlns:xsi=["http://www.w3.org/2001/XMLSchema-instance">](http://www.w3.org/2001/XMLSchema-instance) <soapenv:Body>

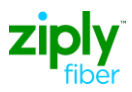

<ns1:processResponse soapenv:encodingStyle=["http://schemas.xmlsoap.org/soap/encoding/"](http://schemas.xmlsoap.org/soap/encoding/) xmlns:ns1=" java:com.wisor.ta.webservice "> <string xsi:type="xsd:string">&lt;?xml version=&quot;1.0&quot encoding=&quot;UTF-8"" standalone=""yes""?> &It:tML-TA:RequestTroubleReportCreationResponse xmlns:tML-TA=&quot:<sup>"</sup>http://www.ansi.org/tML/TA/tML-TA&quot:" xmlns:tML-TABase="["http://www.ansi.org/tML/TA/tML-TABase""](http://www.ansi.org/tML/TA/tML-TABase%26quot%3B)>  $<$ tt;tML-TA:header $>$ gt; $:tML-TA:message_id $>gt;gt;SEN-T8-006ML-$$ TA:message\_id></tML-TA:header&gt; 8lt;tML-TA:TargetObjectName> <tML-TABase:DistinguishedName&gt; &It;tML-TABase:RDNSequenceItem> &It;tML-TABase:Type>networkId&It;/tML-TABase:Type> &It;tML-TABase:Assertion>FRAC&It;/tML-TABase:Assertion>  $\frac{\< t}{\< t}$  ML-TABase:RDNSequenceItem $\< qt$ ;  $\< \frac{\< t}{\< t}$  the TABase:RDNSequenceItem $\< qt$ ;  $&dt$ :tML-TABase:Type&gt:accountName&lt:/tML-TABase:Type&gt:  $&dt$ ;tML-TABase:Assertion>XXXX</tML-TABase:Assertion&gt;  $\frac{\< t}{\< t}$  TABase:RDNSequenceItem $\< qt$ :  $\frac{\< t}{\< t}$  TABase:RDNSequenceItem&qt: <tML-TABase:Type&gt;troubleReportId&lt;/tML-TABase:Type&gt; <tML-TABase:Assertion&gt;888889233&lt;/tML-TABase:Assertion&gt;  $\frac{\< t}{\< t}$  ML-TABase:RDNSequenceItem $\< qt$ ;  $\< \frac{\< t}{\< t}$  ML-TABase:DistinguishedName $\< qt$ ; </tML-TA:TargetObjectName&gt; &lt;tML-TA:CreateResponse&gt;  $&dt$ tML-TABase:Exception $&dt$  &  $&dt$ tML-TABase:InvalidDataReceived $&dt$ &It;tML-TABase:ExceptionList> &It;tML-TABase:Tag>TroubleReportFormatId&It;/tML-TABase:Tag>  $\frac{\text{Alt}}{\text{Alt}}$ tML-TABase:Value>2</tML-TABase:Value&gt; &lt;/tML-TABase:ExceptionList&gt; &It;/tML-TABase:InvalidDataReceived> &It;/tML-TABase:Exception>  $\frac{\delta_0 t}{\delta_1 t}$ /ML-TA:CreateResponse $\frac{\delta_0 t}{\delta_1 t}$ ,  $\frac{\delta_0 t}{\delta_1 t}$ /tML-TA:RequestTroubleReportCreationResponse $\frac{\delta_0 t}{\delta_1 t}$ </string> </ns1:processResponse> </soapenv:Body> </soapenv:Envelope>

### **Verify Repair Completion Request – Special Services Circuit- tML**

<?xml version="1.0" encoding="UTF-8"?> <soapenv:Envelope xmlns:soapenv=["http://schemas.xmlsoap.org/soap/envelope/"](http://schemas.xmlsoap.org/soap/envelope/) xmlns:xsd=["http://www.w3.org/2001/XMLSchema"](http://www.w3.org/2001/XMLSchema) xmlns:xsi=["http://www.w3.org/2001/XMLSchema-instance">](http://www.w3.org/2001/XMLSchema-instance) <soapenv:Body>

#### <ns1:processReport

soapenv:encodingStyle=["http://schemas.xmlsoap.org/soap/encoding/"](http://schemas.xmlsoap.org/soap/encoding/) xmlns:ns1="java:websvcs01.test1.embarq.com"> <string xsi:type="xsd:string">&lt;?xml version=&quot;1.0&quot;

 $?8gt;$ 

&It;tML-TA:VerifyRepairCompletionRequest xmlns:tML-TA="http://www.ansi.org/tML/TA/tML-TA" xmlns:tML-TABase="http://www.ansi.org/tML/TA/tML-TABase">  $\frac{\: ML-TA:header&gt:  $\frac{\:tML-TA:message_id $\:TEST165&lt:/tML-TA:message_id $\:$$$$  $<$  Ht;/tML-TA:header $<$ gt; <tML-TA:Customer $<$ gt;  $<$ It;tML-TABase:UserId $>gt;$ XXXX $/ML-TABase:UserId $>gt;gt$$ <tML-TABase:ServiceProfile&gt;SERVICE\_PROFILE&lt;/tML-TABase:ServiceProfile&gt; </tML-TA:Customer&gt; &lt;tML-TA:TargetObjectName&gt;  $\frac{\ ML-TABase:DistinguishedName $\>g(t)$   $\< t$  and  $t$ . TABase:RDNSequenceItem $\>g(t)$$ &It;tML-TABase:Type>networkId&It;/tML-TABase:Type>

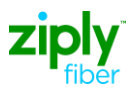

&It;tML-TABase:Assertion>FRAC&It;/tML-TABase:Assertion> </tML-TABase:RDNSequenceItem&gt; &lt;tML-TABase:RDNSequenceItem&gt; <tML-TABase:Type&gt;accountName&lt;/tML-TABase:Type&gt; <tML-TABase:Assertion&gt;XXXX&lt;/tML-TABase:Assertion&gt; </tML-TABase:RDNSequenceItem&gt; &lt;tML-TABase:RDNSequenceItem&gt;  $&t:$ t $M$ L-TABase:Type $&dt:$ troubleReportID $&dt:$ /tML-TABase:Type $&dt:$ &It;tML-TABase:Assertion>TA-ZIPLY FIBERTICKETNUMBER&It;/tML-TABase:Assertion>  $\frac{\< t}{\< t}$  ML-TABase:RDNSequenceItem $\> qt$ ;  $\< \frac{\< t}{\< t}$  ML-TABase:DistinguishedName  $\> qt$ ; &It;/tML-TA:TargetObjectName> &It;tML-TA:TroubleReportId>TA-ZIPLY FIBERTICKETNUMBER&It;/tML-TA:TroubleReportId> <tML-TA:CloseOutVerification&gt;2&lt;/tML-TA:CloseOutVerification&gt;  $\frac{\text{Alt}}{\text{Alt}}$ tML-TA:VerificationRemarks $\frac{\text{Agt}}{\text{Alt}}$  &It;tML-TABase:AdditionalTroubleInfoItem>Issue notresolved&lt:/tML-TABase:AdditionalTroubleInfoItem&gt: </tML-TA:VerificationRemarks&gt; &lt;tML-TA:TroubleClearancePerson&gt;  $&dt$ :tML-TABase:Name&gt:YOUR NAME&lt:/tML-TABase:Name&gt: &It;tML-TABase:Phone>XXXXXXXXXX&It;/tML-TABase:Phone> 8lt;/tML-TA:TroubleClearancePerson> 8lt;/tML-TA:VerifyRepairCompletionRequest> </string> </ns1:processReport> </soapenv:Body > </soapenv:Envelope>

# **Response Verify Repair Completion – Special Services Circuit- tML**

<?xml version="1.0" encoding="UTF-8"?> <soapenv:Envelope xmlns:soapenv=["http://schemas.xmlsoap.org/soap/envelope/"](http://schemas.xmlsoap.org/soap/envelope/) xmlns:xsd=["http://www.w3.org/2001/XMLSchema"](http://www.w3.org/2001/XMLSchema) xmlns:xsi=["http://www.w3.org/2001/XMLSchema-instance">](http://www.w3.org/2001/XMLSchema-instance) <soapenv:Body> <ns1:processResponse soapenv:encodingStyle=["http://schemas.xmlsoap.org/soap/encoding/"](http://schemas.xmlsoap.org/soap/encoding/) xmlns:ns1="java:customer.ta.webservice.wisor.com"> <string xsi:type="xsd:string">&lt;?xml version=&quot;1.0&quot; encoding=&quot;UTF-8& quot; standalone=& quot; yes & quot; ? & qt; &lt:tML-TA:VerifyRepairCompletionResponse xmlns:tML-ServiceTest="http://www.ansi.org/tML/ServiceTest/POTS/tML-ServiceTest" xmlns:tML-TABase="http://www.ansi.org/tML/TA/tML-TABase" xmlns:tML-ServiceTestBase="http://www.ansi.org/tML/ServiceTest/POTS/tML-ServiceTestBase" xmlns:tML-TA="http://www.ansi.org/tML/TA/tML-TA">  $<$ tt;tML-TA:header $klt;tML-TA:message_id $TEST165 $tt;/tML-$$$ TA:message\_id></tML-TA:header&gt; <tML-TA:TargetObjectName&gt; &lt;tML-TABase:DistinguishedName&gt; &It;tML-TABase:RDNSequenceItem> &It;tML-TABase:Type>networkId&It;/tML-TABase:Type> &It;tML-TABase:Assertion>FRAC&It;/tML-TABase:Assertion>  $\frac{\ *  $\frac{\ and  $\frac{\ and  $\frac{\ and  $\frac{\ and  $\frac{\ and  $\frac{\ and  $\frac{\ and  $\frac{\ and  $\frac{\ and  $\frac{\$$$$$$$$$$$ <tML-TABase:Type&gt;accountName&lt;/tML-TABase:Type&gt; <tML-TABase:Assertion&gt;XXXX&lt;/tML-TABase:Assertion&gt;  $\frac{\< t}{\< t}$  TABase:RDNSequenceItem $\< qt$ :  $\frac{\< t}{\< t}$  TABase:RDNSequenceItem&gt:

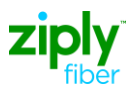

```
&It;tML-TABase:Type>troubleReportId&It;/tML-TABase:Type>
       &It;tML-TABase:Assertion>TA-ZIPLY FIBERTICKETNUMBER&It;/tML-
TABase:Assertion>
        </tML-TABase:RDNSequenceItem&gt; &lt;/tML-TABase:DistinguishedName&gt;
        </tML-TA:TargetObjectName&gt; &lt;tML-TA:Exception&gt;
        <tML-TABase:CannotVerifyOrDeniedAtThisTime/&gt; &lt;/tML-TA:Exception&gt;
        &It;/tML-TA:VerifyRepairCompletionResponse> </string>
    </ns1:processResponse>
 </soapenv:Body
        >
</soapenv:Envelop
       e>
```
### **Special Services Circuit Premise Address Samples**

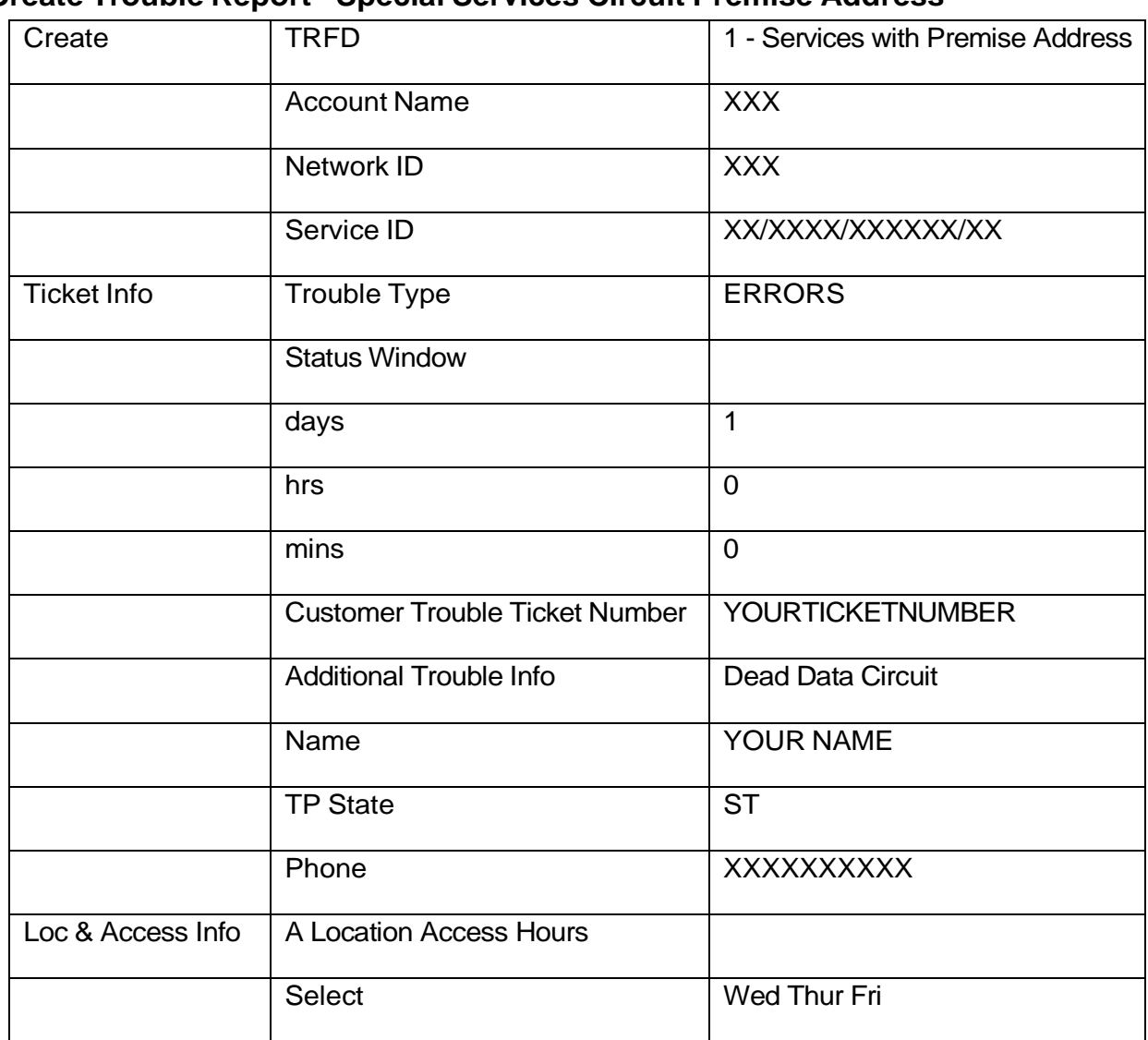

### **Create Trouble Report - Special Services Circuit Premise Address**

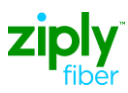

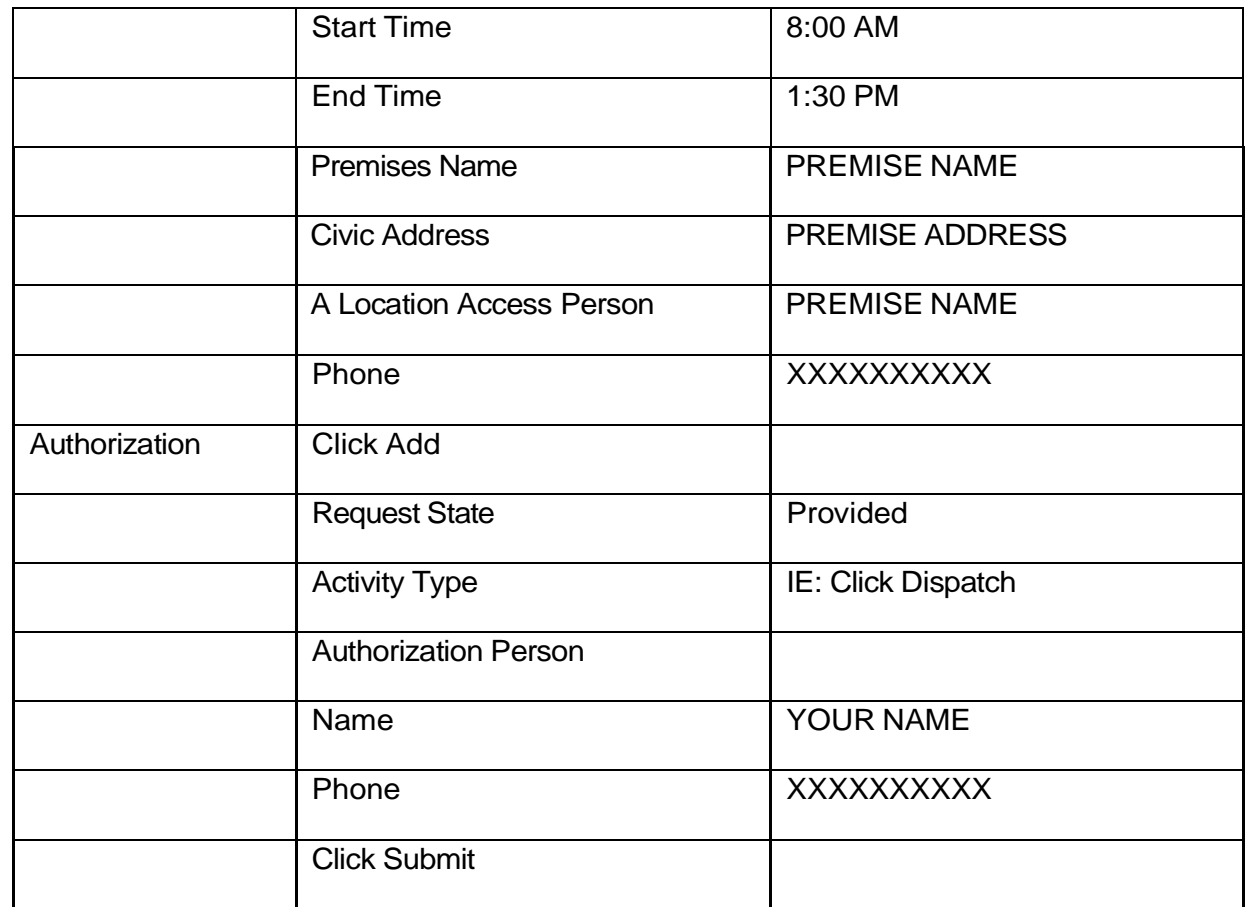

# **Create Trouble Report - Special Services Circuit Premise Address- tML**

<?xml version="1.0" encoding="UTF-8"?> <soapenv:Envelope xmlns:soapenv=["http://schemas.xmlsoap.org/soap/envelope/"](http://schemas.xmlsoap.org/soap/envelope/) xmlns:xsd=["http://www.w3.org/2001/XMLSchema"](http://www.w3.org/2001/XMLSchema) xmlns:xsi=["http://www.w3.org/2001/XMLSchema-instance">](http://www.w3.org/2001/XMLSchema-instance) <soapenv:Body> <ns1:processReport soapenv:encodingStyle=["http://schemas.xmlsoap.org/soap/encoding/"](http://schemas.xmlsoap.org/soap/encoding/) xmlns:ns1="java:websvcs01.test1.embarq.com"> <string xsi:type="xsd:string">&lt;?xml version=&quot;1.0&quot;?&gt; &It;tML-TA:RequestTroubleReportCreationRequest xmlns:tML-TA="http://www.ansi.org/tML/TA/tML-TA" xmlns:tML-TABase="http://www.ansi.org/tML/TA/tML-TABase">  $\frac{\text{Alt,t}}{\text{Alt,t}}$ ML-TA:header> &lt,tML-TA:message\_id>TEST100&lt,/tML-TA:message\_id> </tML-TA:header&gt; &lt;tML-TA:Customer&gt;  $&dt$ ;tML-TABase:UserId>XXXX</tML-TABase:UserId&gt;  $R_{\text{H}}$ tML-TABase:ServiceProfile>SERVICE\_PROFILE&It;/tML-TABase:ServiceProfile>  $\frac{\< t}{\< t}$ /tML-TA:Customer $\frac{\> g(t)}{\< t}$  & t; tML-TA:ManagedObjectInstance  $\frac{\> g(t)}{\> t}$  $\frac{\ TABase:DistinguishedName  $\>q$ :  $\frac{\ TABase:RDNSequenceItem  $\>q$ :$$ <tML-TABase:Type&gt;networkId&lt;/tML-TABase:Type&gt; &It;tML-TABase:Assertion>FRAC&It;/tML-TABase:Assertion>

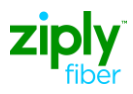

</tML-TABase:RDNSequenceItem&gt; &lt;tML-TABase:RDNSequenceItem&gt; <tML-TABase:Type&gt;accountName&lt;/tML-TABase:Type&gt; <tML-TABase:Assertion&gt;XXXX&lt;/tML-TABase:Assertion&gt; 8lt;/tML-TABase:RDNSequenceItem> <tML-TABase:RDNSequenceItem&gt; <tML-TABase:Type&gt;serviceId214&lt;/tML-TABase:Type&gt;  $R_{\text{It}}$ :tML-TABase:Assertion&gt:CIRCUITID&lt:/tML-TABase:Assertion&gt:  $\frac{\< t}{\< t}$  ML-TABase:RDNSequenceItem&gt:  $\frac{\< t}{\< t}$  ML-TABase:DistinguishedName&gt: 8lt;/tML-TA:ManagedObjectInstance> <tML-TA:TroubleType&gt; <u>&lt;</u>tML-TABase:Number&gt;623&lt;/tML-TABase:Number&gt; &lt;/tML-TA:TroubleType&gt; &It:tML-TA:AdditionalTroubleInfoList&gt: &It;tML-TABase:AdditionalTroubleInfoItem>Circuit Down&It;/tML-TABase:AdditionalTroubleInfoItem&gt: &It;/tML-TA:AdditionalTroubleInfoList> &It;tML-TA:AdditionalCreateInfo> &It;tML-TABase:TroubleReportFormatId>1&It;/tML-TABase:TroubleReportFormatId> &It;tML-TABase:AdditionalTroubleInfoList> &It;tML-TABase:AdditionalTroubleInfoItem>Circuit Down&It;/tML-TABase:AdditionalTroubleInfoItem> &It:/tML-TABase:AdditionalTroubleInfoList>  $\frac{\text{Rit}}{\text{Rit}}$ ttle-TABase:ALocationAccessAddress $\frac{\text{Rit}}{\text{Rit}}$   $\frac{\text{Rit}}{\text{Rit}}$ ttle-TABase:PremisesName $\frac{\text{Rit}}{\text{Rit}}$ TREMISE NAME&It:/tML-TABase:PremisesName&gt: &It:tML-TABase:PremisesAddress>  $\&$ lt;tML-TABase:CivicAddress $\&$ gt;PREMISE ADDRESS $\&$ lt;/tML-TABase:CivicAddress $\&$ gt; &It;tML-TABase:City>CITY&It;/tML-TABase:City> &It;tML-TABase:State>ST&It;/tML-TABase:State> &It;tML-TABase:Zip>XXXXX&It;/tML-TABase:Zip> </tML-TABase:PremisesAddress&gt; &lt;/tML-TABase:ALocationAccessAddress&gt;  $\frac{\< t}{\< t}$  ML-TABase:ALocationAccessHours  $\< t$ :  $\frac{\< t}{\< t}$  ML-TABase:LocationAccessHoursItem&gt: &It;tML-TABase:DaysOfWeek>  $<$ tt;tML-TABase:Sunday>true</tML-TABase:Sunday&gt;  $<$ tt;tML-TABase:Monday>true</tML-TABase:Monday&gt; <tML-TABase:Tuesday&gt;true&lt;/tML-TABase:Tuesday&gt;  $<$ tt;tML-TABase:Wednesday>true</tML-TABase:Wednesday&gt;  $<$ tt;tML-TABase:Thursday>true</tML-TABase:Thursday&gt; 8lt;tML-TABase:Friday>true</tML-TABase:Friday&gt; <tML-TABase:Saturday&gt;true&lt;/tML-TABase:Saturday&gt; 8lt;/tML-TABase:DaysOfWeek> &It;tML-TABase:IntervalsOfDay> &It;tML-TABase:IntervalsOfDayItem> 8lt;tML-TABase:IntervalStart>08:00:00.000-05:00</tML-TABase:IntervalStart&gt;  $&dt$ tML-TABase:IntervalEnd $>q;00:00:000.000-05:00&dt$ /tML-TABase:IntervalEnd> 8lt;/tML-TABase:IntervalsOfDayItem> &It;/tML-TABase:IntervalsOfDay>  $\frac{\< l}{\< l}$  ML-TABase:LocationAccessHoursItem $\frac{\< l}{\< l}$  ML-TABase:ALocationAccessHours $\frac{\< l}{\< l}$  $\frac{\< t}{\< t}$ ttimL-TABase:ALocationAccessPerson&gt: &It:tML-TABase:Name>PREMISE NAME</tML-TABase:Name&gt; &lt;/tML-TABase:ALocationAccessPerson>  $\frac{\< t}{\< t}$ ML-TABase:AuthorizationList $\> qt$ ;  $\< \frac{\< t}{\< t}$ :ML-TABase:AuthorizationItem $\> qt$ ;  $\frac{\< t}{\< t}$ ML-TABase:State $\frac{\< t}{\< t}$ /tML-TABase:State $\frac{\< t}{\< t}$   $\frac{\< t}{\< t}$  Type  $\frac{\< t}{\< t}$ &lt:tML-TABase:AfterHoursRepair&gt:true&lt:/tML-TABase:AfterHoursRepair&gt: <tML-TABase:Standby&gt;true&lt;/tML-TABase:Standby&gt; <tML-TABase:AfterHoursStandby&gt;true&lt;/tML-TABase:AfterHoursStandby&gt; <tML-TABase:Test&gt;true&lt;/tML-TABase:Test&gt;  $L-TABase:ManagerInitiatedTest>true&It:/tML-TABase:ManagerInitiatedTest>$ <tML-TABase:Dispatch&gt;true&lt;/tML-TABase:Dispatch&gt; <tML-TABase:NoAccess&gt;true&lt;/tML-TABase:NoAccess&gt;  $\&$ lt;tML-TABase:DelayedMaintenance $\&$ gt;true $\&$ lt;/tML-TABase:DelayedMaintenance $\&$ gt; <tML-TABase:Release&gt;true&lt;/tML-TABase:Release&gt;  $&t$ tt:tML-TABase:DeregulatedWork&gt:true&lt:/tML-TABase:DeregulatedWork&gt:

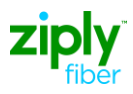

&It;/tML-TABase:Type> <tML-TABase:AuthTime&gt;2009-11-20T13:03:53-05:00&lt;/tML-TABase:AuthTime&gt;  $\frac{\delta_1 t}{\delta_2 t}$ /tML-TABase:AuthorizationItem&gt:  $\frac{\delta_1 t}{\delta_2 t}$ /tML-TABase:AuthorizationList&gt:  $\frac{\< t}{\< t}$  ML-TABase:CallBackInfoList $\< \frac{\< t}{\< t}$  .  $\frac{\< t}{\< t}$  . TABase:CallBackInfoItem $\< \frac{t}{\< t}$  $\frac{\< t}{\< t}$  ML-TABase:BeforeAutoTest> <tML-TABase:Name&gt;YOUR NAME&lt;/tML-TABase:Name&gt: &lt:/tML-TABase:BeforeAutoTest&gt: 8lt:/tML-TABase:CallBackInfoItem&gt: &lt:/tML-TABase:CallBackInfoList&gt: <tML-TABase:CustomerTroubleTickNum&gt;YOURTICKETNUMBER&lt;/tML-TABase:CustomerTroubleTickNum> &It;tML-TABase:ManagedObjectAccessHours> <tML-TABase:ManagedObjectAccessHoursItem&gt; &lt;tML-TABase:DaysOfWeek&gt; <tML-TABase:Sunday&gt;true&lt;/tML-TABase:Sunday&gt; <tML-TABase:Monday&gt;true&lt;/tML-TABase:Monday&gt; <tML-TABase:Tuesday&gt;true&lt;/tML-TABase:Tuesday&gt; <tML-TABase:Wednesday&gt;true&lt;/tML-TABase:Wednesday&gt;  $&dt$ tML-TABase:Thursday>true</tML-TABase:Thursday&gt;  $&dt$ ;tML-TABase:Friday>true</tML-TABase:Friday&gt; <tML-TABase:Saturday&gt;true&lt;/tML-TABase:Saturday&gt; 8lt:/tML-TABase:DaysOfWeek&gt: &lt:tML-TABase:IntervalsOfDay&gt: <tML-TABase:IntervalsOfDayItem&gt;  $\frac{\text{Alt}}{\text{Alt}}$ :ML-TABase:IntervalStart>08:00:00.000-05:00</tML-TABase:IntervalStart&gt; <tML-TABase:IntervalEnd&gt;06:00:00.000-05:00&lt;/tML-TABase:IntervalEnd&gt;  $\frac{\< t}{\< t}$  /ML-TABase:IntervalsOfDayItem $\frac{\< t}{\< t}$  /ML-TABase:IntervalsOfDay $\frac{\< t}{\< t}$ &It;/tML-TABase:ManagedObjectAccessHoursItem> &It;/tML-TABase:ManagedObjectAccessHours> &It;tML-TABase:ManagerContactPerson> &It;tML-TABase:Name>MANAGERNAME&It;/tML-TABase:Name> &It;/tML-TABase:ManagerContactPerson> &It;tML-TABase:TroubleReportStatusWindow> <tML-TABase:Day&gt;2&lt;/tML-TABase:Day&gt; <tML-TABase:Hour&gt;1&lt;/tML-TABase:Hour&gt;  $&dt$ ;tML-TABase:Minute>10</tML-TABase:Minute&gt; &It;tML-TABase:Second>0&It;/tML-TABase:Second> &It;tML-TABase:Msec>0&It;/tML-TABase:Msec> &lt:/tML-TABase:TroubleReportStatusWindow&gt: &lt:/tML-TA:AdditionalCreateInfo&gt: &It;/tML-TA:RequestTroubleReportCreationRequest> </string> </ns1:processReport> </soapenv:Body> </soapenv:Envelope>

### **Modify Attributes Request - Special Services Circuit Premise Address- tML**

<?xml version="1.0" encoding="UTF-8"?> <soapenv:Envelope xmlns:soapenv=["http://schemas.xmlsoap.org/soap/envelope/"](http://schemas.xmlsoap.org/soap/envelope/) xmlns:xsd=["http://www.w3.org/2001/XMLSchema"](http://www.w3.org/2001/XMLSchema) xmlns:xsi[="http://www.w3.org/2001/XMLSchema-instance">](http://www.w3.org/2001/XMLSchema-instance) <soapenv:Body> <ns1:processReport

soapenv:encodingStyle=["http://schemas.xmlsoap.org/soap/encoding/"](http://schemas.xmlsoap.org/soap/encoding/)

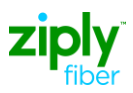

xmlns:ns1="java:websvcs01.test1.embarq.com"> <string xsi:type="xsd:string">&lt;?xml version=&quot;1.0&quot;?&gt; &It:tML-TA:ModifyAttributesRequest xmlns:tML-TA="http://www.ansi.org/tML/TA/tML-TA" xmlns:tML-TABase="http://www.ansi.org/tML/TA/tML-TABase"> <tML-TA:header&gt; &lt;tML-TA:message\_id&gt;TEST106&lt;/tML-TA:message\_id&gt; &lt:/tML-TA:header> &lt:tML-TA:Customer> <tML-TABase:UserId&gt;XXXX&lt;/tML-TABase:UserId&gt;  $R_t$ tt;tML-TABase:ServiceProfile>SERVICE\_PROFILE</tML-TABase:ServiceProfile&gt; </tML-TA:Customer&gt; &lt;tML-TA:TargetObjectName&gt;  $\frac{\ ML-TABase:DistinguishedName $\>g(t)$   $\< t$  and  $t$ . TABase:RDNSequenceItem $\>g(t)$$ <tML-TABase:Type&gt;networkId&lt;/tML-TABase:Type&gt; &It;tML-TABase:Assertion>FRAC&It;/tML-TABase:Assertion>  $\frac{\ *  $\frac{\ and  $\frac{\ and  $\frac{\ and  $\frac{\ and  $\frac{\ and  $\frac{\ and  $\frac{\ and  $\frac{\ and  $\frac{\ and  $\frac{\$$$$$$$$$$$ <tML-TABase:Type&gt;accountName&lt;/tML-TABase:Type&gt; &It;tML-TABase:Assertion>XXXX&It;/tML-TABase:Assertion> 8lt;/tML-TABase:RDNSequenceItem> <tML-TABase:RDNSequenceItem&gt; &lt:tML-TABase:Type&gt:troubleReportID&lt:/tML-TABase:Type&gt:  $R_{\text{H}}$  &It;tML-TABase:Assertion & qt; TA-ZIPLY FIBERTICKETID & It; /tML-TABase: Assertion & qt;  $\frac{\< t}{\< t}$  The TABase:RDNSequenceItem $\frac{\< t}{\< t}$   $\frac{\< t}{\< t}$  the TABase:DistinguishedName  $\frac{\< t}{\< t}$ &It;/tML-TA:TargetObjectName> <tML-TA:TroubleReportId&gt;TA-ZIPLY FIBERTICKETID&lt;/tML-TA:TroubleReportId&gt;  $\frac{\< t}{\< t}$ :ModifyRequest $\< ct$ :  $\frac{\< t}{\< t}$ : ML-TABase:AuthorizationList $\> ct$ : &It;tML-TABase:AuthorizationItem> <tML-TABase:State&gt;1&lt;/tML-TABase:State&gt; &lt;tML-TABase:Type&gt;  $\tt;tML-TABase:AfterHoursRepair $\>gt;q$ ;false $\tt/tML-TABase:AfterHoursRepair $\>q$ t;$$ &It;tML-TABase:Standby>false&It;/tML-TABase:Standby>  $IL-TABase:AfterHoursStandby>false</tML-TABase:AfterHoursStandby&gt;$  $<$ t:tML-TABase:Test $&at:true<:$ tML-TABase:Test $&at:$  $L-TABase:ManagerInitiatedTest>false</tML-TABase:ManagerInitiatedTest&gt;$ <tML-TABase:Dispatch&gt;false&lt;/tML-TABase:Dispatch&gt; <tML-TABase:NoAccess&gt;false&lt;/tML-TABase:NoAccess&gt;  $\frac{\delta_{\text{d}}}{\delta_{\text{d}}}$ tML-TABase:DelayedMaintenance $\frac{\delta_{\text{d}}}{\delta_{\text{d}}}$ false $\frac{\delta_{\text{d}}}{\delta_{\text{d}}}$ t; tML-TABase:DelayedMaintenance $\frac{\delta_{\text{d}}}{\delta_{\text{d}}}$ t; <tML-TABase:Release&gt;false&lt;/tML-TABase:Release&gt;  $\&$ It;tML-TABase:DeregulatedWork $\&$ gt;false $\&$ It;/tML-TABase:DeregulatedWork $\&$ gt; &It;/tML-TABase:Type> <tML-TABase:AuthTime&gt;2009-11-20T14:26:57-05:00&lt;/tML-TABase:AuthTime&gt; 8lt;/tML-TABase:AuthorizationItem> </tML-TABase:AuthorizationList&gt; &It;tML-TABase:CommitmentTimeRequest> <tML-TABase:ClearedTime&gt;2009-11-20T14:26:00.000-05:00&lt;/tML-TABase:ClearedTime&gt: &It;/tML-TABase:CommitmentTimeRequest> &It;tML-TABase:PerceivedTroubleSeverity> <tML-TABase:Number&gt;0&lt;/tML-TABase:Number&gt; 8lt;/tML-TABase:PerceivedTroubleSeverity> </tML-TA:ModifyRequest&gt;  $\frac{\delta_1 t}{\delta_2 t}$ : /tML-TA: Modify Attributes Request  $\delta_2 t$ : </string> </ns1:processReport> </soapenv:Body > </soapenv:Envelope>

### **Attribute Value Change Notification - Special Services Circuit Premise Address- tML**

<?xml version="1.0" encoding="UTF-8"?> <soapenv:Envelope xmlns:soapenv=["http://schemas.xmlsoap.org/soap/envelope/"](http://schemas.xmlsoap.org/soap/envelope/)

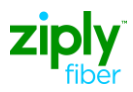

xmlns:xsd=["http://www.w3.org/2001/XMLSchema"](http://www.w3.org/2001/XMLSchema) xmlns:xsi=["http://www.w3.org/2001/XMLSchema](http://www.w3.org/2001/XMLSchema-instance)[instance">](http://www.w3.org/2001/XMLSchema-instance) <soapenv:Body> <ns1:processResponse soapenv:encodingStyle=["http://schemas.xmlsoap.org/soap/encoding/"](http://schemas.xmlsoap.org/soap/encoding/) xmlns:ns1="java:customer.ta.webservice.wisor.com"> <string xsi:type="xsd:string">&lt:?xml version=&quot:1.0&quot: encoding="UTF-8" standalone="yes"?> &It;tML-TA:AttributeValueChangeNotification xmlns:tML-ServiceTest="http://www.ansi.org/tML/ServiceTest/POTS/tML-ServiceTest&guot: xmlns:tML-TABase="http://www.ansi.org/tML/TA/tML-TABase" xmlns:tML-ServiceTestBase="http://www.ansi.org/tML/ServiceTest/POTS/tML-ServiceTestBase&qu ot; xmlns:tML-TA="http://www.ansi.org/tML/TA/tML-TA">  $\frac{\< t}{\< t}$ :ML-TA:header><tML-TA:message\_id&gt;564&lt;/tML-TA:message\_id&gt;&lt;/tML-TA:header> &It;tML-TA:NotificationId>100&It;/tML-TA:NotificationId>  $\frac{\text{Rit}}{\text{Rit}}$  ML-TA:EventTime&qt;2011-03-04T15:08:38.678+05:30</tML-TA:EventTime&qt;  $\frac{\< t}{\< t}$ :ML-TA:TargetObjectName $\> qt$ ;  $\< \frac{\< t}{\< t}$ :ML-TABase:DistinguishedName $\> qt$ ; &It;tML-TABase:RDNSequenceItem> &It;tML-TABase:Type>networkId&It;/tML-TABase:Type> &It;tML-TABase:Assertion>FRAC&It;/tML-TABase:Assertion>  $\frac{\ *  $\frac{\ and  $\frac{\ and  $\frac{\ and  $\frac{\ and  $\frac{\ and  $\frac{\ and  $\frac{\ and  $\frac{\ and  $\frac{\ and  $\frac{\$$$$$$$$$$$ &It;tML-TABase:Type>accountName&It;/tML-TABase:Type> &It;tML-TABase:Assertion>XXXX&It;/tML-TABase:Assertion>  $\frac{\ *  $\frac{\ and  $\frac{\ and  $\frac{\ and  $\frac{\ and  $\frac{\ and  $\frac{\ and  $\frac{\ and  $\frac{\ and  $\frac{\ and  $\frac{\$$$$$$$$$$$ &It;tML-TABase:Type>troubleReportId&It;/tML-TABase:Type> <mark>&lt:tML-TABase:Assertion&gt:CHECKING-TAAGENT&lt:/tML-TABase:Assertion&gt:</mark>  $\frac{\< t}{\< t}$  TABase:RDNSequenceItem  $\< ct$ :  $\< \frac{\< t}{\< t}$  ALL-TABase:DistinguishedName  $\< ct$ : &It;/tML-TA:TargetObjectName>&It;tML-TA:EventData> &It;tML-TABase:TroubleReportId>TA-ZIPLY FIBERTICKETNUMBER&It;/tML-TABase:TroubleReportId> &It;tML-TABase:AgentContactPerson> <mark>&lt;tML-TABase:Number&gt;&lt;/tML-TABase:Number&gt; &lt;tML-TABase:Name&gt;TEST</mark> CONTACT&It:/tML-TABase:Name>  $<$ tt;tML-TABase:Phone>9999999999</tML-TABase:Phone&gt; &It:/tML-TABase:AgentContactPerson> &It:tML-TABase:ActivityDurationList>  $&dt$ :tML-TABase:ActivityDurationItem $&dt$ :  $&dt$ :tML-TABase:Duration $&dt$ :  $<$ t:tML-TABase:Day&gt:0&lt:/tML-TABase:Day&gt: &lt:tML-TABase:Hour&gt:0&lt:/tML-TABase:Hour&gt: <tML-TABase:Minute&gt;2&lt;/tML-TABase:Minute&gt; <tML-TABase:Second&gt;0&lt;/tML-TABase:Second&gt;  $\frac{\< t}{\< t}$ ML-TABase:Msec $\> qt$ ; O&It:/tML-TABase:Msec $\> qt$ ;  $\< dt$ :/tML-TABase:Duration>  $\frac{\lambda_1 t}{\lambda_2 t}$ tML-TABase:Billable $\frac{\lambda_3 t}{\lambda_4 t}$ dalt $t$ ML-TABase:Billable $\frac{\lambda_4 t}{\lambda_5 t}$ t: ML-TABase:Type $\frac{\lambda_5 t}{\lambda_6 t}$  $\<$ tt;tML-TABase:AfterHoursRepair $\>$ qt;false $\<$ tt;/tML-TABase:AfterHoursRepair $\>$ qt; <tML-TABase:Standby&gt;false&lt;/tML-TABase:Standby&gt; <tML-TABase:AfterHoursStandby&gt;false&lt;/tML-TABase:AfterHoursStandby&gt; <tML-TABase:Test&gt;false&lt;/tML-TABase:Test&gt; <tML-TABase:ManagerInitiatedTest&gt;false&lt;/tML-TABase:ManagerInitiatedTest&gt; <tML-TABase:Dispatch&gt;false&lt;/tML-TABase:Dispatch&gt;  $&dt$ ;tML-TABase:NoAccess>false</tML-TABase:NoAccess&gt; &It;tML-TABase:DelayedMaintenance>true&It;/tML-TABase:DelayedMaintenance> <tML-TABase:Release&gt;false&lt;/tML-TABase:Release&gt;  $\frac{\< t}{\< t}$ ML-TABase:DeregulatedWork $\> qt$ ; false $\< t$ t/tML-TABase:DeregulatedWork $\> qt$ ;

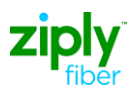

</tML-TABase:Type&gt; &lt;/tML-TABase:ActivityDurationItem&gt; <tML-TABase:ActivityDurationItem&gt; &lt;tML-TABase:Duration&gt; <tML-TABase:Day&gt;0&lt;/tML-TABase:Day&gt; <tML-TABase:Hour&gt;0&lt;/tML-TABase:Hour&gt; <tML-TABase:Minute&gt;7&lt;/tML-TABase:Minute&gt; &lt:tML-TABase:Second&gt:0&lt:/tML-TABase:Second&gt:  $\frac{\< t}{\< t}$  ML-TABase:Msec  $\< qt$ : 0 &  $\< t$  ML-TAB $\< t$  ML-TABase: Duration  $\< qt$ :  $\frac{\text{Alt}}{\text{Alt}}$ tML-TABase:Billable $\frac{\text{Agt}}{\text{Agt}}$ ; fML-TABase:Billable $\frac{\text{Agt}}{\text{Agt}}$ ;  $\frac{\text{Alt}}{\text{Alt}}$ tML-TABase:Type> <tML-TABase:AfterHoursRepair&gt;false&lt;/tML-TABase:AfterHoursRepair&gt; <tML-TABase:Standby&gt;false&lt;/tML-TABase:Standby&gt;  $ML-TABase:AfterHoursStandby>false</tML-TABase:AfterHoursStandby&gt;$ <tML-TABase:Test&gt;false&lt;/tML-TABase:Test&gt; <tML-TABase:ManagerInitiatedTest&gt;false&lt;/tML-TABase:ManagerInitiatedTest&gt; <tML-TABase:Dispatch&gt;false&lt;/tML-TABase:Dispatch&gt; <tML-TABase:NoAccess&gt;true&lt;/tML-TABase:NoAccess&gt;  $\frac{\delta_0 t}{\delta_0 t}$ ;tML-TABase:DelayedMaintenance $\frac{\delta_0 t}{\delta_0 t}$ ;false $\frac{\delta_1 t}{\delta_1 t}$ ML-TABase:DelayedMaintenance $\frac{\delta_0 t}{\delta_0 t}$ <tML-TABase:Release&gt;false&lt;/tML-TABase:Release&gt;  $&t$ tthe TABase:DeregulatedWork $&dt$ :false $&dt$ :/tML-TABase:DeregulatedWork $&dt$ : &It;/tML-TABase:Type> &It;/tML-TABase:ActivityDurationItem>  $\frac{\< t}{\< t}$  ML-TABase:ActivityDurationList  $\> ct$ :  $\< t$  ML-TABase:CloseOutNarr  $\> ct$  SENDING REQUEST TO CLOSE IN ORDER TO TEST A VERIFY&It;/tML-TABase:CloseOutNarr>  $\frac{\tML-TABase:MaintServiceCharge $\>q$ t; false $\t/ML-TABase:MaintServiceCharge $\>q$ t;$$  $\frac{\< t}{\< t}$ :ML-TABase:OutageDuration $\> qt$ ;  $\< \frac{\< t}{\< t}$ :ML-TABase:TimeInterval $\> qt$ ; <tML-TABase:Day&gt;3&lt;/tML-TABase:Day&gt; &It;tML-TABase:Hour>1&It;/tML-TABase:Hour> &It;tML-TABase:Minute>52&It;/tML-TABase:Minute> <mark>&lt;t</mark>ML-TABase:Second<mark>&gt;0&lt;/t</mark>ML-TABase:Second<mark>&gt;</mark><br><mark>&lt;t</mark>ML-TABase:Msec<mark>&gt;0&lt;/t</mark>ML-TABase:Msec&gt; &lt;/tML-TABase:TimeInterval<mark>&gt;</mark> <tML-TABase:Msec&gt;0&lt;/tML-TABase:Msec&gt; &It;/tML-TABase:OutageDuration>  $&dt$ ;tML-TABase:RestoredTime $&dt$ ;2010-07-02T01:45:00+05:30 $&dt$ ;/tML-TABase:RestoredTime> &It;tML-TABase:TroubleFound> &It;tML-TABase:Number>23&It;/tML-TABase:Number> &It;/tML-TABase:TroubleFound> &It;tML-TABase:TroubleReportState>1&It;/tML-TABase:TroubleReportState> &It;tML-TABase:TroubleReportStatus> &It;tML-TABase:Number>2&It;/tML-TABase:Number> &It:/tML-TABase:TroubleReportStatus> 8lt;tML-TABase:TroubleReportStatusTime>2010-07-02T01:45:00+05:30</tML-TABase:TroubleReportStatusTime&gt:  $\frac{\delta_1 t}{\delta_2 t}$ /ML-TA:EventData $\frac{\delta_2 t}{\delta_3 t}$ ,  $\frac{\delta_3 t}{\delta_4 t}$ /tML-TA:AttributeValueChangeNotification $\frac{\delta_2 t}{\delta_3 t}$ , </string> </ns1:processResponse> </soapenv:Body> </soapenv:Envelope>

#### **Modify Attributes Response - Special Services Circuit Premise Address- tML**

<?xml version="1.0" encoding="UTF-8"?> <soapenv:Envelope xmlns:soapenv=["http://schemas.xmlsoap.org/soap/envelope/"](http://schemas.xmlsoap.org/soap/envelope/) xmlns:xsd=["http://www.w3.org/2001/XMLSchema"](http://www.w3.org/2001/XMLSchema) xmlns:xsi=["http://www.w3.org/2001/XMLSchema-instance">](http://www.w3.org/2001/XMLSchema-instance) <soapenv:Body> <ns1:processResponse soapenv:encodingStyle=["http://schemas.xmlsoap.org/soap/encoding/"](http://schemas.xmlsoap.org/soap/encoding/)

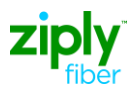

xmlns:ns1="java:customer.ta.webservice.wisor.com"> <string xsi:type="xsd:string">&lt;?xml version=&quot;1.0&quot; encoding=&guot;UTF-8&guot; standalone=&guot;yes&guot;?> <tML-TA:ModifyAttributesResponse xmlns:tML-ServiceTest="http://www.ansi.org/tML/ServiceTest/POTS/tML-ServiceTest&quot: xmlns:tML-TABase="http://www.ansi.org/tML/TA/tML-TABase" xmlns:tML-ServiceTestBase="http://www.ansi.org/tML/ServiceTest/POTS/tML-ServiceTestBase" xmlns:tML-TA="http://www.ansi.org/tML/TA/tML-TA"> <tML-TA:header&gt;&lt;tML-TA:message\_id&gt;23284&lt;/tML-TA:message\_id></tML-TA:header&gt; 8lt;tML-TA:TargetObjectName> <tML-TABase:DistinguishedName&gt; &It;tML-TABase:RDNSequenceItem> <tML-TABase:Type&gt;networkId&lt;/tML-TABase:Type&gt; <u>&lt</u>;tML-TABase:Assertion&gt;FRAC&lt;/tML-TABase:Assertion&gt;  $\frac{\< l}{\< l}$  tML-TABase:RDNSequenceItem $\> q$ ;  $\frac{\< l}{\< l}$ ;ML-TABase:RDNSequenceItem> &It;tML-TABase:Type>accountName&It;/tML-TABase:Type> <tML-TABase:Assertion&gt;XXXX&lt;/tML-TABase:Assertion&gt;  $\frac{\ tML-TABase:RDNSequenceItem $\>q$ t;  $\frac{\tML-TABase:RDNSequenceItem $\>q$ t;$$ <tML-TABase:Type&gt;troubleReportId&lt;/tML-TABase:Type&gt; &It;tML-TABase:Assertion>TA-ZIPLY FIBERTICKETNUMBER&It;/tML-TABase:Assertion&gt:  $\frac{\< l}{\< l}$  TABase:RDNSequenceItem $\< g$ t;  $\< l$ tML-TABase:DistinguishedName $\> g$ t;  $\frac{\delta_1 t}{\delta_2}$ /ML-TA:TargetObjectName $\frac{\delta_1 t}{\delta_2}$  =  $\frac{\delta_1 t}{\delta_3}$ /Kltl-TA:ModifyAttributesResponse $\frac{\delta_2 t}{\delta_4}$  =  $\frac{\delta_1 t}{\delta_5}$ </ns1:processResponse> </soapenv:Body> </soapenv:Envelope>

# **Escalation Request**

<?xml version="1.0" encoding="UTF-8" ?> **-** <tML-TA:ModifyAttributesRequest xmlns:tML-TA="**[http://www.ansi.org/tML/TA/tML-](http://www.ansi.org/tML/TA/tML-TA)[TA](http://www.ansi.org/tML/TA/tML-TA)**" xmlns:tML-TABase="**<http://www.ansi.org/tML/TA/tML-TABase>**"> **-** <tML-TA:header> <tML-TA:interfaceid>**ZTK-FRT-TA-OB**</tML-TA:interfaceid> <tML-TA:actionrequired>**Transmit**</tML-TA:actionrequired> <tML-TA:message\_id>**1621**</tML-TA:message\_id> <tML-TA:applicationid>**VFO**</tML-TA:applicationid> </tML-TA:header> **-** <tML-TA:Customer> <tML-TABase:UserId>**ZTK**</tML-TABase:UserId> <tML-TABase:ServiceProfile>**ServiceProfile**</tML-TABase:ServiceProfile> </tML-TA:Customer> **-** <tML-TA:TargetObjectName> **-** <tML-TABase:DistinguishedName> **-** <tML-TABase:RDNSequenceItem> <tML-TABase:Type>**networkId**</tML-TABase:Type> <tML-TABase:Assertion>**Ziply Fiber**</tML-TABase:Assertion> </tML-TABase:RDNSequenceItem> **-** <tML-TABase:RDNSequenceItem> <tML-TABase:Type>**accountName**</tML-TABase:Type> <tML-TABase:Assertion>**ZTK**</tML-TABase:Assertion>

</tML-TABase:RDNSequenceItem>

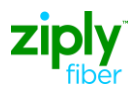

**-** <tML-TABase:RDNSequenceItem> <tML-TABase:Type>**troubleReportID**</tML-TABase:Type> <tML-TABase:Assertion>**000480880CPVLR**</tML-TABase:Assertion> </tML-TABase:RDNSequenceItem> </tML-TABase:DistinguishedName> </tML-TA:TargetObjectName> <tML-TA:TroubleReportId>**000480880CPVLR**</tML-TA:TroubleReportId> **-** <tML-TA:ModifyRequest> **-** <tML-TABase:AdditionalTroubleInfoList> <tML-TABase:AdditionalTroubleInfoItem>**TESTING ESCALATION REASON**</tML-TABase:AdditionalTroubleInfoItem> </tML-TABase:AdditionalTroubleInfoList> **-** <tML-TABase:EscalationList> **-** <tML-TABase:EscalationItem> <tML-TABase:State>**2**</tML-TABase:State> <tML-TABase:EscTime>**2012-02-01T15:38:55.398-05:00**</tML-TABase:EscTime> **-** <tML-TABase:RequestPerson> <tML-TABase:Number>**23**</tML-TABase:Number> <tML-TABase:Name>**TEST**</tML-TABase:Name> <tML-TABase:Phone>**2145551212**</tML-TABase:Phone> **-** <tML-TABase:Loc> <tML-TABase:CivicAddress>**123MainSt**</tML-TABase:CivicAddress> <tML-TABase:City>**anywhere**</tML-TABase:City> <tML-TABase:State>**st**</tML-TABase:State> <tML-TABase:Zip>**12345**</tML-TABase:Zip> </tML-TABase:Loc> <tML-TABase:Email>**[jjuytre@Ziply.com](mailto:jjuytre@ftr.com)**</tML-TABase:Email> <tML-TABase:Fax>**2145559898**</tML-TABase:Fax> <tML-TABase:Pager>**2145559876**</tML-TABase:Pager> </tML-TABase:RequestPerson> <tML-TABase:Level>**1**</tML-TABase:Level> **-** <tML-TABase:EscPerson> <tML-TABase:Number>**22**</tML-TABase:Number> <tML-TABase:Name>**TEST1**</tML-TABase:Name> <tML-TABase:Phone>**2145551213**</tML-TABase:Phone> **-** <tML-TABase:Loc> <tML-TABase:CivicAddress>**123MainSt**</tML-TABase:CivicAddress> <tML-TABase:City>**anywhere1**</tML-TABase:City> <tML-TABase:State>**st**</tML-TABase:State> <tML-TABase:Zip>**12346**</tML-TABase:Zip> </tML-TABase:Loc> <tML-TABase:Email>**[jjuytre@Ziply.com](mailto:jjuytre@ftr.com)**</tML-TABase:Email> <tML-TABase:Fax>**2145559899**</tML-TABase:Fax> <tML-TABase:Pager>**2145559877**</tML-TABase:Pager> </tML-TABase:EscPerson> </tML-TABase:EscalationItem> </tML-TABase:EscalationList> </tML-TA:ModifyRequest> </tML-TA:ModifyAttributesRequest>

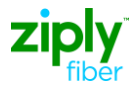

# **Appendix A: Authorization Matrix**

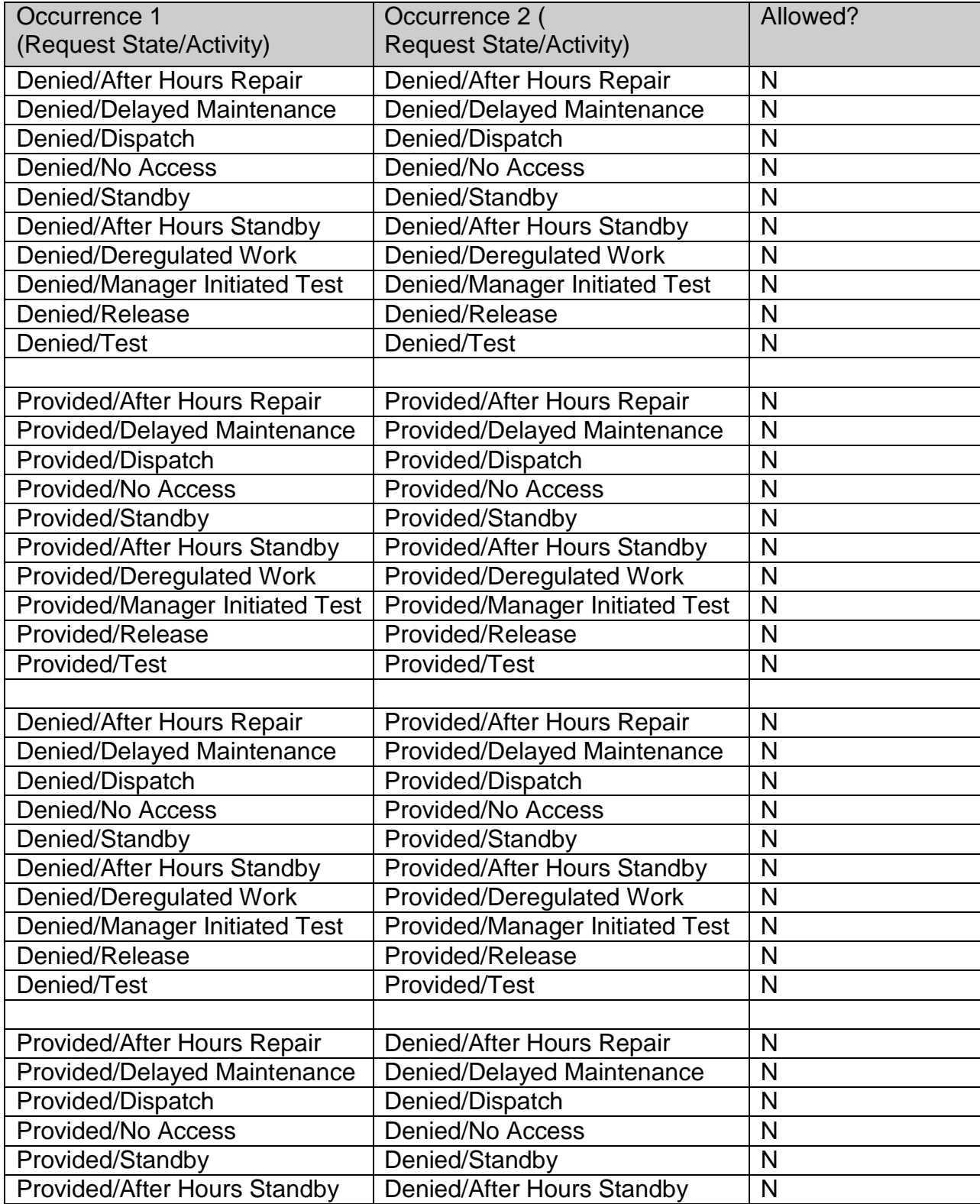

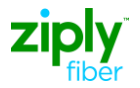

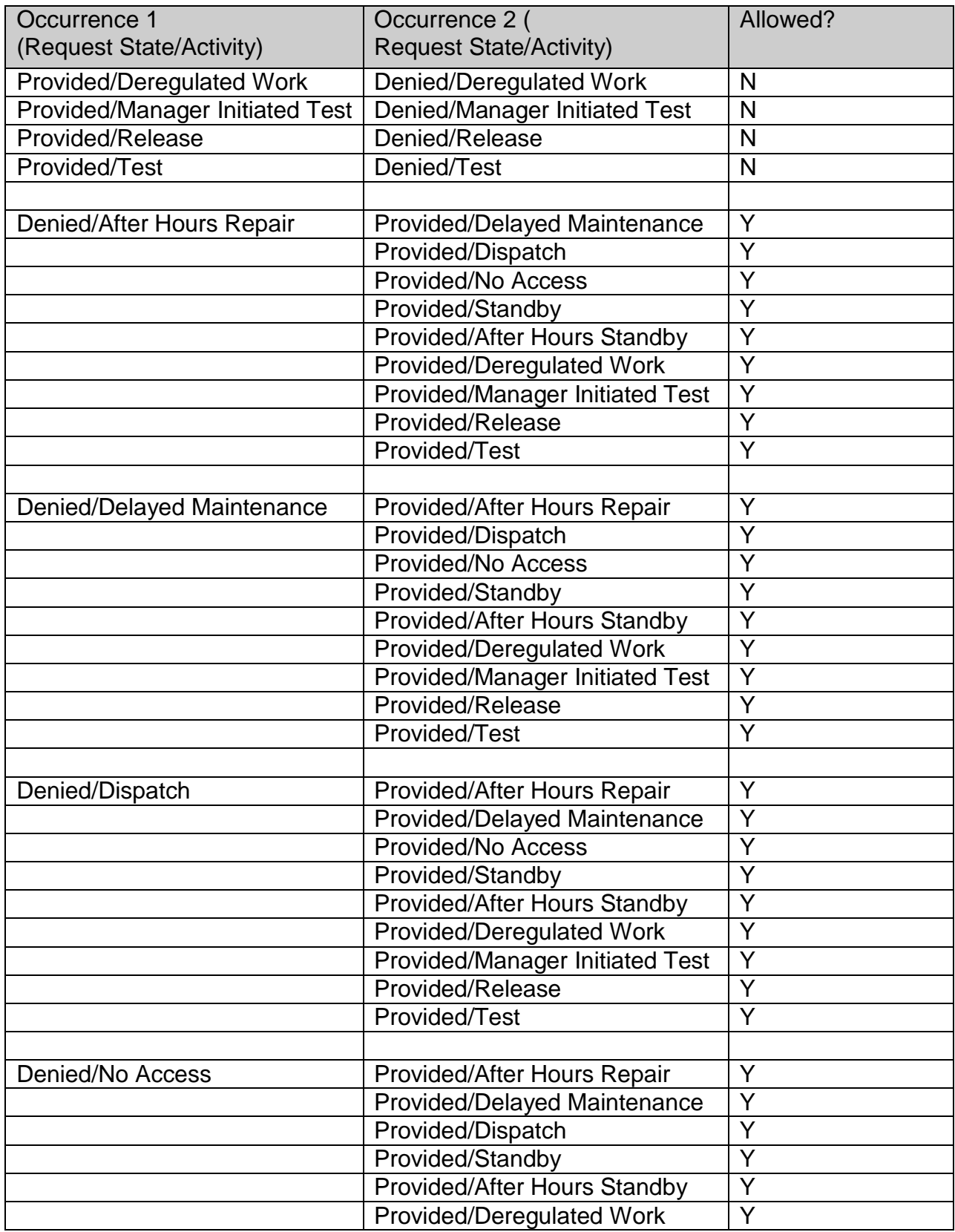
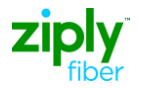

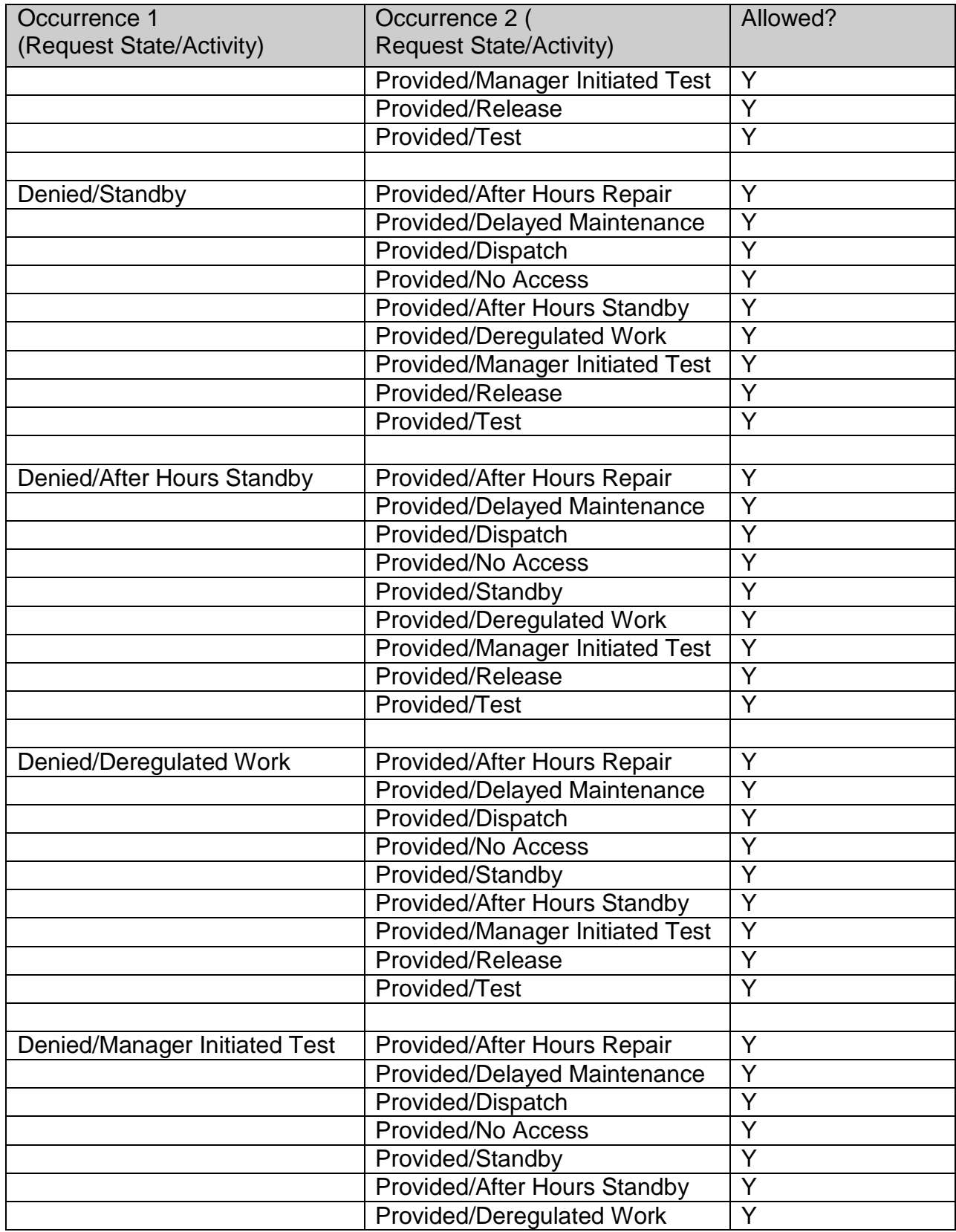

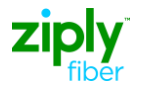

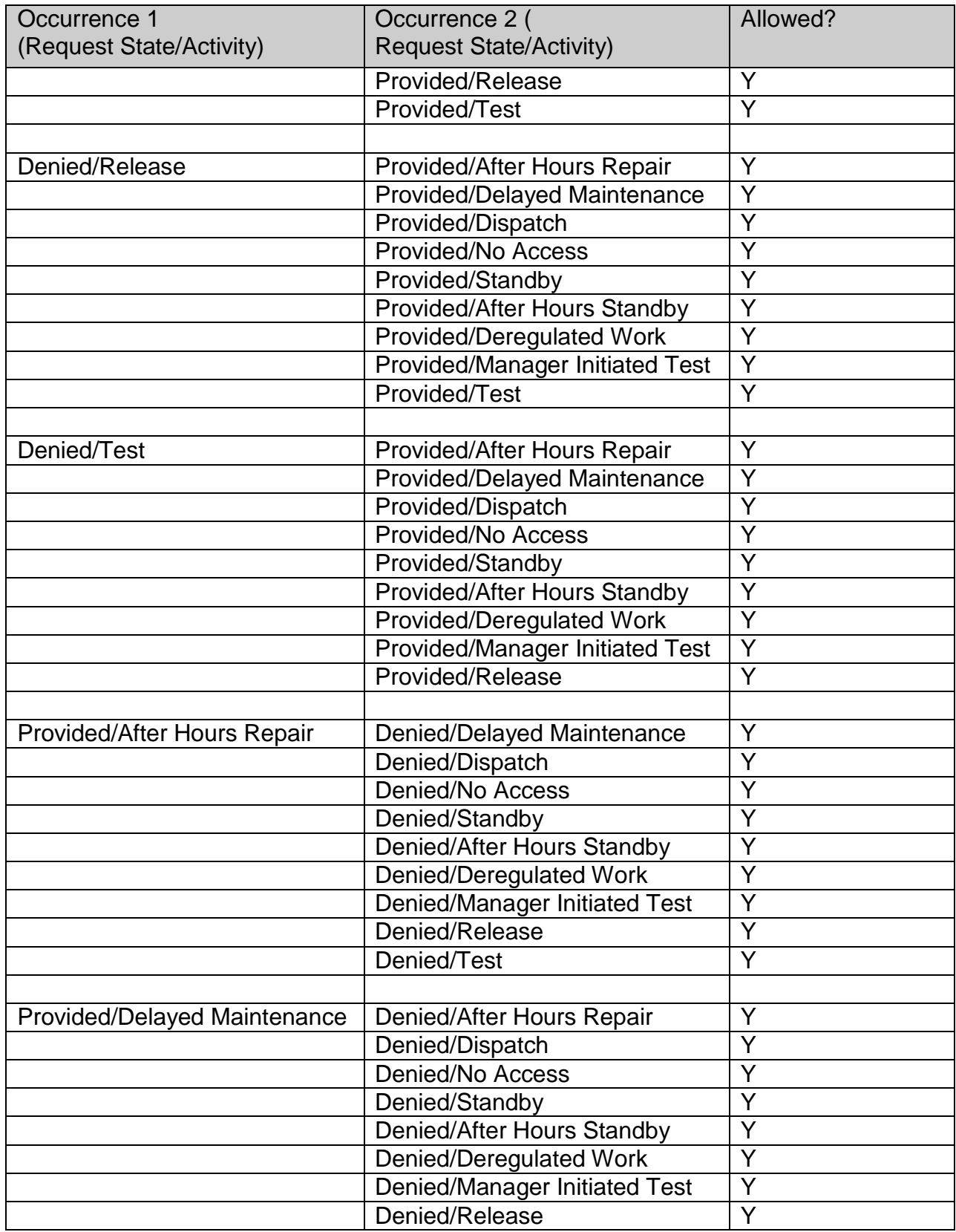

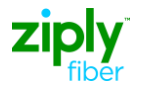

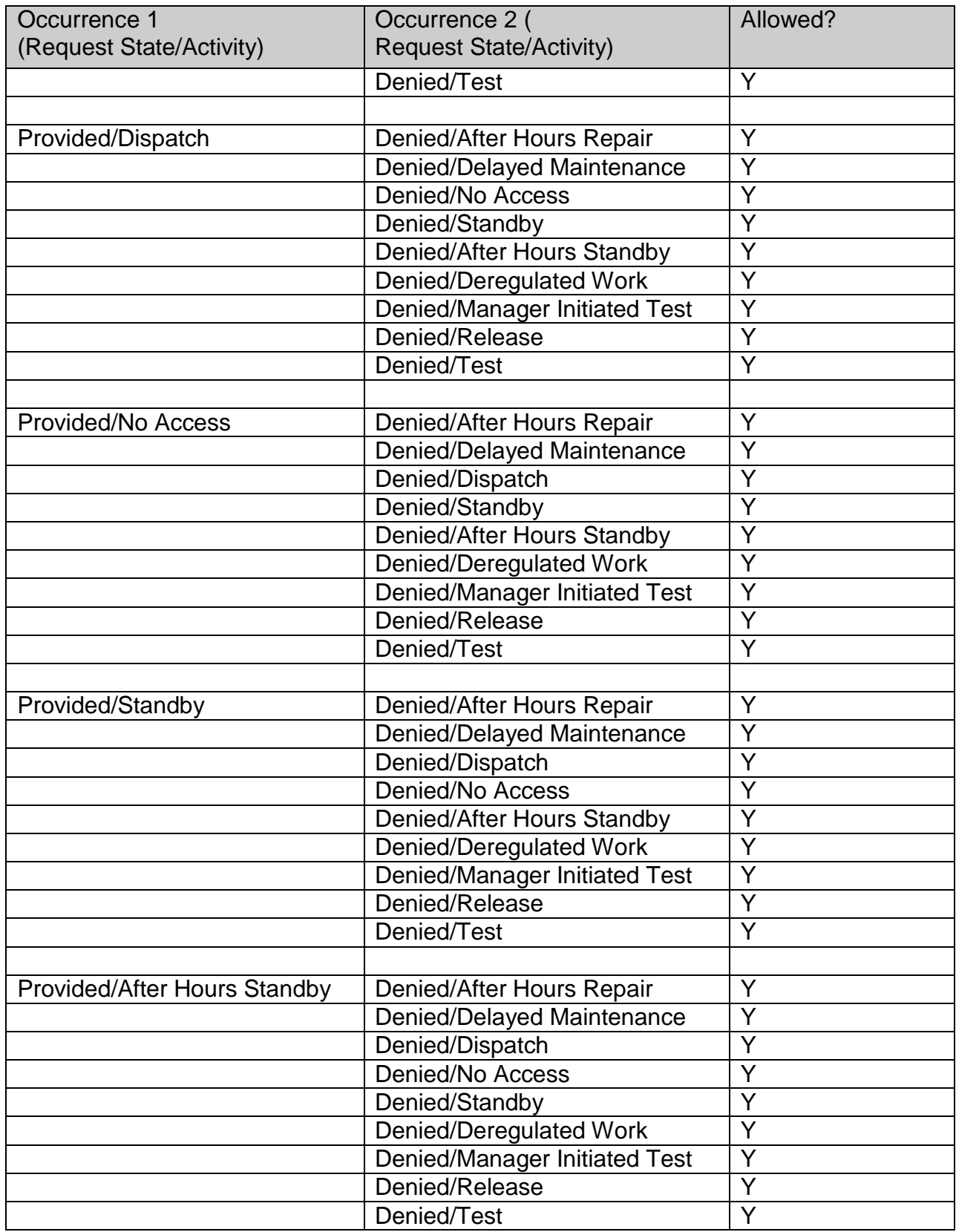

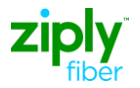

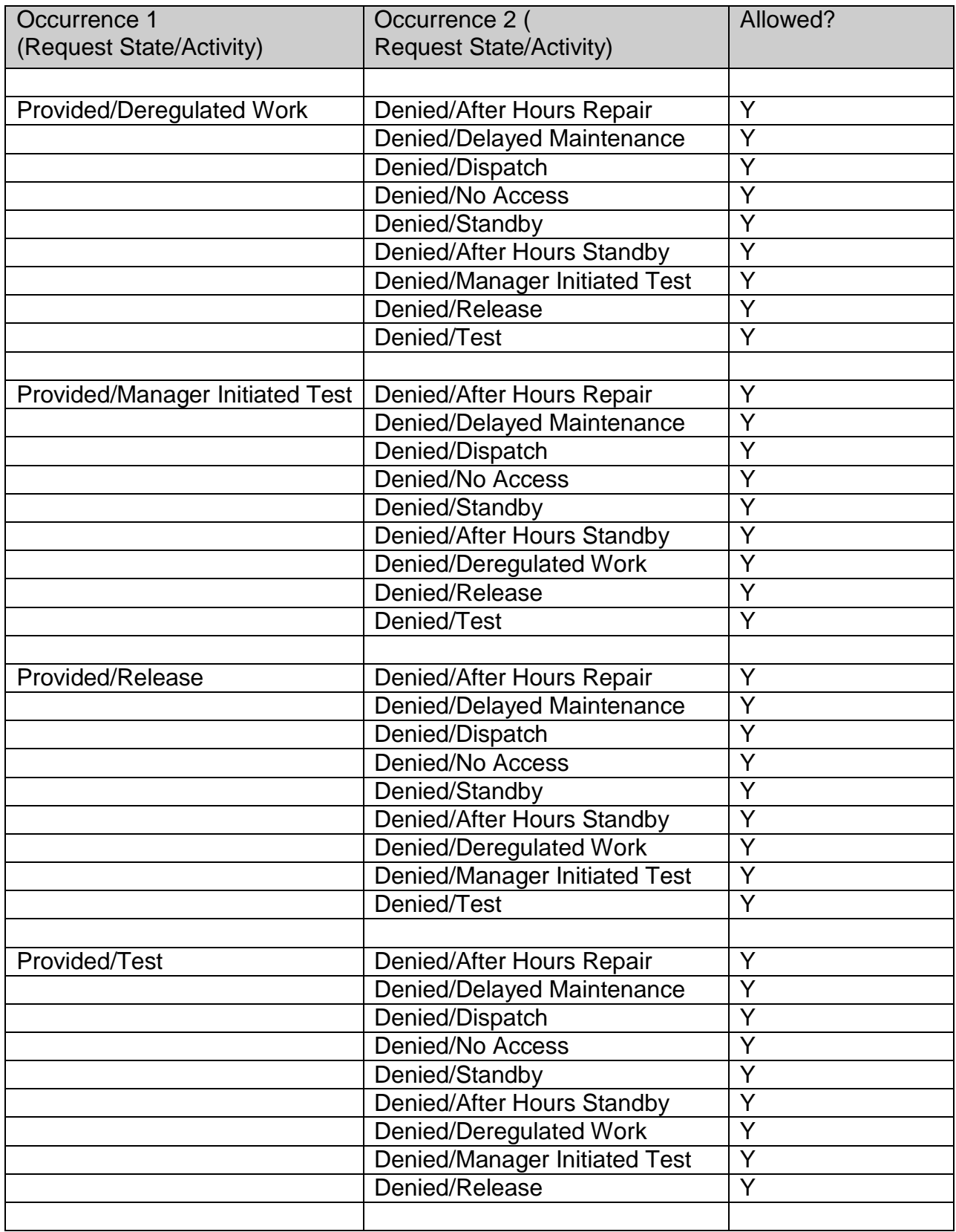

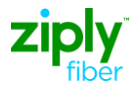

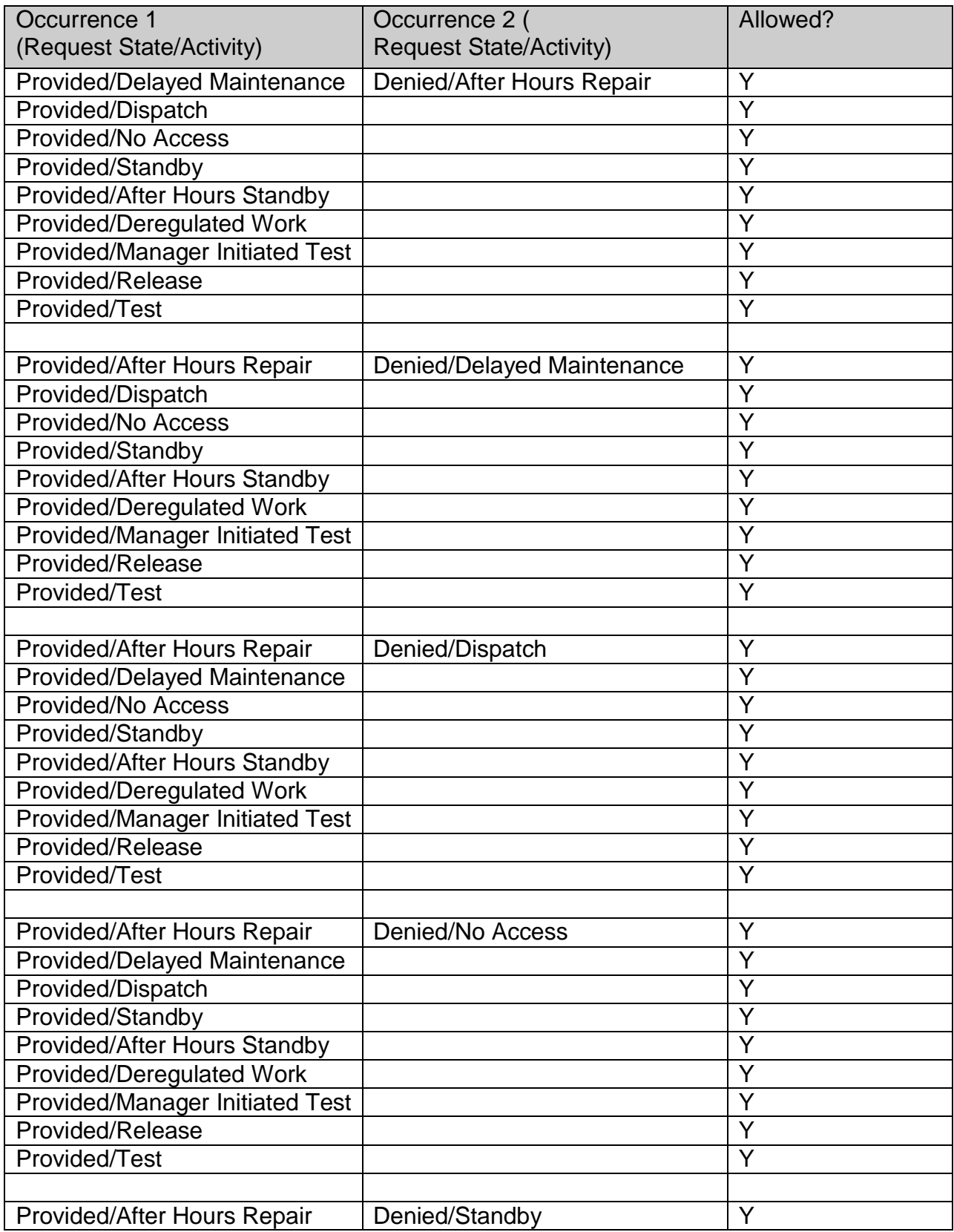

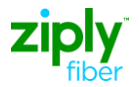

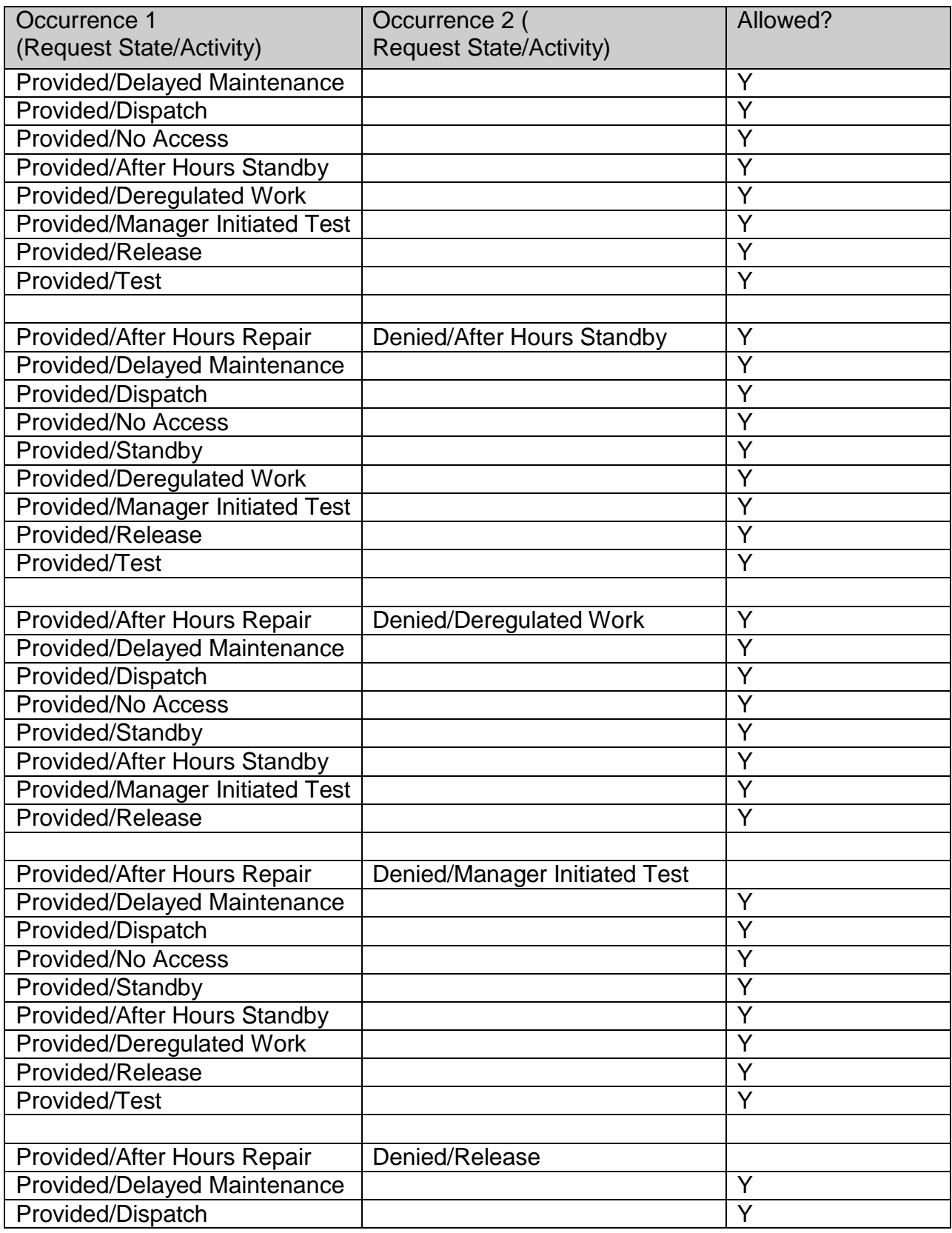

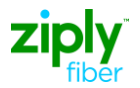

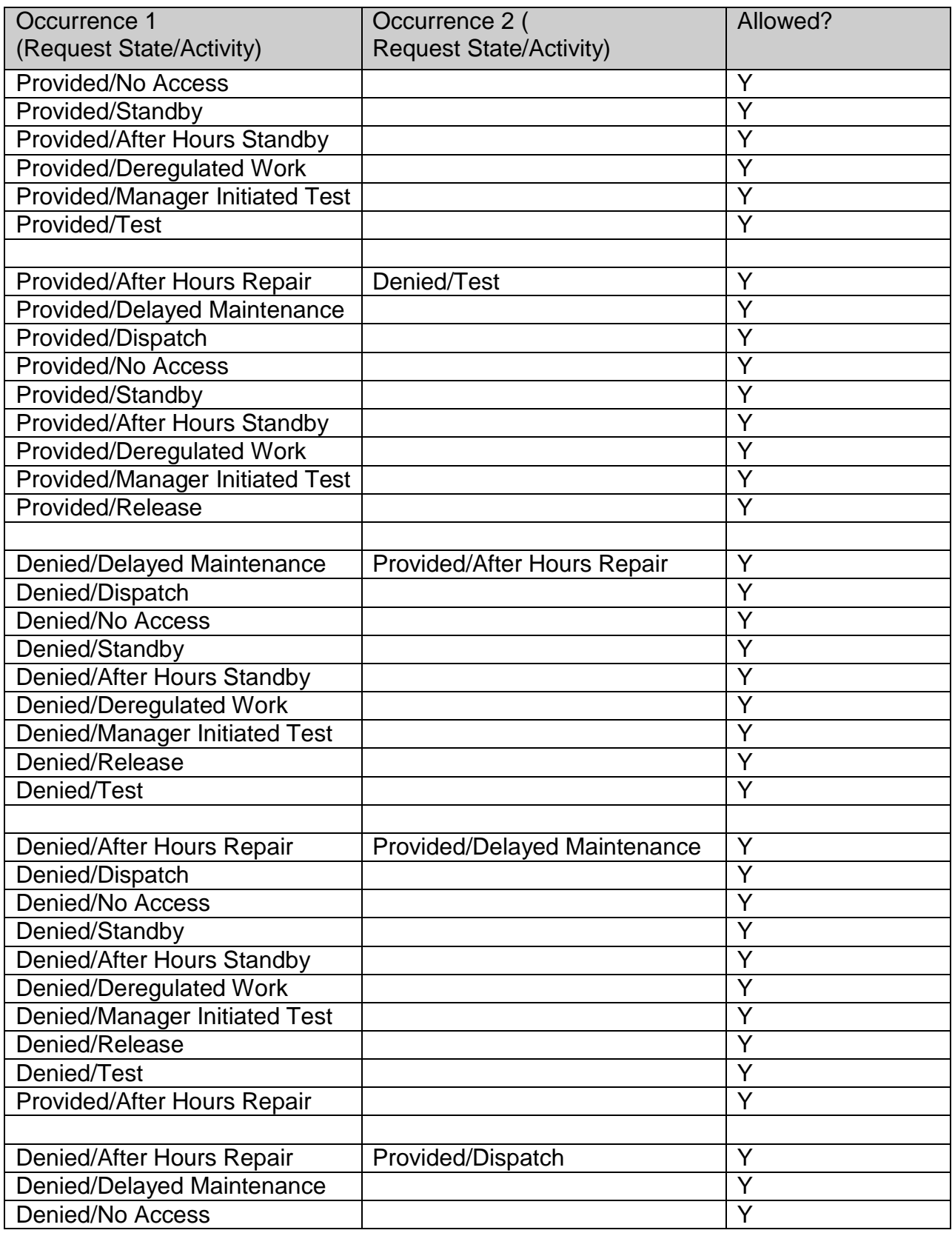

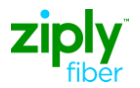

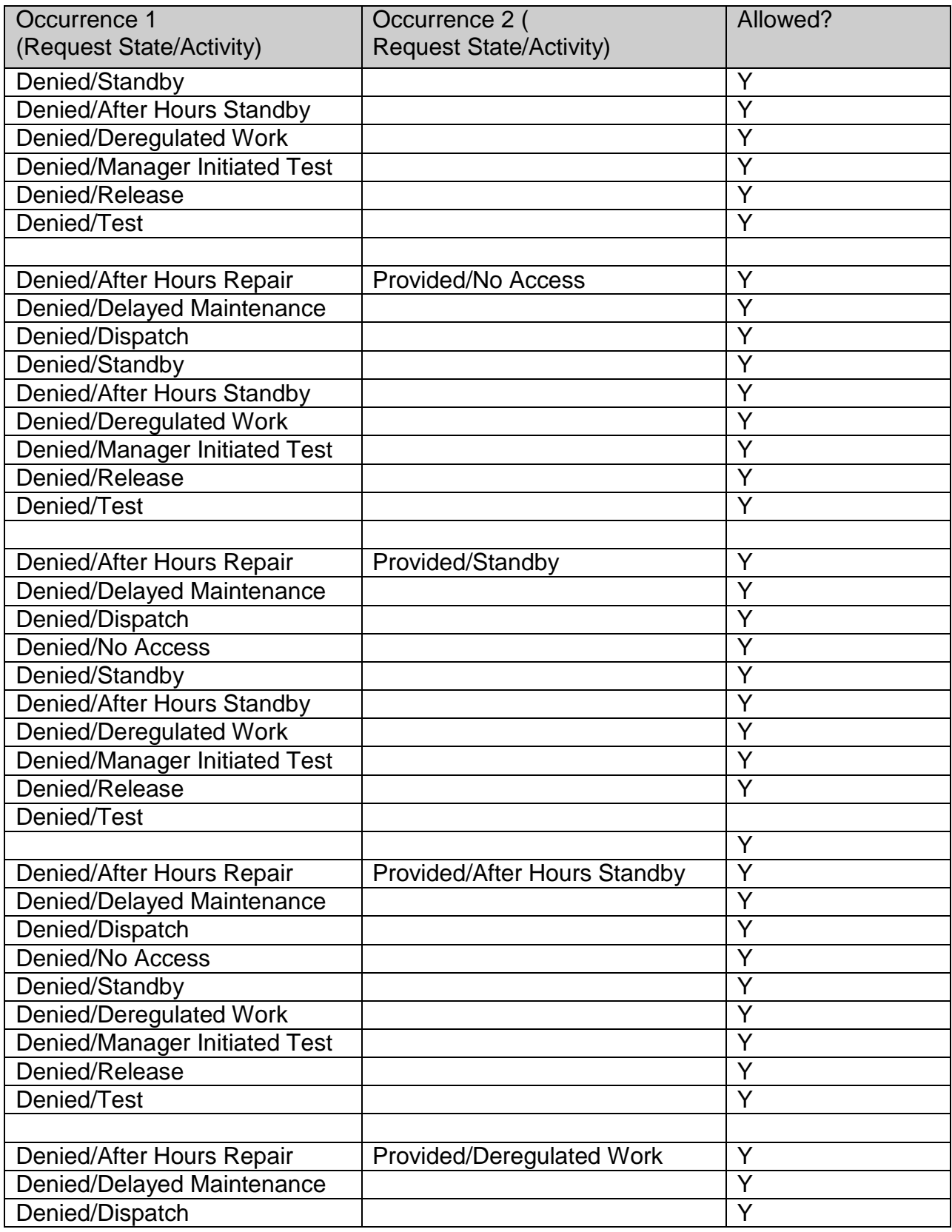

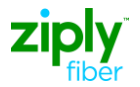

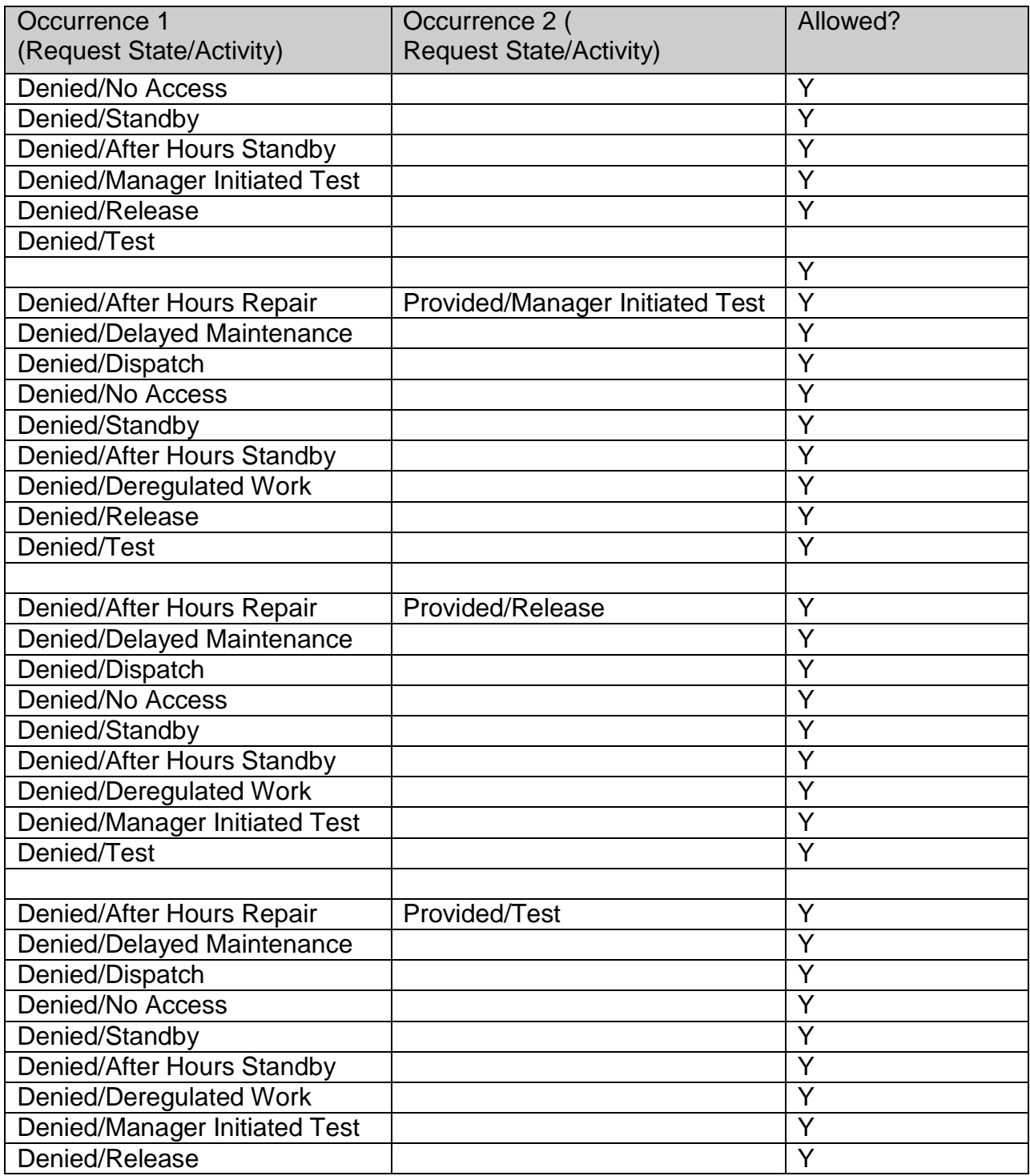

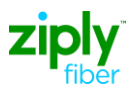

## **Document Revision History**

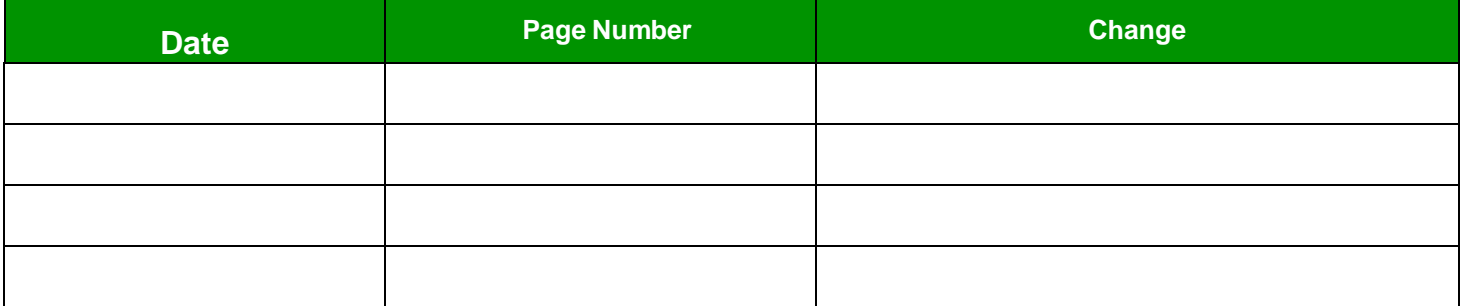